# Parallel Processing

#### Denis Caromel, Arnaud ContesUniv. Nice, ActiveEon

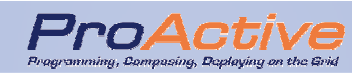

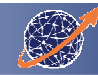

# Traditional Parallel Computing & HPC Solutions

# ► Parallel Computing<br>
□ Principles

- □ Principles<br>□ Parallel C
- Q Parallel Computer Architectures
- **□ Parallel Programming Models**<br>□ Parallel Pregramming Langue
- **Q** Parallel Programming Languages
- ► Grid Computing<br>P Multiple Infrast
	- **□ Multiple Infrastructures**<br>□ Llsing Grids
	- Using Grids
	- $\begin{array}{ccc} \square & P2P \\ \square & CI_{\Omega} \end{array}$
	- $\square$  Clouds<br> $\square$
- ► Conclusion

2009

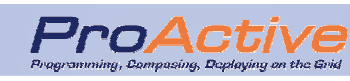

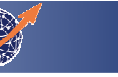

# Parallel (Computing)

- ► **Execution of several activities at the same time.** 
	- $\Box$ **2 multiplications at the same time on 2 different processes,**
	- **Printing a file on two printers at the same time.**

Sequential programming

- Single execution flow
- Single instruction at one time
- Single processor
- Unique model (von Neumann)

Parallel programming

- Several execution flows
- Several instructions executed simultaneously
- Several processors
- No unique model

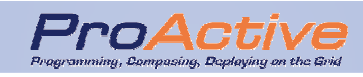

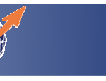

# Why Parallel Computing ?

- ► Save time wall clock time
- ► Solve larger problems
- ► Parallel nature of the problem, so parallel<br>models fit it hest models fit it best
- ► Provide concurrency (do multiple things at the<br>same time) same time)
- ► Taking advantage of non-local resources
- ► Cost savings
- ► Overcoming memory constraints
- ► Can be made highly fault-tolerant (replication)

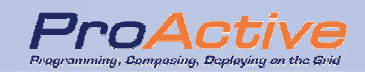

4

# What application ?

#### Traditional HPC

- **□** Nuclear physics<br>□ Fluid dynamics
- $\Box$ Fluid dynamics
- **□** Weather forecast<br>□ Image processing
- $\Box$  Image processing, Image synthesis, Virtual reality
- **□ Petroleum**<br>□ Virtual pro
- □ Virtual prototyping<br>□ Biology and genom
- $\Box$ Biology and genomics

Enterprise App.

- **□** J2EE and Web servers<br>□ Business Intelligence
- □ Business Intelligence<br>□ Banking Finance
- □ Banking, Finance,<br>Insurance Risk Insurance, Risk Analysis
- □ Regression tests for<br>Large software large software
- □ Storage and Access to<br>Large logs large logs
- □ Security: Finger Print<br>matching Image matching, Image behavior recognition

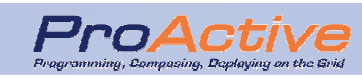

# How to parallelize ?

# ► 3 steps :

- 1. Breaking up the task into smaller tasks
- 2. Assigning the smaller tasks to multiple workers to work on simultaneously
- 3. Coordinating the workers

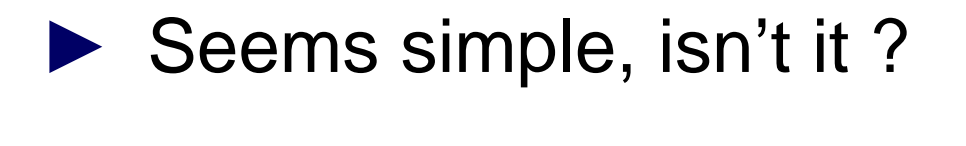

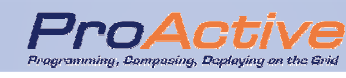

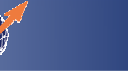

6

### Additional definitions

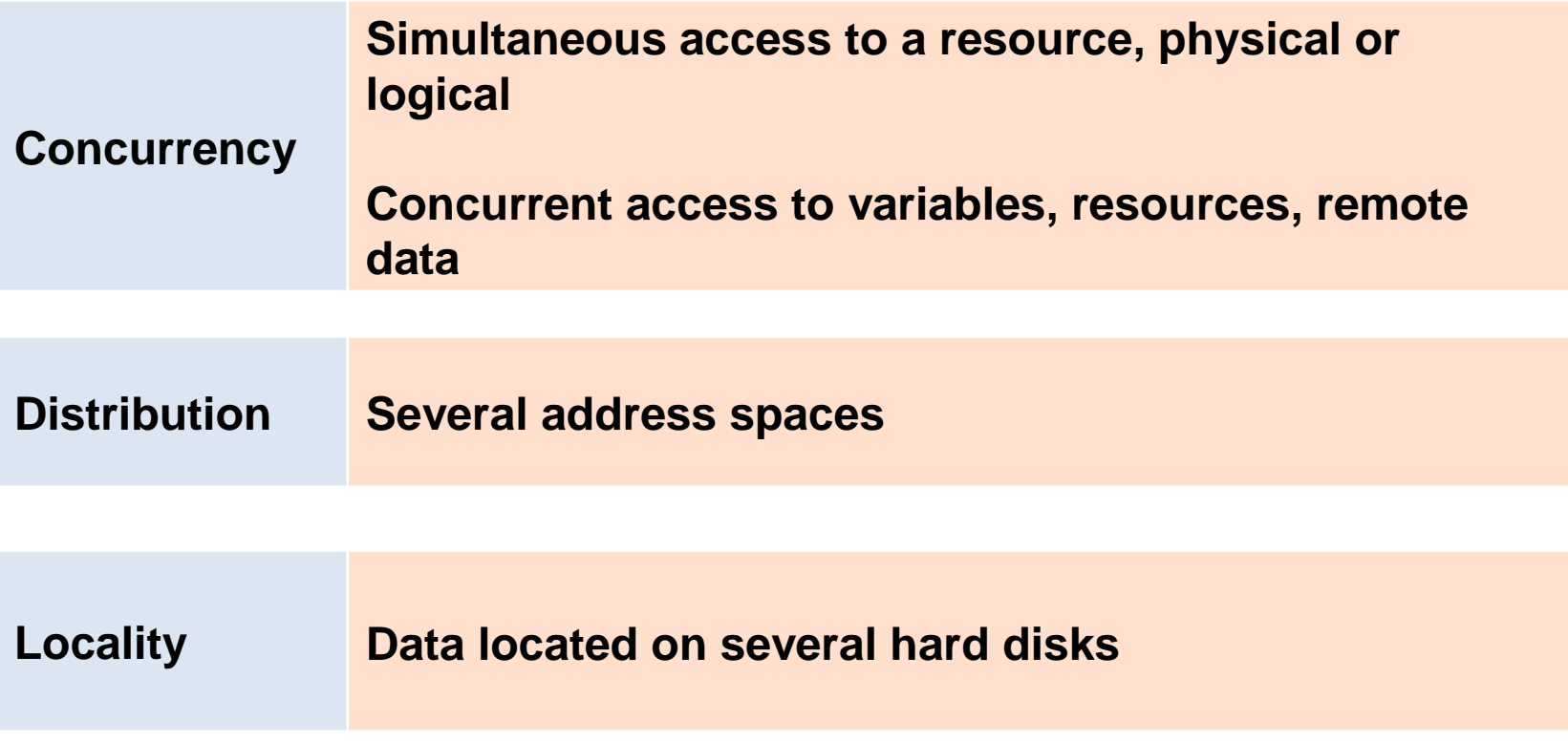

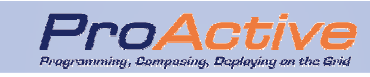

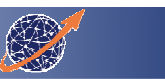

# Parallelism vs Distribution vs **Concurrency**

- ► Parallelism sometimes proceeds from<br>distribution: distribution:
	- $\square$  Problem domain parallelism
	- **Q E.g: Collaborative Computing**
- ► Distribution sometimes proceeds from parallelism:
	- $\square$  Solution domain parallelism
	- **Q E.G.: Parallel Computing on Clusters**
- ► Parallelism leads naturally to Concurrency:<br>
<br>
□ Several processes trying to print a file on a sin
	- $\Box$  Several processes trying to print a file on a single printer printer

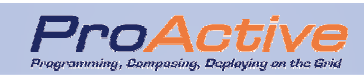

8

# Levels of ParallelismHardWare

- Bit-level parallelism<br>D Hardware solution
	- □ Hardware solution<br>□ hased en increasiu
	- $\Box$  based on increasing processor word size<br>A hits in the '70s, 64 hits nowadays
		- 4 bits in the '70s, 64 bits nowadays

**Focus on hardware capabilities for structuring**

- ► Instruction-level parallelism<br>A goal of compiler and proce
	- $\Box$  A goal of compiler and processor designers
	- Micro-architectural techniques<br>Instruction pipelining Superscala
		- $\mathbb{R}^3$  Instruction pipelining, Superscalar, out-of-order execution, register renamming

**Focus on program instructions for structuring**

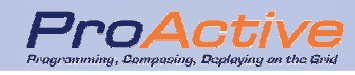

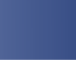

# Levels of ParallelismSoftWare

- ► Data parallelism (loop-level)<br>
□ Distribution of data (Lines, R
	- Distribution of data (Lines, Records, Datastructures, …) on several computing entities
	- □ Working on local structure or architecture to work in<br>angle on the eriginal parallel on the original

#### **Focus on the data for structuring**

- ► Task Parallelism<br>D Task decompos
	- $\square$  Task decomposition into sub-tasks
	- $\Box$  Shared memory between tasks or<br> $\Box$  Communication between tasks three
	- **Q Communication between tasks through messages**

**Focus on tasks (activities, threads) for structuring**

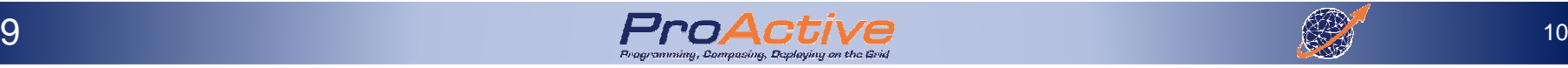

## Performance ?

► Performance as Time<br>D Time spent between t  $\Box$  Time spent between the start and the end of a computation computation► Performance as rate<br>D MIPS (Millions of In  $\Box$  MIPS ( Millions of Instructions / sec) ■ Not equivalent on all architectures ► Peak Performance<br>D Maximal Performa **□ Maximal Performance of a Resource (theoretical)**<br>□ Peal code achieves only a fraction of the peak  $\Box$  Real code achieves only a fraction of the peak norformance performance

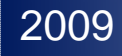

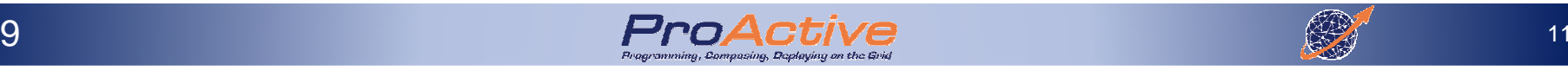

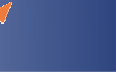

# Code Performance

- ► how to make code go fast : "High Performance"<br>► Performance conflicts with
- ► Performance conflicts with<br>
<br>
□ Correctness
	- **□ Correctness**<br>By trying to
		- By trying to write fast code, one can breaks it
	- **□ Readability**<br>Multiplicat
		- Multiplication/division by 2 versus bit shifting
		- Fast code requires more lines
		- **Modularity can hurt performance** 
			- Abstract design<br>,……
	- $\Box$  Portability<br>Code tha
		- Code that is fast on machine A can be slow on machine B
		- At the extreme, highly optimized code is not portable at all, and in fact is done in hardware.

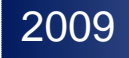

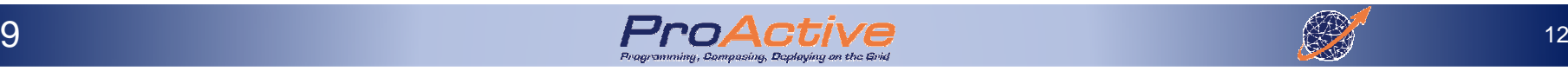

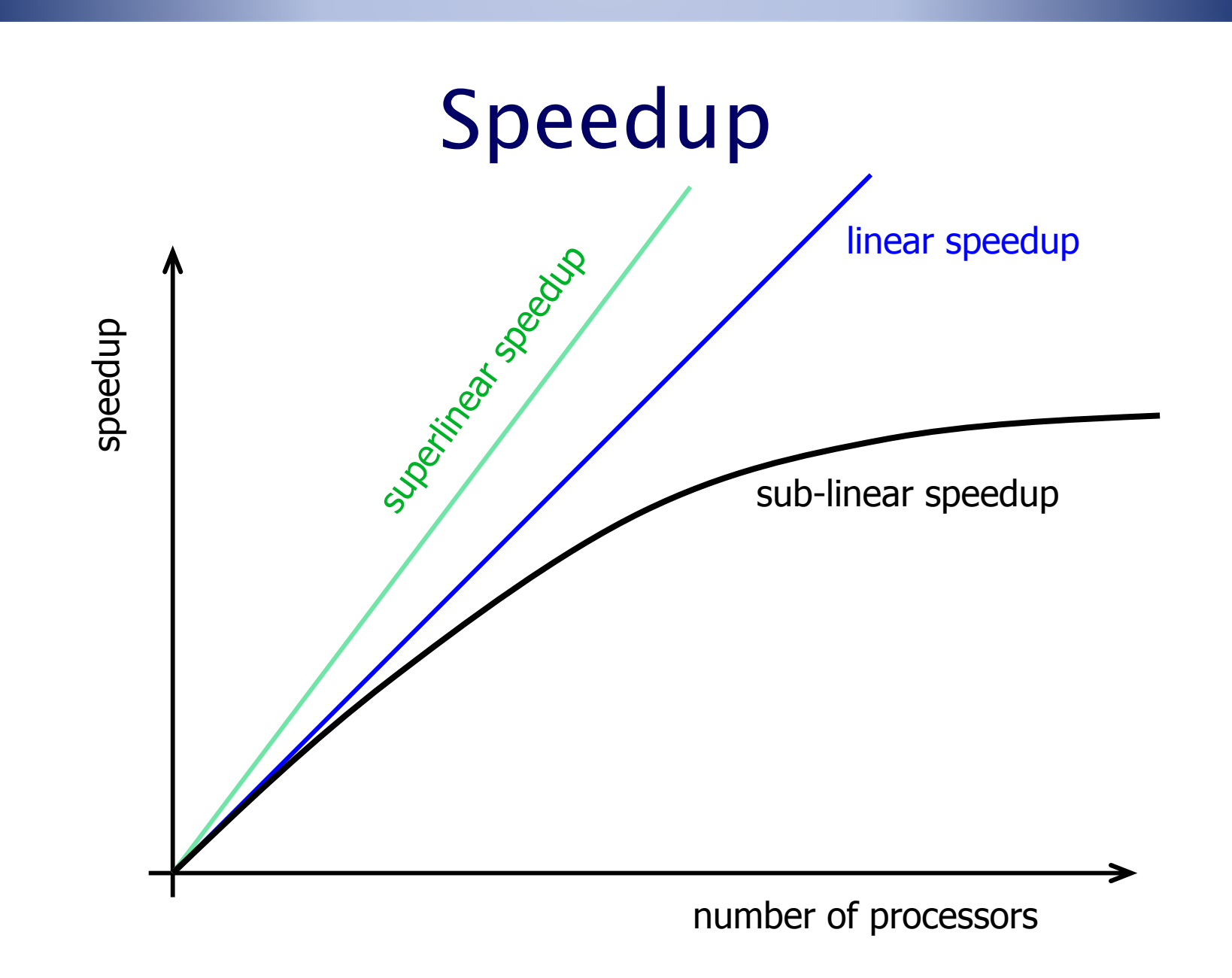

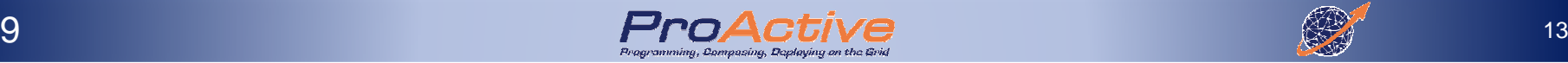

#### Super Linear Speedup

# ► Rare

- ► Some reasons for speedup > p (efficiency > 1) □ Parallel computer has p times as much RAM so higher fraction of program memory in RAM instead of disk
	- An important reason for using parallel computers
	- $\Box$  Parallel computer is solving slightly different, easier<br>problem or providing slightly different answer problem, or providing slightly different answer
	- $\square$  In developing parallel program a better algorithm was discovered, older serial algorithm was not bestpossible

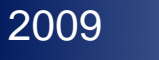

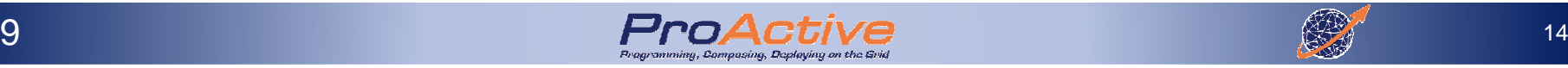

### Amdahl's Law

- ► Amdahl [1967] noted: given a program,
	- $\Box$  let f be fraction of time spent on operations that must<br>be performed sorially be performed serially.
- ► Then for p processors,
	- Speedup(p) ≤ 1/(f + (1 − f)/p)
- ► Thus no matter how many processors are used<br>
<br>
□ Speedun ≤ 1/f Speedup ≤ 1/f
- ► Unfortunately, typically f was 10 –20%
- ► Useful rule of thumb :

2009

 $\Box$  If maximal possible speedup is S, then S processors run at about 50% efficiency.

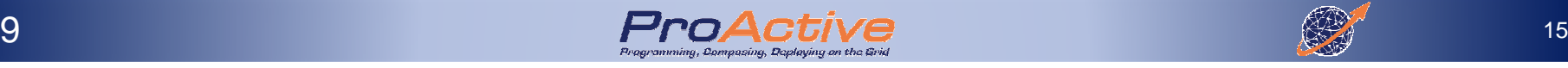

#### Maximal Possible Speedup

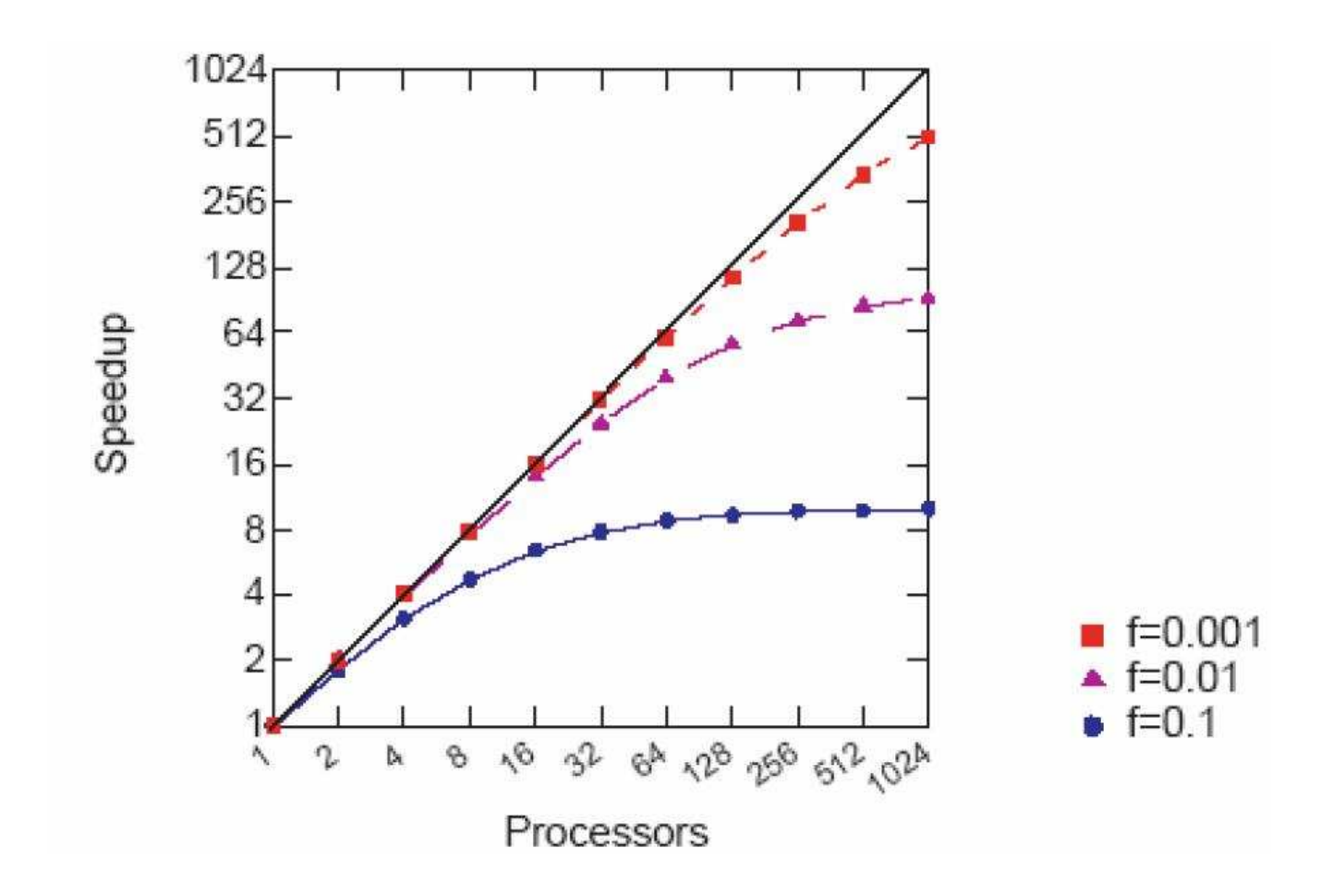

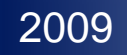

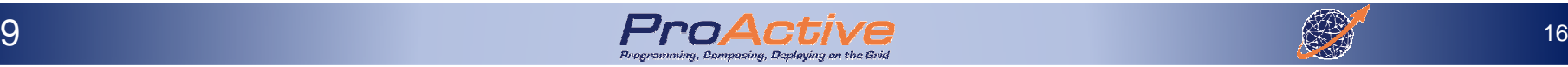

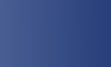

## Another View of Amdahl's Law

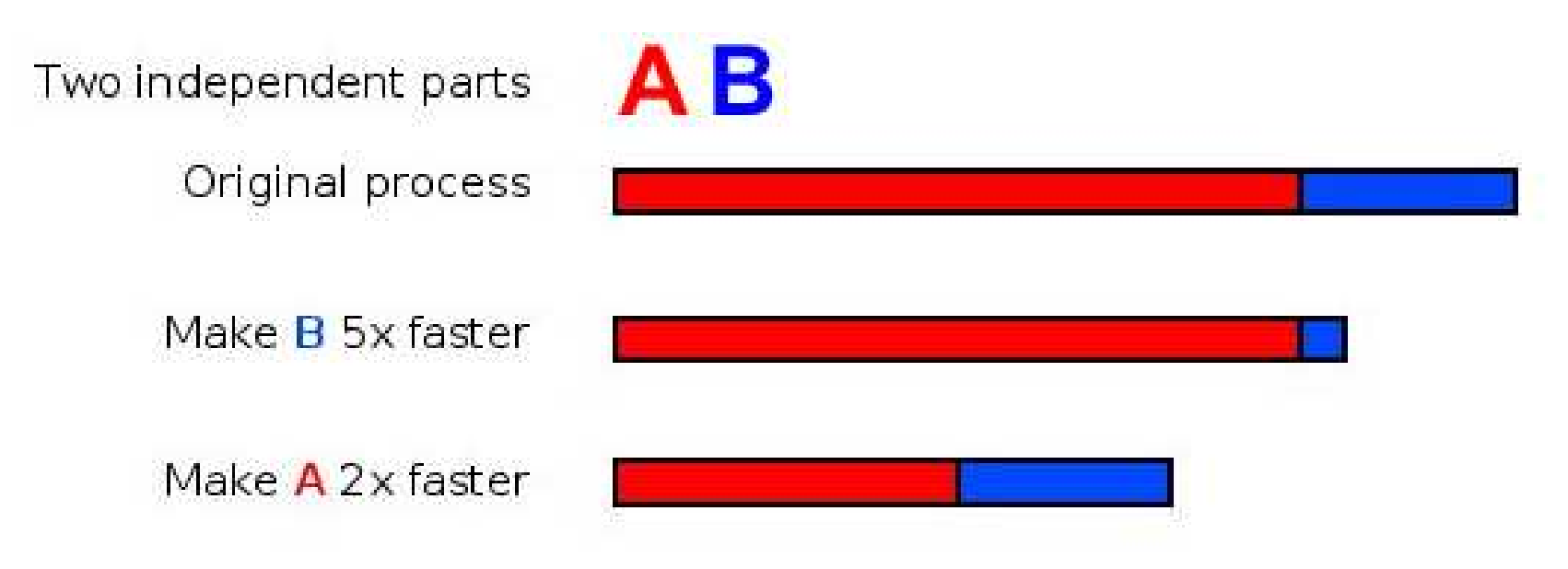

► If a significant fraction of the code (in terms of<br>time spent in it) is not parallelizable then time spent in it) is not parallelizable, then parallelization is not going to be good

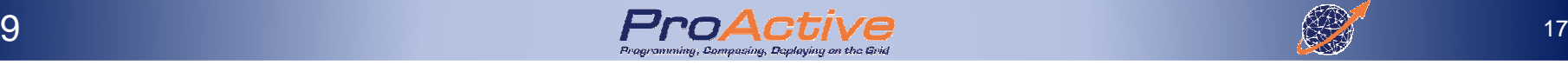

# **Scalability**

- ► Measure of the "effort" needed to maintain<br>efficiency while adding processors efficiency while adding processors
- $\blacktriangleright$  For a given problem size, plot  $\mathsf{Efd}(p)$  for increasing values of n increasing values of p $\Box$  It should stay close to a flat line
- ► Isoefficiency: At which rate does the problem<br>
size need to be increased to maintain efficien size need to be increased to maintain efficiency  $\Box$  By making a problem ridiculously large, one can<br>typically achieve good officioney typically achieve good efficiency
	- $\Box$  Problem: is it how the machine/code will be used?

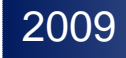

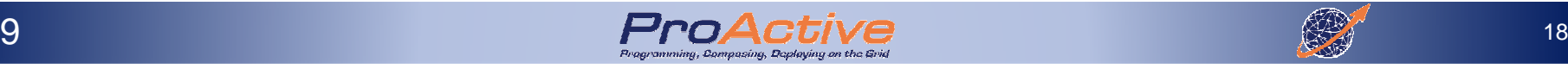

# Traditional Parallel Computing & HPC Solutions

► Parallel Computing<br>
□ Principles

□ Principles<br>□ Parallel C

- **□ Parallel Computer Architectures**<br>□ Parallel Programming Models
- **□ Parallel Programming Models**<br>□ Parallel Programming Langus
- **Q** Parallel Programming Languages
- ► Grid Computing<br>P Multiple Infrast
	- **□ Multiple Infrastructures**<br>□ Llsipe Grids
	- Using Grids
	- $\begin{array}{ccc} \square & \mathsf{P2P} \\ \square & \mathsf{CI2} \end{array}$
	- $\square$  Clouds<br> $\square$

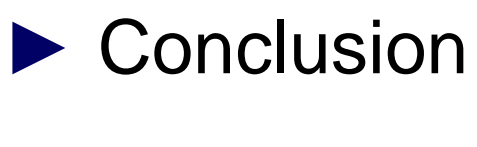

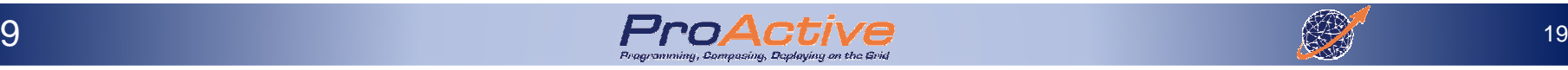

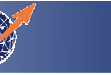

Michael Flynn's Taxonomyclassification of computer architecturesData & Operand (instructions)

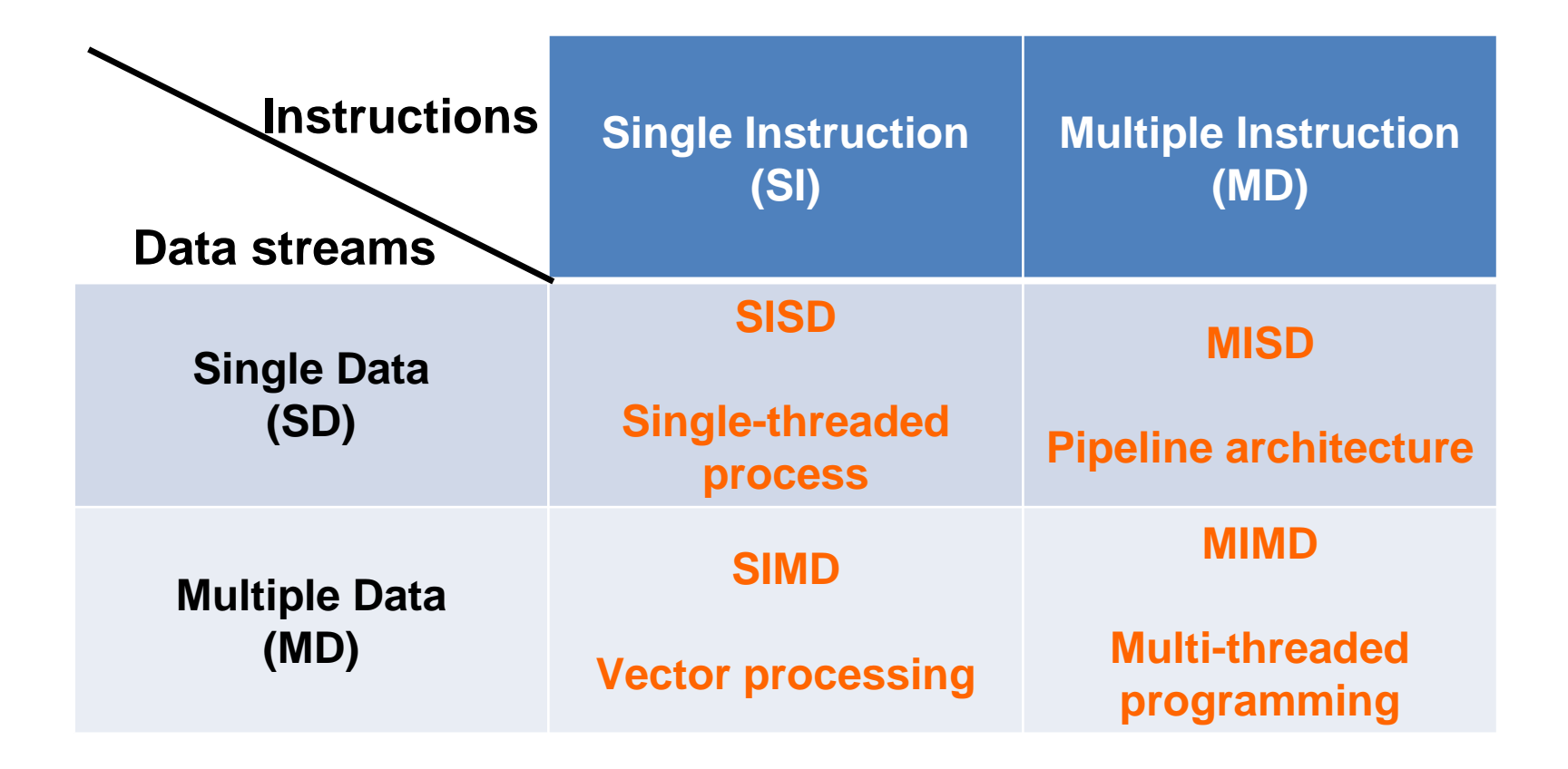

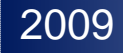

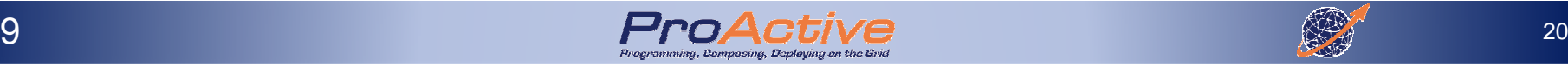

## Single Instruction Single Data Stream

- $\Box$  A single processor executes a single instruction<br>stream stream
- $\square$  Data stored in a single memory
- **□ Corresponds to the Von Neumann architecture**

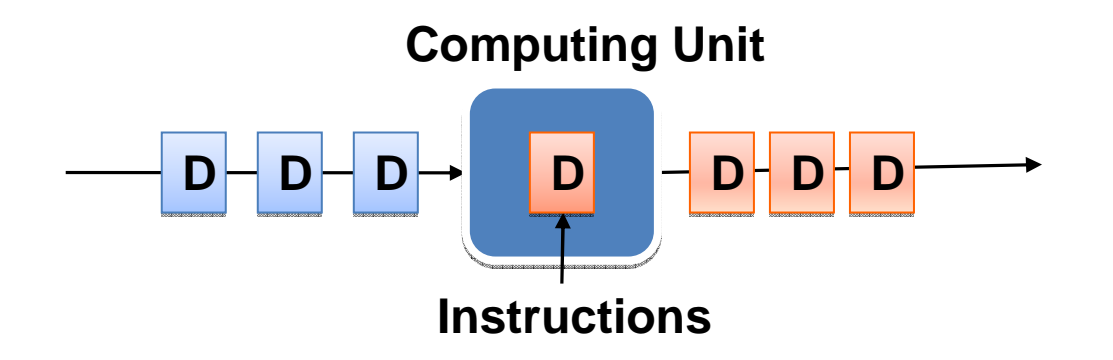

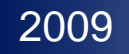

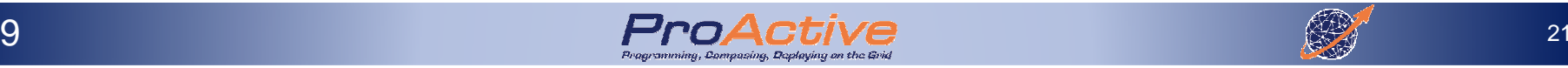

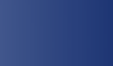

## Single Instruction Multiple Data Streams

- ► Vector processors<br>□ Instructions exect
	- **Q** Instructions executed over vectors of data
- ► Parallel SIMD<br> **□** Synchronous

2009

□ Synchronous execution of the same instruction

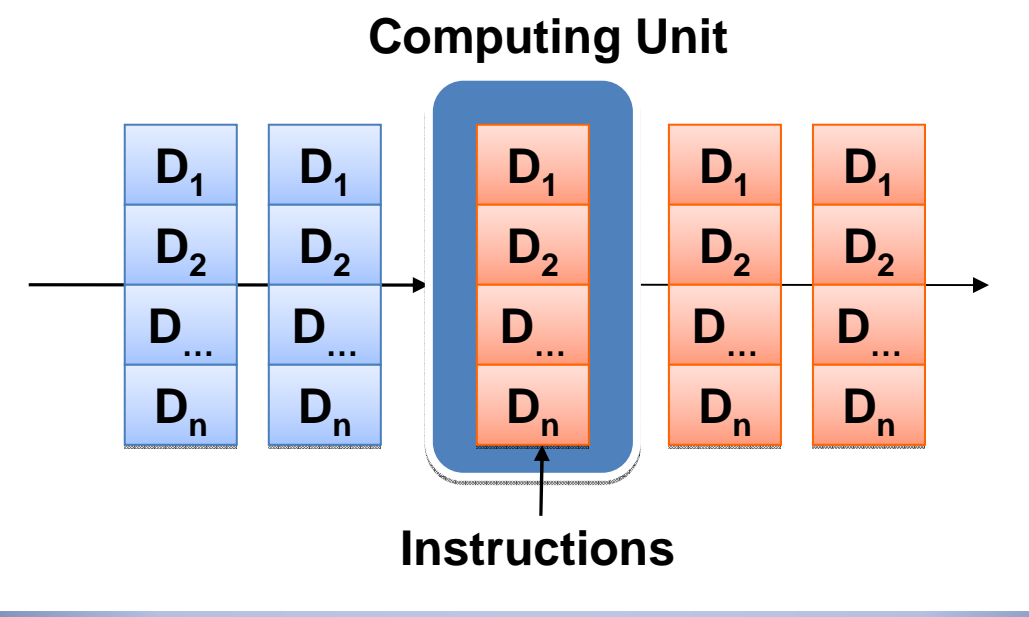

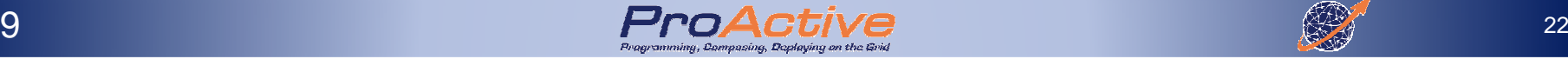

#### Cray 1 Vector machine, 70s,

CPU 64bits, 8Mo RAM, 166 MFlops weighed 5.5 tons

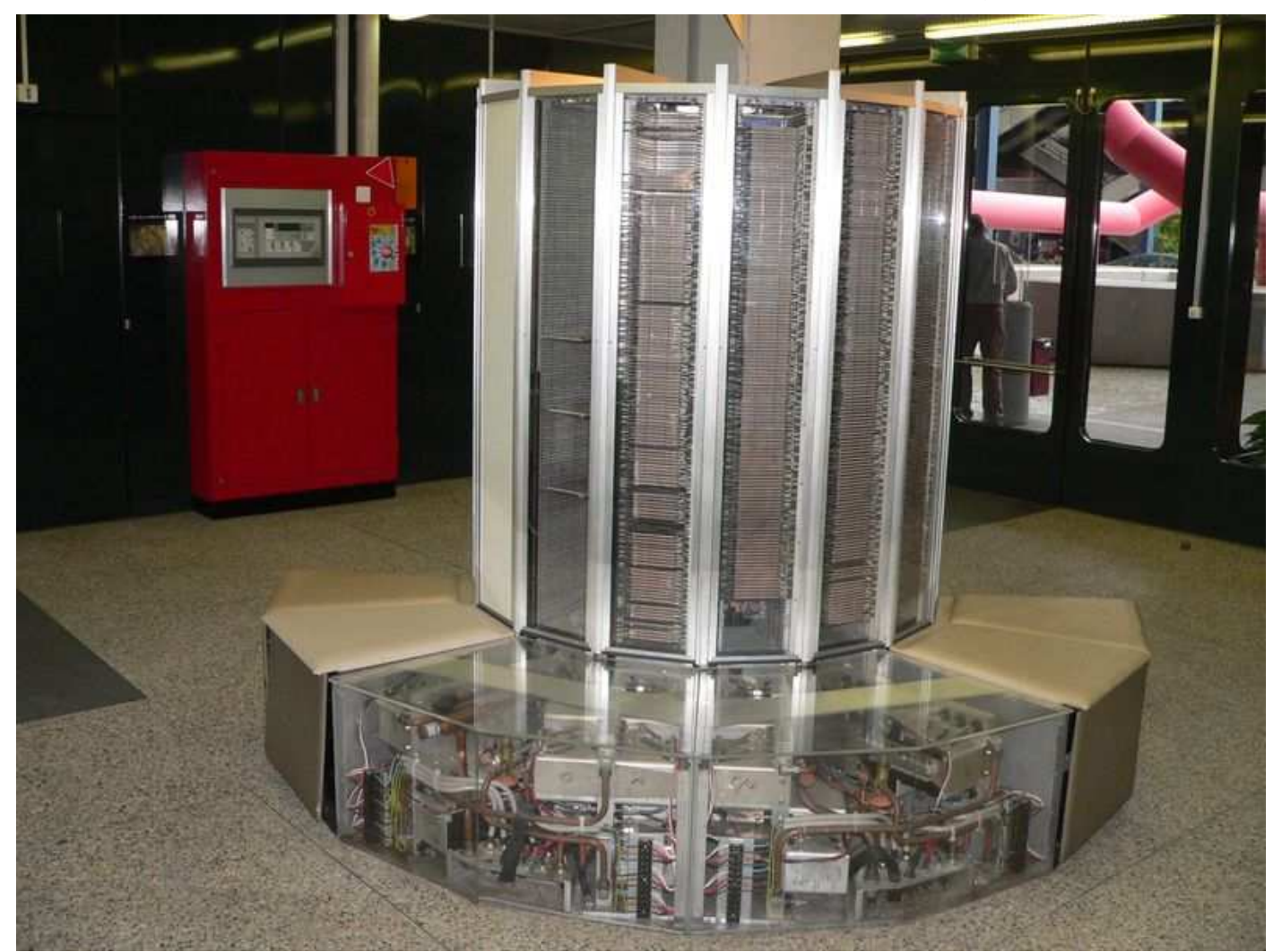

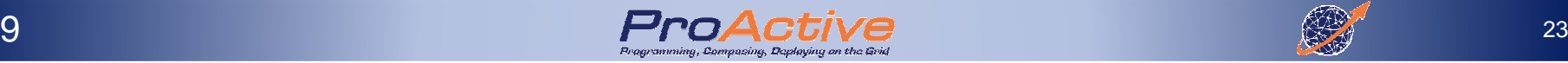

## Cray X1E - <sup>2005</sup> CPUs 1020\* 1GHz, 4080 Go RAM,18 Tflops,

rank 72

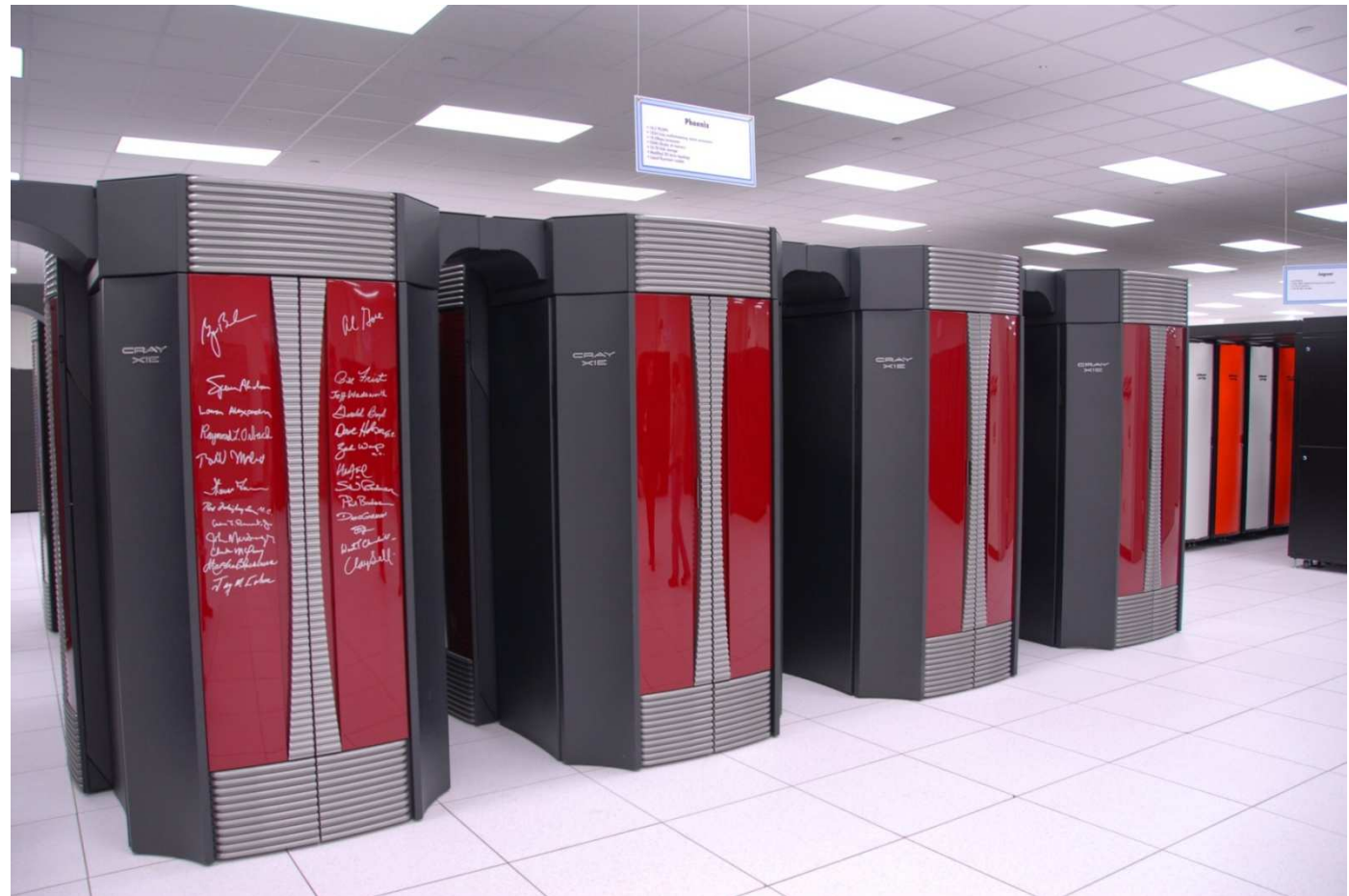

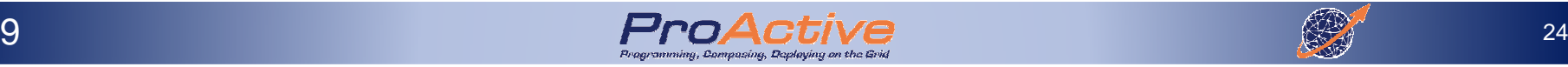

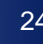

### Multiple Instructions Single Data Streams

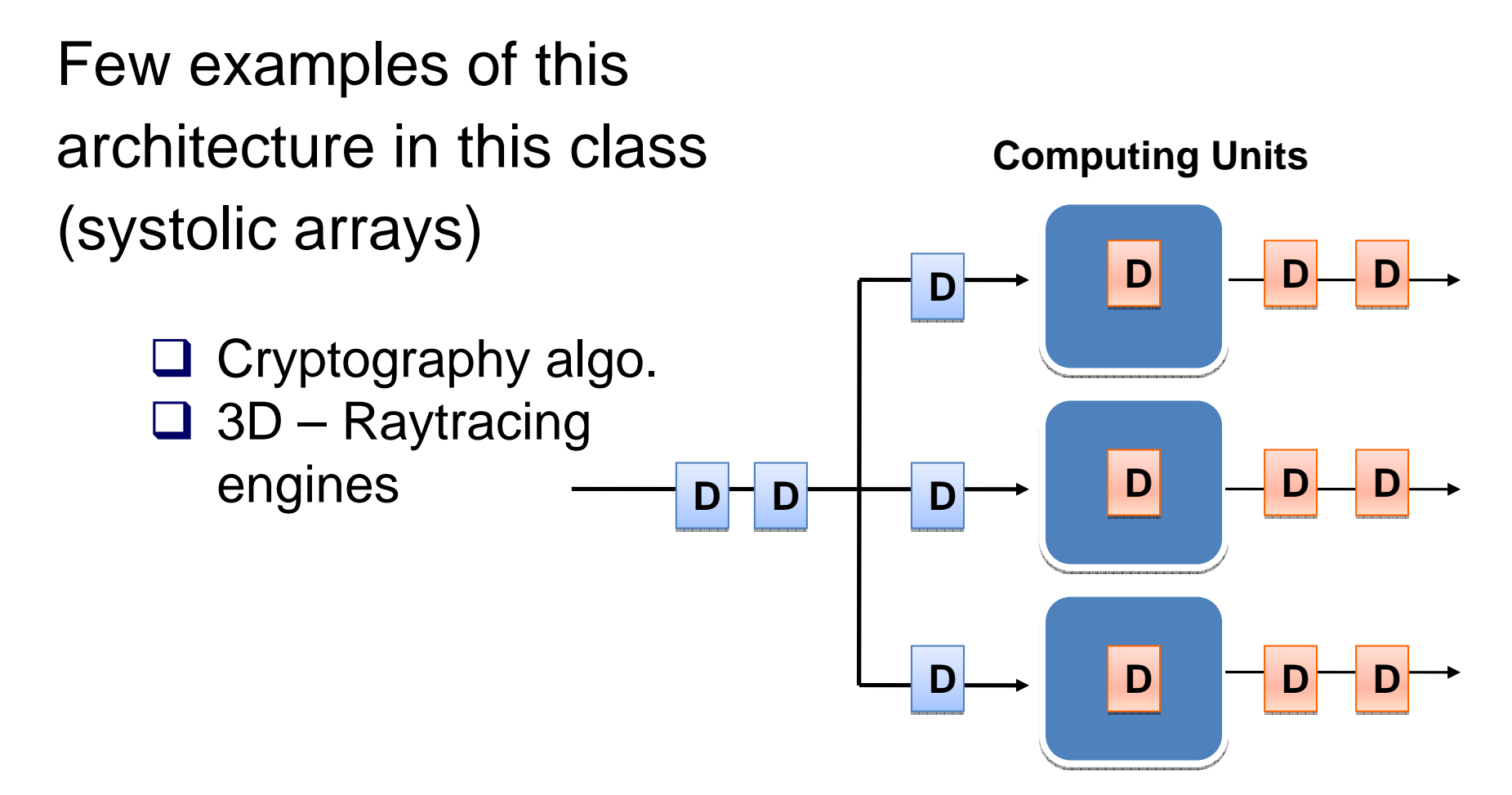

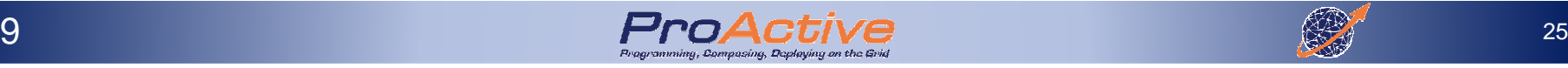

## Multiple Instructions Multiple Data Streams

- ► Distributed systems are MIMD architectures
- ► Either exploiting a single shared memory space<br>
or a distributed memory space or a distributed memory space.

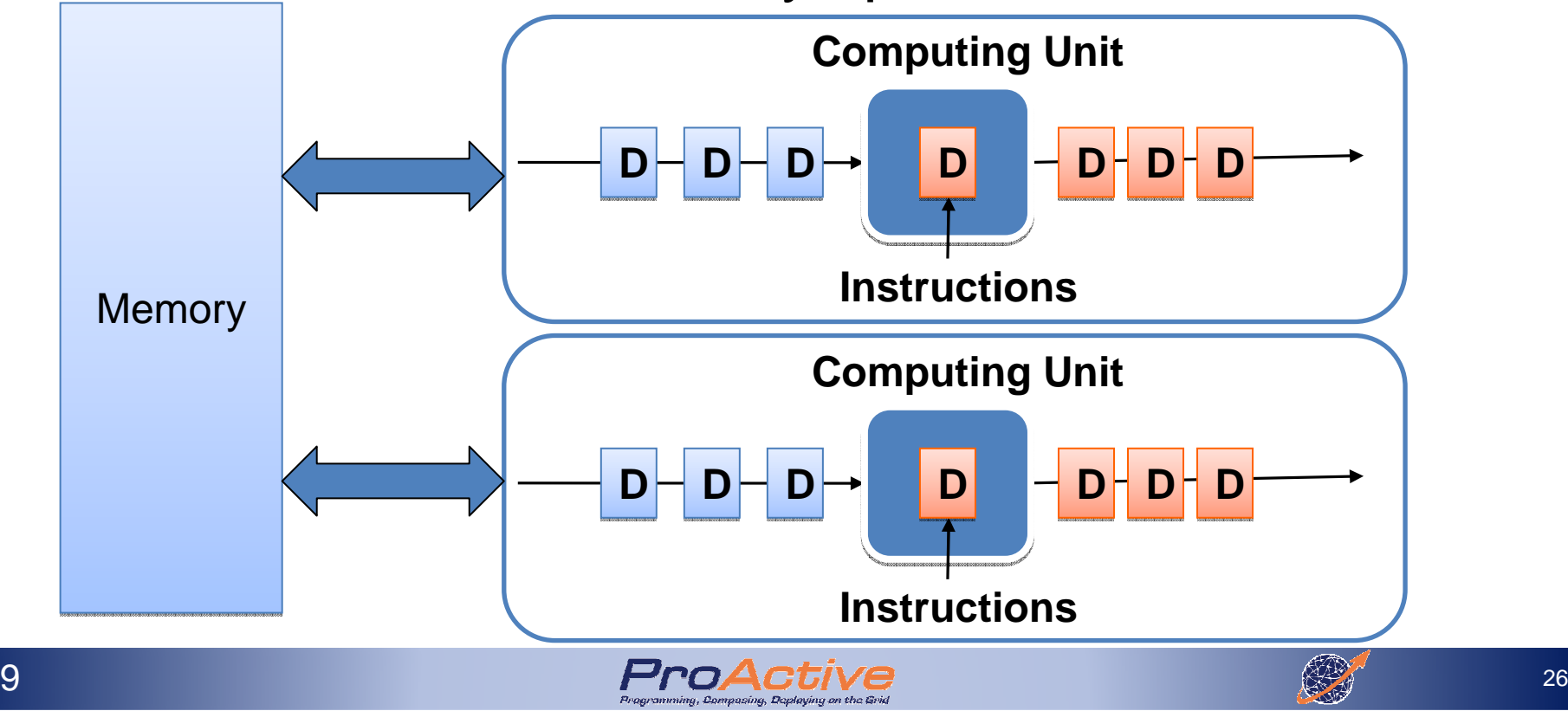

2009

# Sharing Memory or not

# ► **Shared memory systems**:

Shared memory systems have multiple CPUs all of which share the same address space (SMP)

- **□ Uniform Memory Access**<br>□ Non Uniform Momory Ac
- **□ Non Uniform Memory Access**

# ► **Distributed memory systems**:

In this case each CPU has its own associated memory, interconnected computers

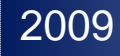

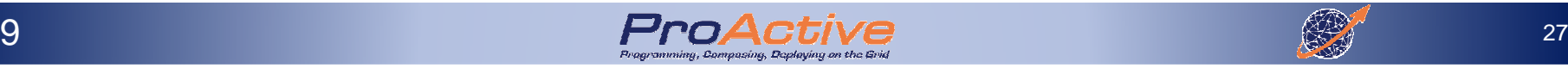

# Multiple Instructions Multiple Data Streams

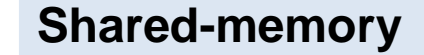

**Multiple CPUs with a shared Memory**

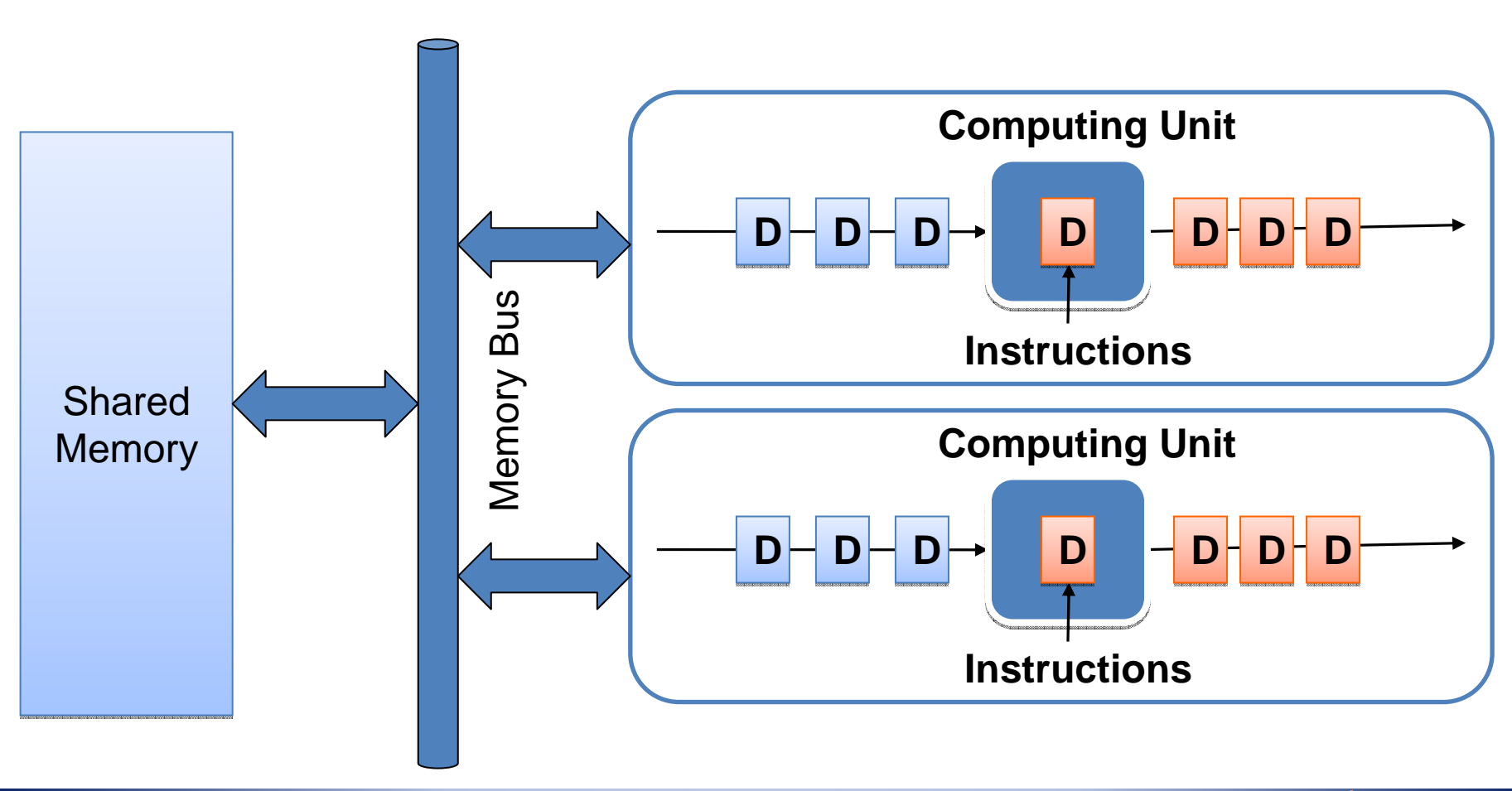

# Symmetric Multi Processing System

SMP machine<br>D Multiple CPL **□ Multiple CPUs**<br>□ A single meme **□ A single memory control**<br>□ Uniform Momory Accoss **□ Uniform Memory Access** 

- ► Usually Entry-Level Servers<br>D Fasy and cheap with few proc  $\Box$  Easy and cheap with few processors  $\Box$  Hard & very expensive to design with 8+ CPUs
- ► Multicores CPUs are SMP<br>Q Your laptop is probably an  $\Box$  Your laptop is probably an SMP machine (dual<br>
core), mino is core), mine is …

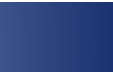

# IBM Blue Gene/L SuperComputer

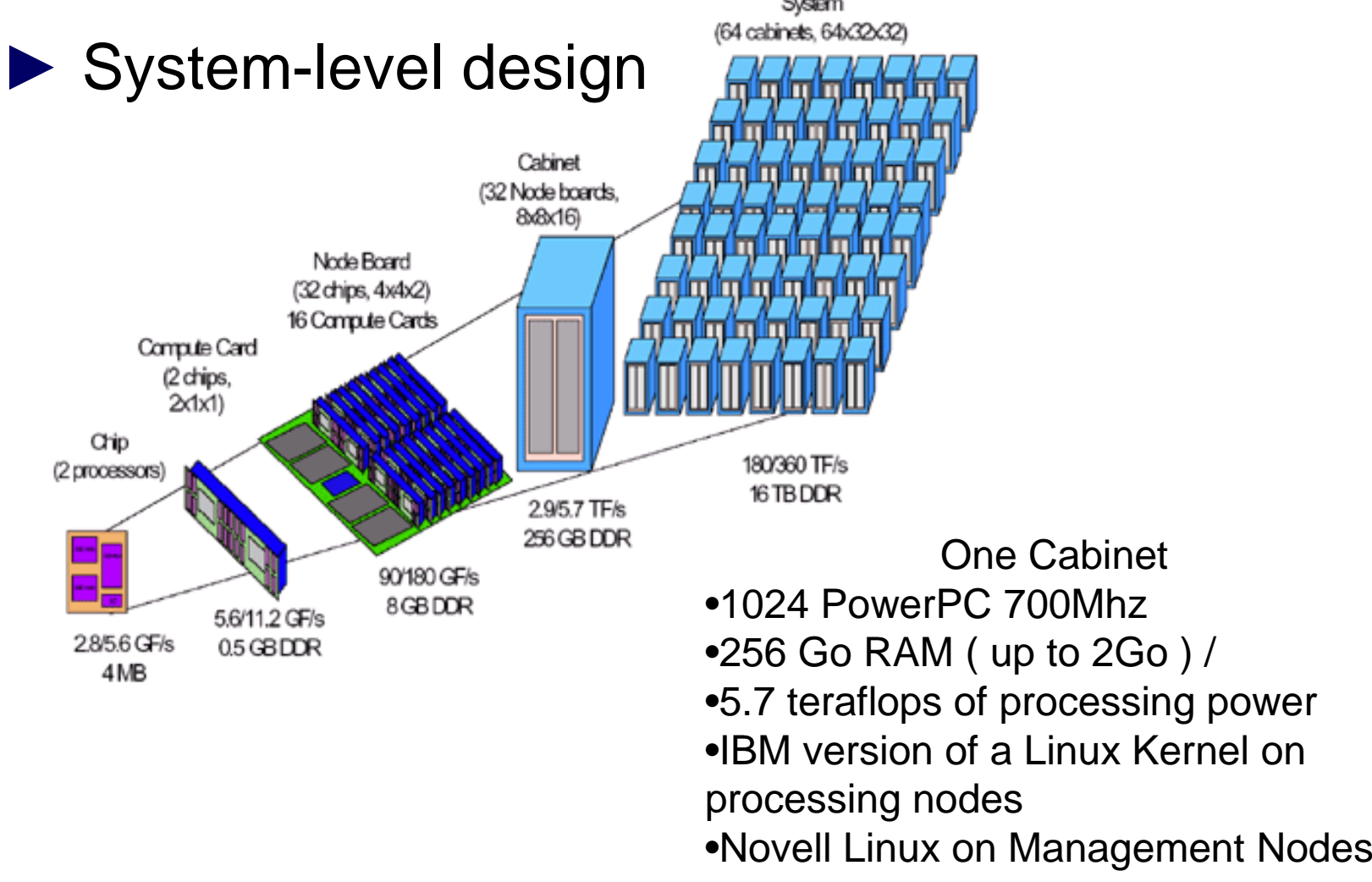

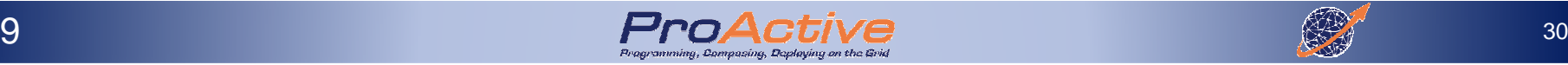

## IBM Blue Gene/L SuperComputer

► Maximum size of 65,536 compute nodes<br>
<br>
□ 2007 : up to 1000 Tflops/s 2007 : up to 1000 Tflops/s

- ► 1000 Tflops/s cost (only) 200 M\$
- ► 5 MW of power for 1000 Tflop/s
- ► ~300 tons of cooling
- ► 4,000 sq ft of floor space

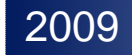

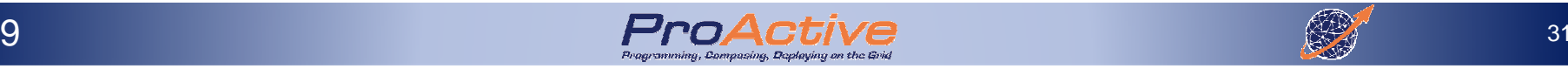

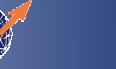

# Shared Memory, Conclusion

# ► Advantages<br>□ Memory sc

- □ Memory scalable to number of processors. Increase number of processors. Increase number of processors, size of memory and bandwidth increases.
- $\Box$  Each processor can rapidly access its own memory without interference without interference

# ► Disadvantages<br> **□** Difficult to map

- $\Box$  Difficult to map existing data structures to this memory organization memory organization
- □ User responsible for sending and receiving data<br>among processors among processors
- $\Box$  To minimize overhead and latency, data should be blocked up in large chunks and shinned hefore blocked up in large chunks and shipped before receiving node needs it

### MIMD, Distributed Memory

► Require a communication network to connect<br>inter-processor memory inter-processor memory

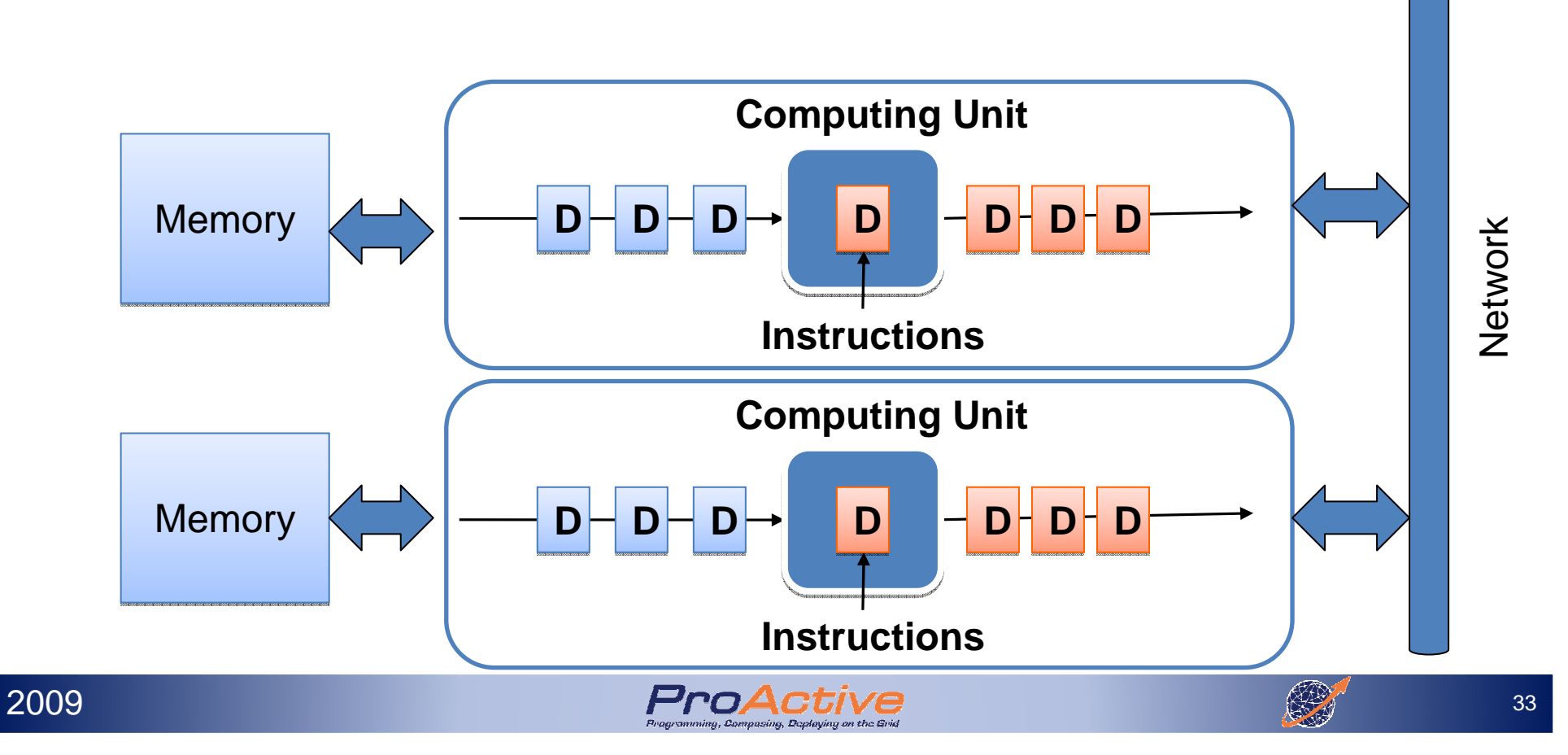

# Distributed Memory, Conclusion

# ► Advantages:<br>□ Memory is s

- $\Box$  Memory is scalable with number of processors. Increase the number of processors and the size of memory the number of processors and the size of memory increases proportionately.
- □ Each processor can rapidly access its own memory<br>without interference and without the overhead incurry without interference and without the overhead incurred with trying to maintain cache coherency.
- □ Cost effectiveness: can use commodity, off-the-shelf<br>processors and networking processors and networking.

# ► Disadvantages:<br>□ The programme

- $\Box$  The programmer is responsible for many of the details associated with data communication between associated with data communication between processors.
- $\Box$  It may be difficult to map existing data structures, based on global memo on global memo

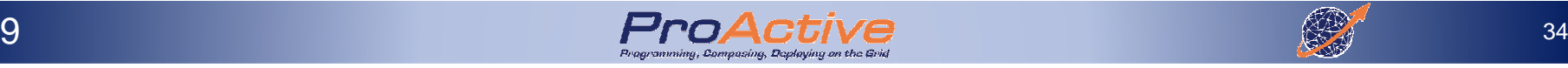

# Traditional Parallel Computing & HPC Solutions

► Parallel Computing<br>
□ Principles

□ Principles<br>□ Parallel C

Q Parallel Computer Architectures

**□ Parallel Programming Models**<br>□ Parallel Programming Langus

**Q** Parallel Programming Languages

- ► Grid Computing<br>P Multiple Infrast
	- **□ Multiple Infrastructures**<br>□ Crids
	- Grids **⊑**<br>כפר ה

 $\begin{array}{ccc} \square & \mathsf{P2P} \\ \square & \mathsf{CI2} \end{array}$ 

 $\square$  Clouds<br> $\square$ 

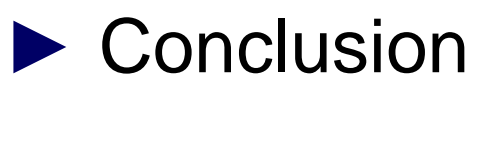

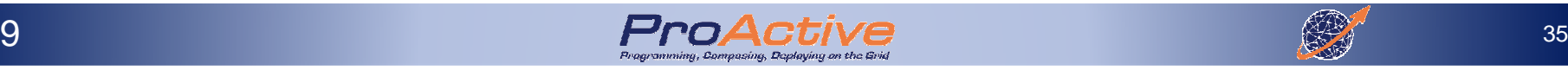

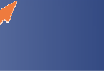

# Parallel Programming Models

- ► several parallel programming models in common use:
	- **□ Threads (Posix)**<br>□ Shared Memory
	- **□ Shared Memory (OpenMP)**<br>□ Mossage Passing (MPI)
	- **□ Message Passing (MPI)**<br>□ Data Parallel (Eertan)
	- **□ Data Parallel (Fortan)**<br>□ Hybrid (MPL+ Posix)
	- □ Hybrid (MPI + Posix)

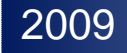

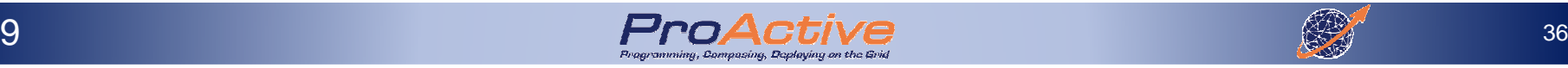

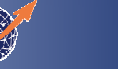
# Issues When Parallelizing

- ►Common issue: Partitioning**□ Data decomposition**<br>□ Functional decompo **Q** Functional decomposition
- ►2 possible outputs
	- **Embarrassingly Parallel**<br>Solving many similar, but
		- Solving many similar, but independent, tasks : parameter sweeps.
	- □ Communicating Parallel Computing<br>■ Solving a task by simultaneous use of r
		- Solving a task by simultaneous use of multiple processors, all elements (intensively) communicating

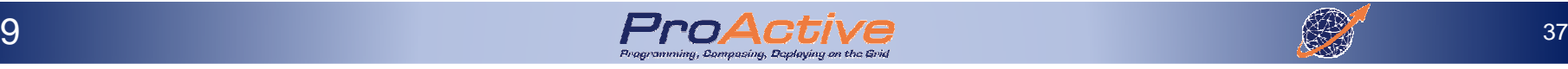

2009

# Communicating Tasks

- ► Cost of communications
- ► Latency vs. Bandwidth
- ► Visibility of communications
- ▶ Synchronous vs. asynchronous<br>
communications communications
- ► Scope of communications<br>□ *Point-to-point* 
	- □ *Point-to-point*<br>□ *Collective*
	- Collective
- ► Efficiency of communications

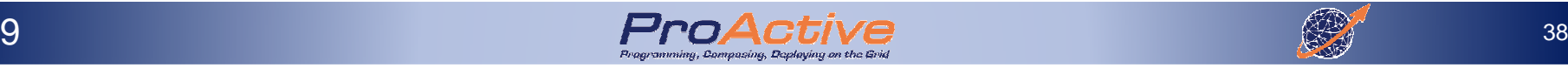

2009

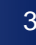

## Data Dependencies

- ► A **dependence** exists between program statements<br>When the order of statement execution affects the when the order of statement execution affects the results of the program.
- ► <sup>A</sup>**data dependence** results from multiple uses of the same location(s) in storage by different tasks.
- ► Dependencies are one of the primary inhibitors to parallelism.
- ► Handle Data Dependencies:<br>
□ Distributed memory commun
	- Distributed memory communicate required data at<br>synchronization points synchronization points.
	- □ Shared memory -synchronize read/write operations between tasks.

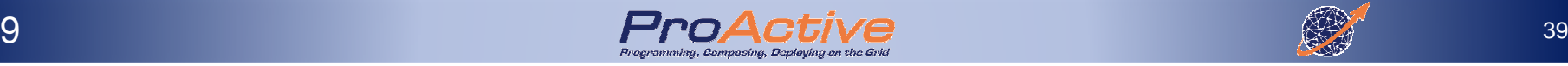

# The Memory Bottleneck

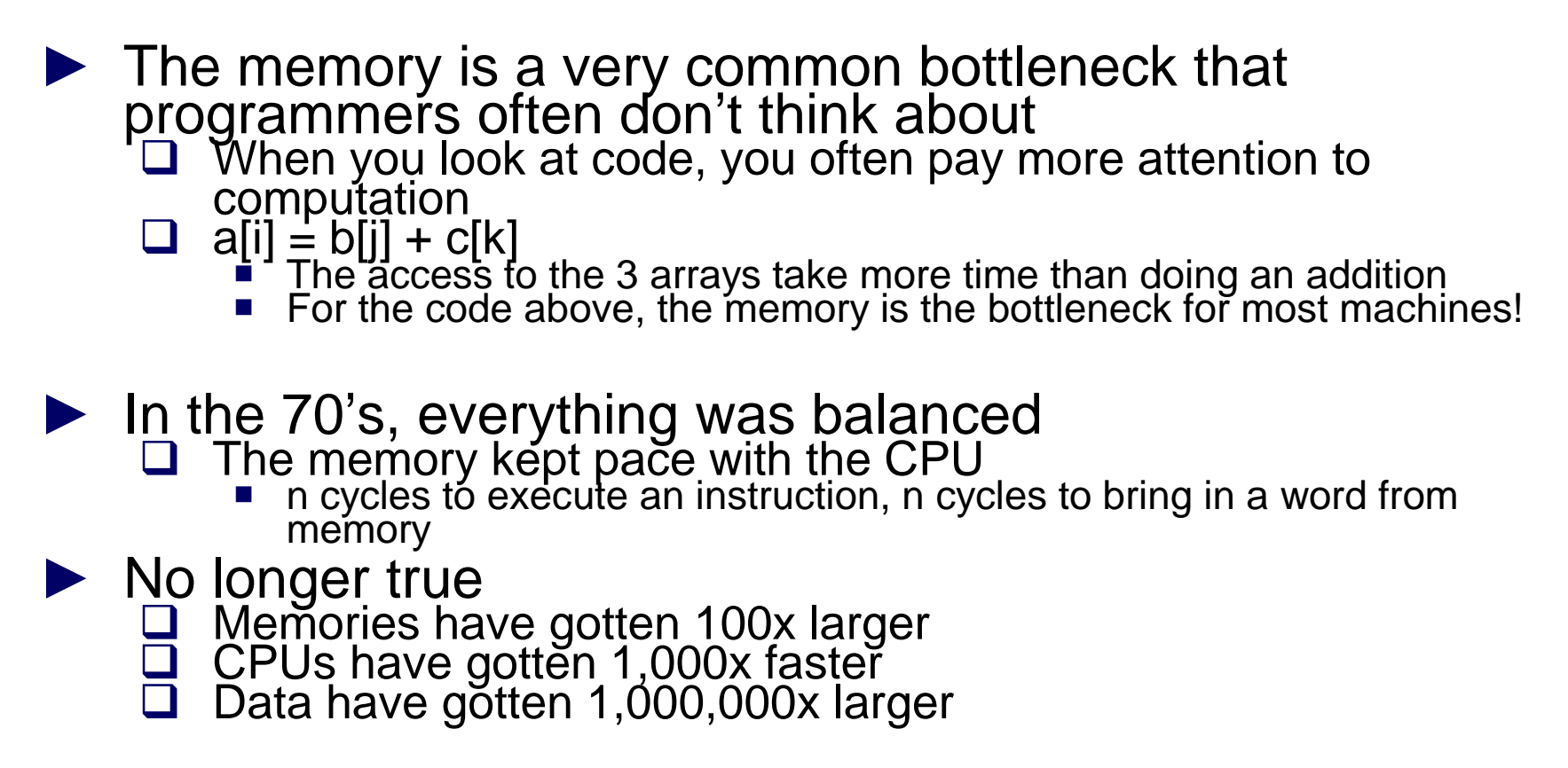

Flops are free and bandwidth is expensive and processors are STARVED for data

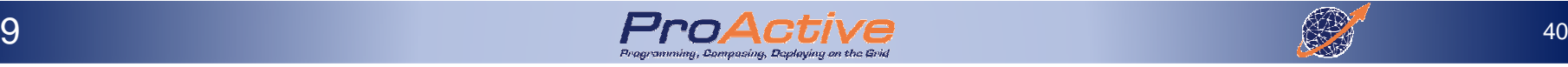

#### Memory and parallel programs

- ► Principle of locality: make sure that concurrent<br>processes spend most of their time working on processes spend most of their time working on their own data in their own memory
	-
	-
	-
	- **□ Place data near computation**<br>□ Avoid modifying shared data<br>□ Access data in order and reuse<br>□ Avoid indirection and linked data-structures<br>□ Partition program into independent, balance
	- **□** Partition program into independent, balanced computations
	-
	- Avoid adaptive and dynamic computations Avoid synchronization and minimize inter-process communications
- ► Locality is what makes efficient parallel<br>programming painful programming painful
	- $\Box$  As a programmer you must constantly have a mental picture of where all the data is with respect to where the picture of where all the data is with respect to where the computation is taking place

# Duality: Copying vs. Sharing

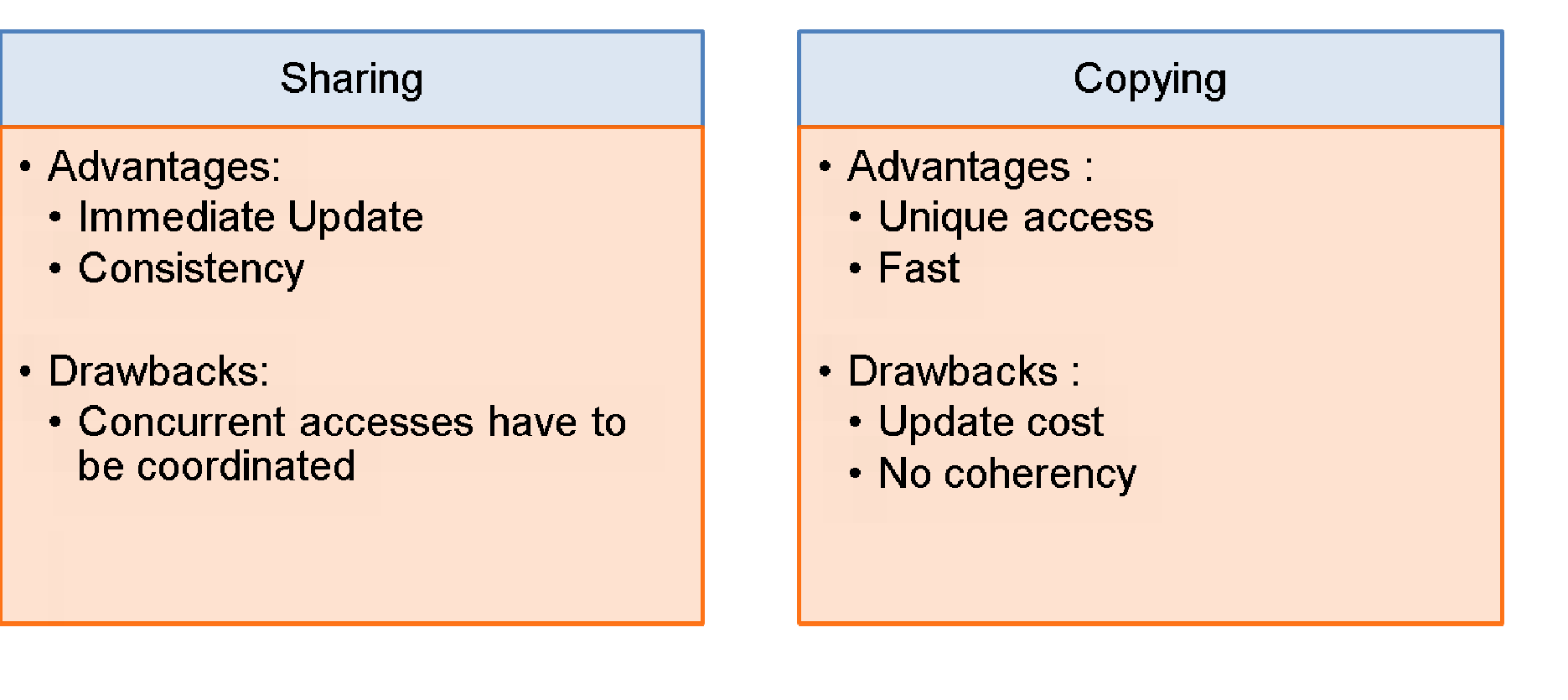

- ► Shared memory does not allow scalability
- ► (Raw) Message Passing is too Complex

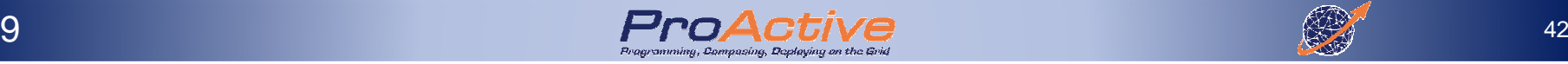

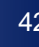

# Classification Extension

- ► Single Program, Multiple Data streams (SPMD)<br>
<br>
□ Multiple autonomous processors simultaneously □ Multiple autonomous processors simultaneously<br>A executing the same program on different data executing the same program on different data , but at independent points, rather than in the lockstep that SIMD imposes
	- **Typical MPI like weather forecast**
- ► Multiple Program Multiple Data Streams<br>(MPMD) (MPMD)
	- □ Multiple autonomous processors simultaneously<br>operating at least 2 independent programs operating at least 2 independent programs.
		- Master Workers,
		- SPMD Numerical + Parallel Visualization

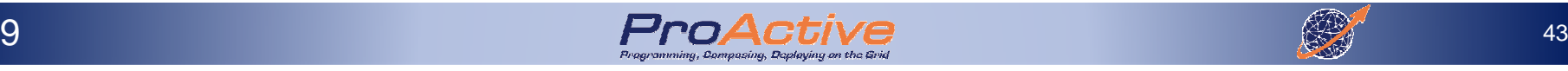

# Architecture to Languages

#### SMP:

- ► Shared-Memory Processing
- ► Symmetric Multi Processing

#### MPP:

- ► Message Passing Processing<br>► Massively Parallel Processing
- ► Massively Parallel Processing

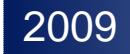

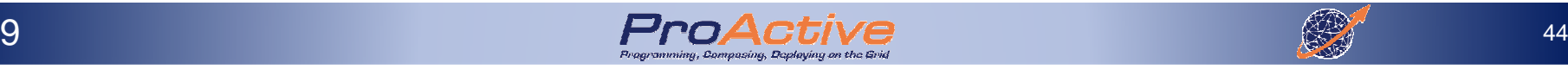

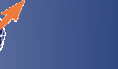

# Parallel Programming Models

# ► Implicit

- □ Sequential Model and automatic parallelization:<br>Analysis of data dependencies by a parallelizing com
	- **Analysis of data dependencies by a parallelizing compiler**
	- Coming back with Multicores, but ... has been hard, still will be
- **□ Parallel Runtime (hidden language)**
- □ No user specification nor control over the scheduling<br>of calculation or the placement of data of calculation or the placement of data

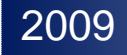

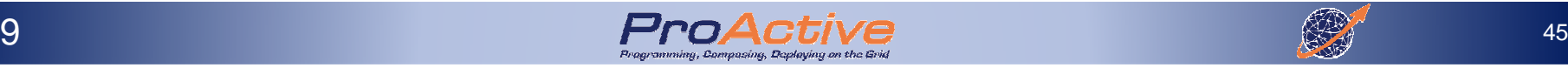

# Parallel Programming Models

# ► Explicit

 $\Box$  Programmer is responsible for the parallelization work: work:

- Task and Data decomposition
- Mapping Tasks and Data to resources
- **E** Communication or synchronization management

► Several classes:<br>
□ Control (loop

- Control (loops and parallel regions) directives<br>(Fortran S. KSP Fortran OpenMP) (Fortran-S, KSR-Fortran, OpenMP)
- □ Data distribution: HPF (historical)

**□ Distributed models: PVM, MPI, ProActive** 

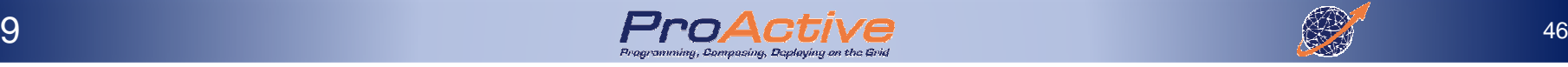

### Parallel Programming Models

Strategy 1: Automatic parallelization

- ► Parallelization made by the compiler<br>► No control by the pregrammer
- ▶ No control by the programmer
- ► Difficult to achieve

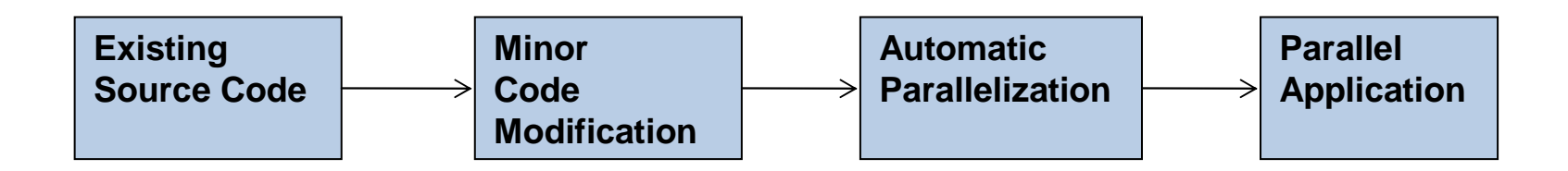

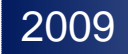

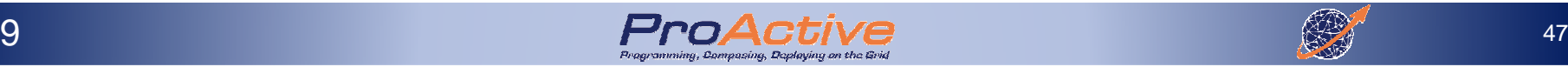

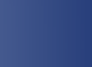

Parallel Programming ModelsStrategy 2: Major Recoding

- ► Writing of the parallel application from scratch
- ► Low code reusability
- ► Usually limited to data distribution and<br>conservant placement

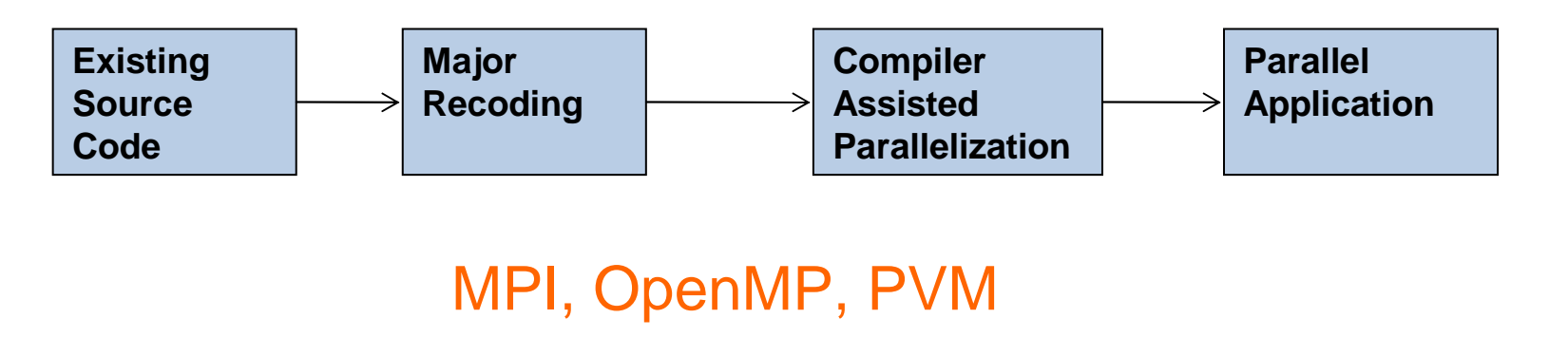

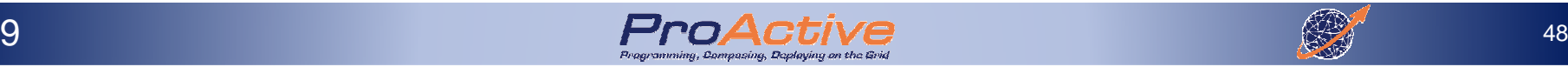

Parallel Programming Models► Efficient implementation with libraries of code which help managing the parallelizationStrategy 3: Parallel Libraries (ProActive)

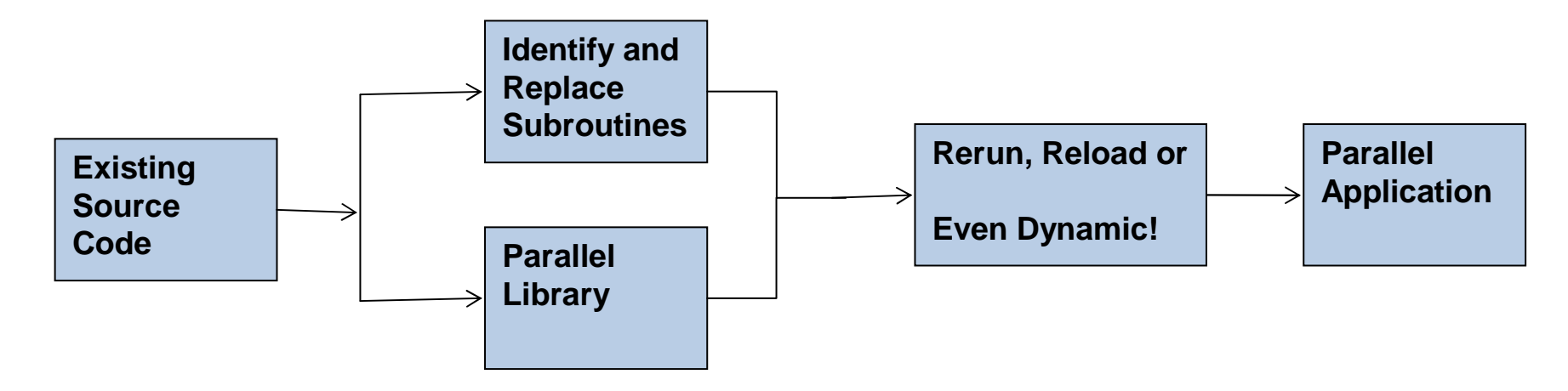

ProActive, GridGain, Hadoop

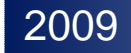

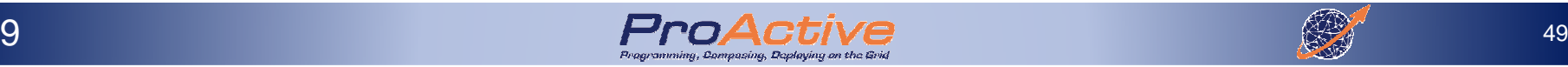

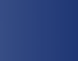

# Traditional Parallel Computing & HPC Solutions

► Parallel Computing<br>
□ Principles

□ Principles<br>□ Parallel C

- Q Parallel Computer Architectures
- **□ Parallel Programming Models**<br>□ Parallel Pregramming Langue
- □ Parallel Programming Languages
- ► Grid Computing<br>P Multiple Infrast
	- **□ Multiple Infrastructures**<br>□ Llsipe Grids
	- □ Using Grids<br>□ Using Cloug
	- **□ Using Clouds**

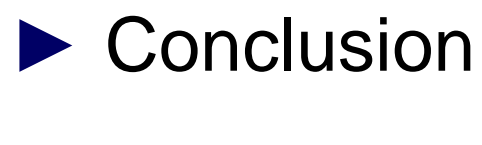

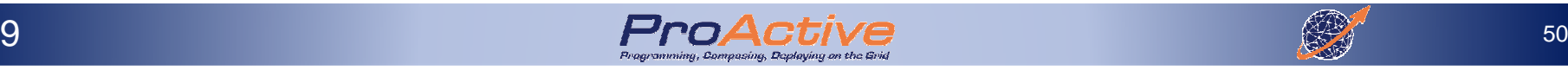

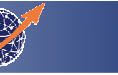

# Parallel Programming LanguagesGoals

- ► System architecture transparency
- ▶ Network communication transparency
- ► Easy-to-use
- ► Fault –tolerance
- ► Support of heterogeneous systems
- ► Portability
- ► High level programming language
- ► Good scalability
- ► Some parallelism transparency

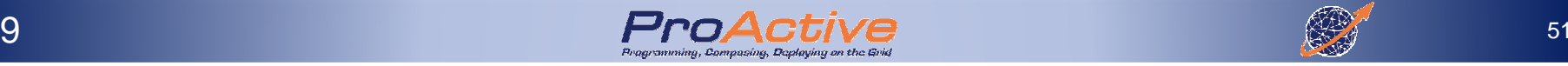

OpenMP: Shared MemoryApplication Programming Interface

- ► Multiplatform shared memory multi-threads<br>nrogramming programming
- ► Compiler directives, library routines, and<br>environnement variables environnement variables
- ► For C++ and Fortran

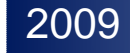

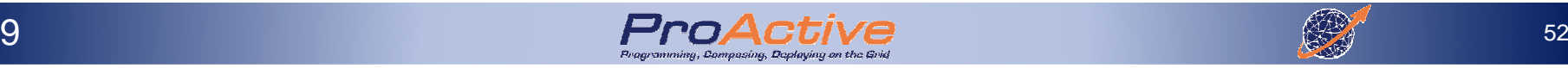

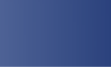

- ► An OpenMP program is executed by a unique process
- ► This process activates threads when entering a parallel region
- ► Each thread executes a<br>task composed by task composed by several instructions
- ► Two kinds of variables:<br>
Private
	- $\Box$ Private
	- $\Box$ Shared

2009

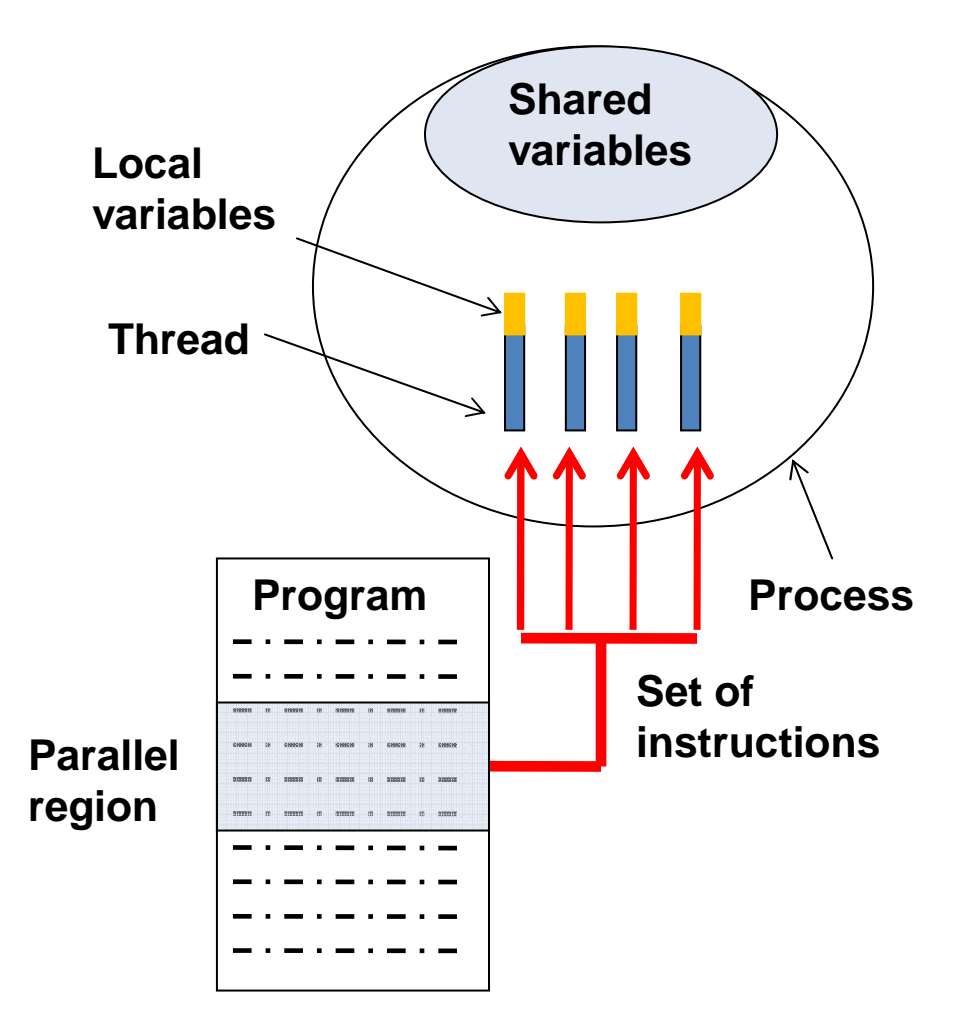

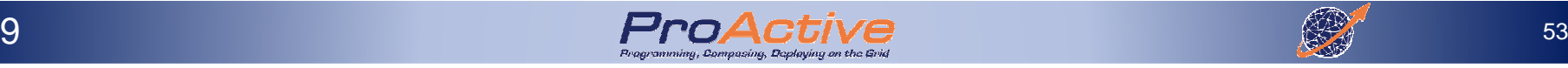

# OpenMP

- ► The programmer has<br>The introduce OpenMP to introduce OpenMPdirectives within his code
- ► When program is<br>executed a parall executed, a parallel region will be created on the "fork and join"model

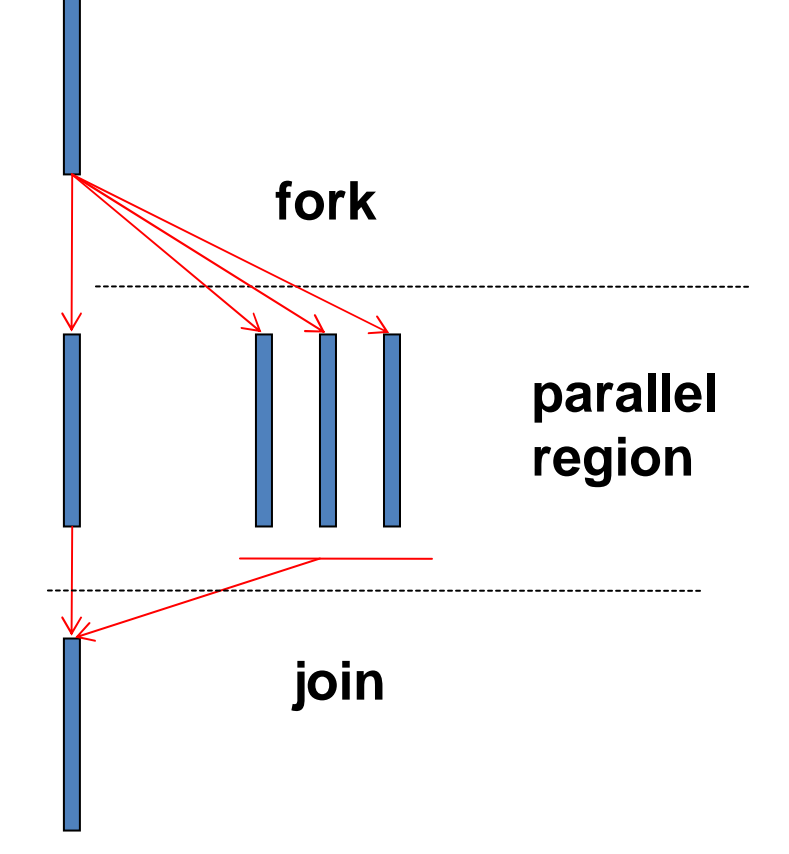

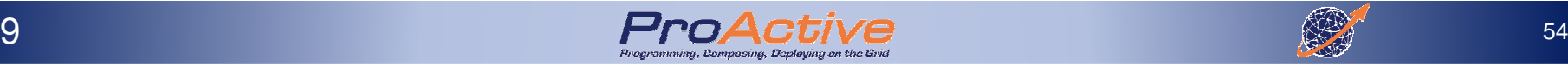

- ► An OpenMP program<br>Sis an alternation of is an alternation of sequential and parallel regions
- ► A sequence region is<br>always executed by always executed by the master task
- ► A parallel region can<br>he executed by be executed by several tasks at the same time

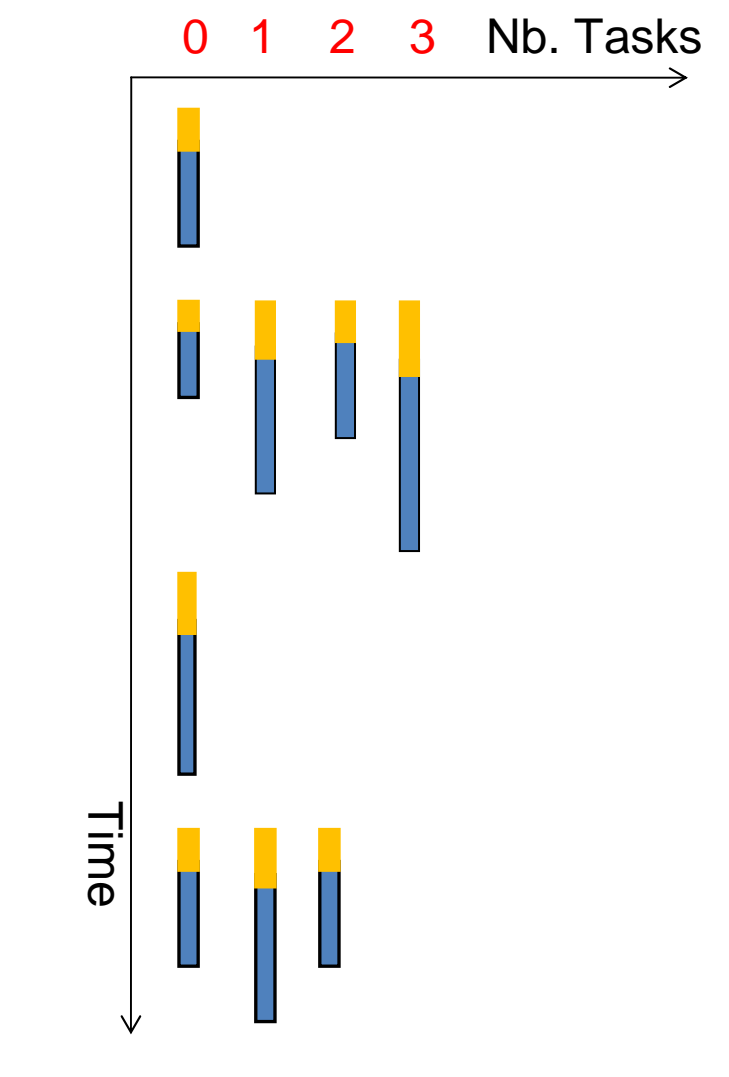

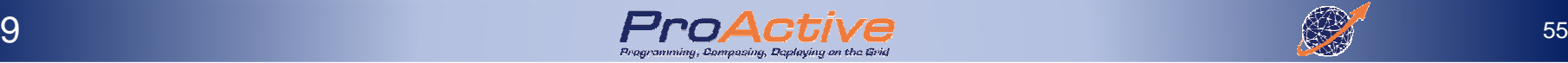

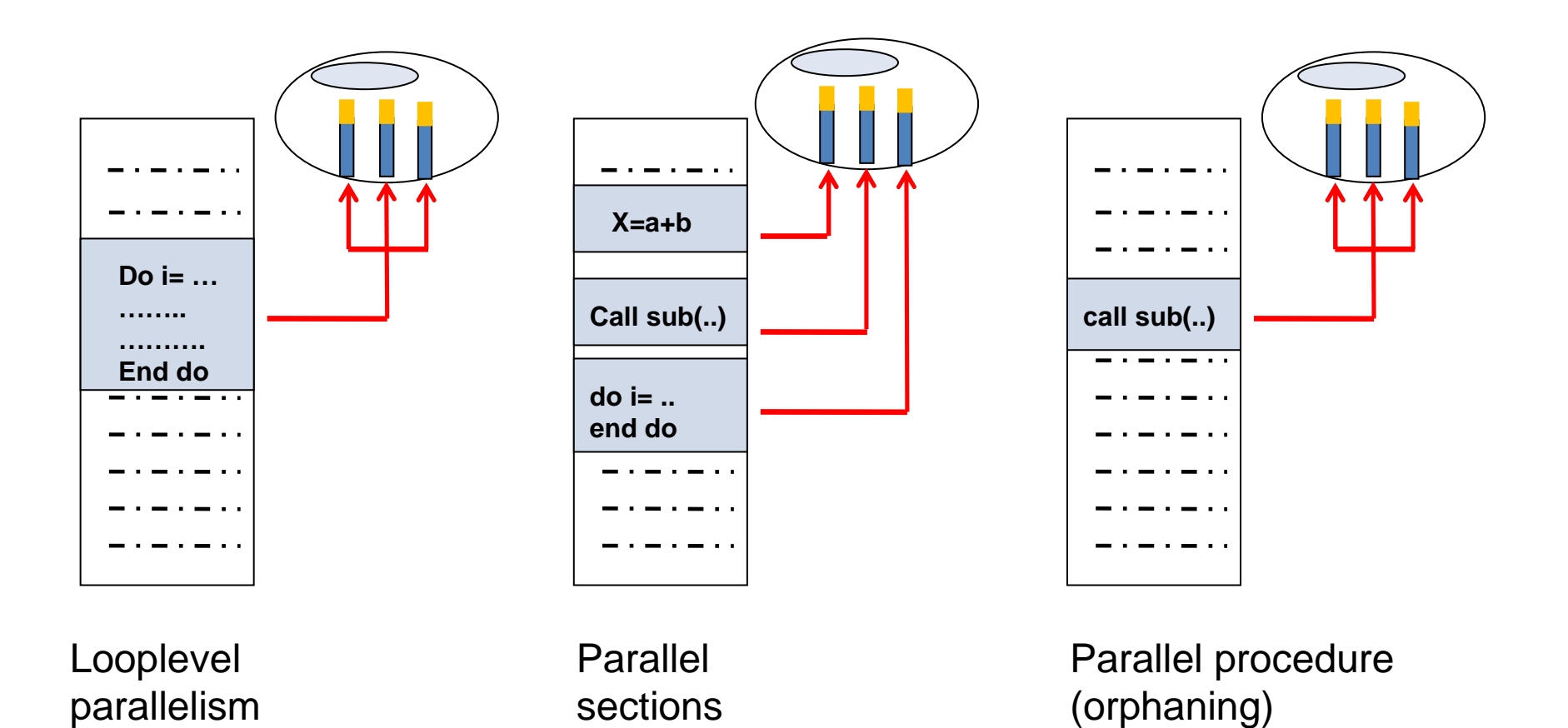

2009

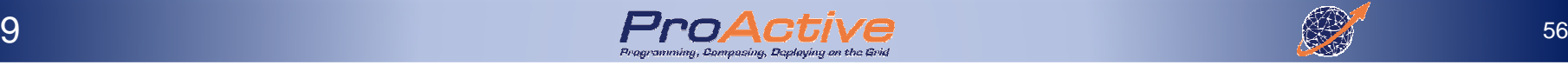

► A task is affected to<br>a processor by the a processor by the Operating System

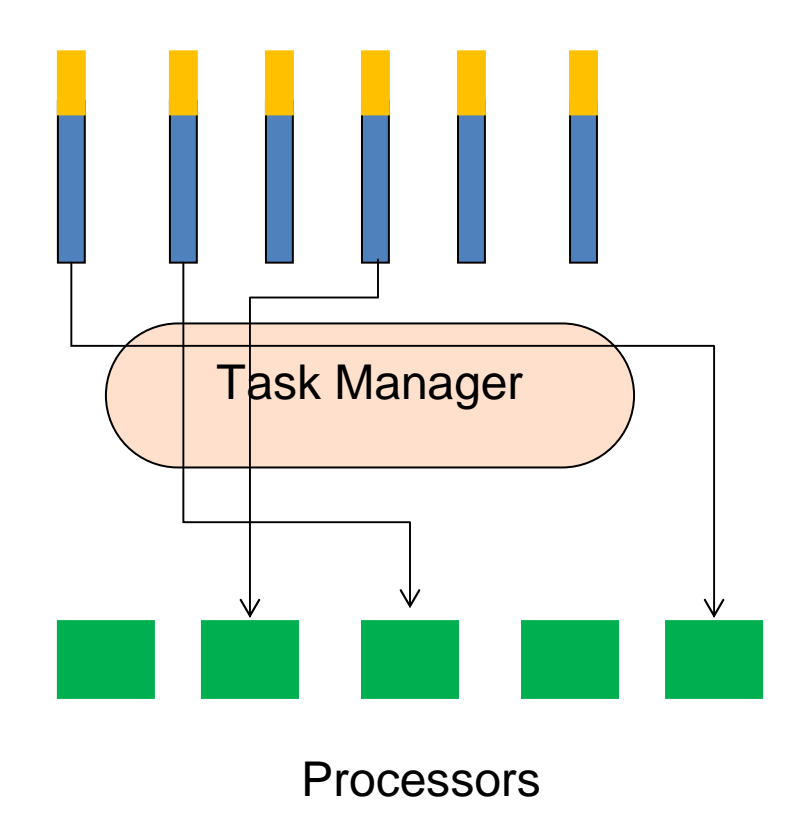

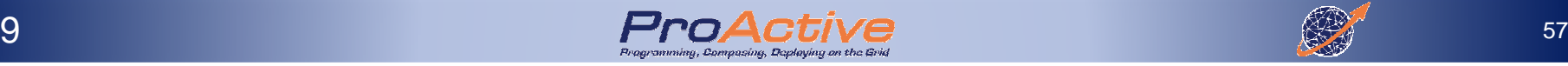

#### OpenMP Basics: Parallel region

- ► inside a parallel region:
	- $\Box$  by default, variables are shared
	- all concurrent task<br>axecute the same of execute the same code
- ► there is a default<br>synchronization h synchronization barrier at the end of a parallel region<sup>end program parallel</sup>

```
Program parallel
```

```

use OMP_LIB
implicit nonereal ::a
logical ::p
```

```
a=9999. ; p= false. !$OMP PARALLEL 
!$ p = OMP_IN_PARALLEL()
print *, "A value is :",a &
```

```

"; p value is:
```

```
",p
!$OMP END PARALLEL
```
> export OMP\_NUM\_THREADS=3; a. out;

- > A value is 9999. ; p value is: T
- > A value is 9999. ; p value is: T
- > A value is 9999. ; p value is: T

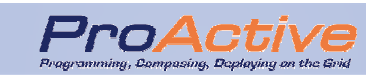

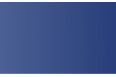

#### OpenMP Basics: Parallel region

- > By using the DEFAULT clause one can change the default status of a variable within a parallel region
- > If a variable has a private status (PRIVATE) an instance of it (with an undefined value) will exist in the stack of each task.

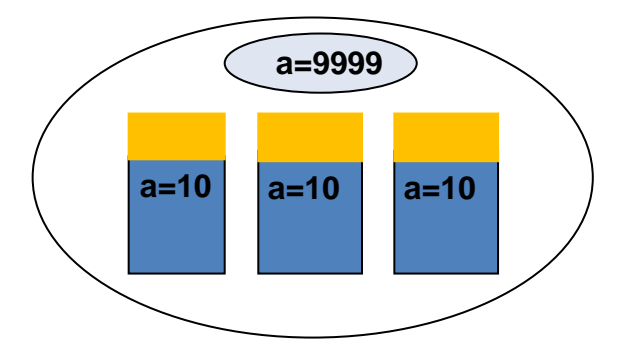

```
Program parallel
```

```

use OMP_LIB
implicit nonereal ::a
a=9999. 
!$OMP PARALLEL DEFAULT(PRIVATE) a=a+10.
print *, "A value is : ",a!$OMP END PARALLEL
```

```
end program parallel
```
- > export OMP\_NUM\_THREADS=3; a. out;
- > A value is : 10
- > A value is : 10
- > A value is : 10

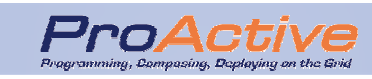

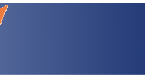

# OpenMP Basics: Synchronizations

- ► The **BARRIER** directive synchronizes all threads within a parallel region
- ► Each task waits that all<br>tasks have reached this tasks have reached this synchronization point before continuing its execution

```
program parallelimplicit nonereal,allocatable,dimension(:) :: a, binteger :: n, in = 5!$OMP PARALLEL!$OMP SINGLEallocate(a(n),b(n))!$OMP END SINGLE!$OMP MASTERread(9) a(1:n)!$OMP END MASTER!$OMP BARRIER! $OMP DO SCHEDULE(STATIC)do i = 1, nb(i) = 2.*a(i)end do!$OMP SINGLEdeallocate(a)!$OMP END SINGLE NOWAIT!$OMP END PARALLELprint *, "B vaut : ", b(1:n)
```
**end program parallel**

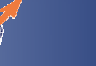

# OpenMP, Conclusion

► Explicit Parallelism and Synchronisation

OpenMP Is Not:

- ► Meant for distributed memory parallel<br>► Necessarily implemented identically b
- ► Necessarily implemented identically by all<br>Vendors vendors
- ► Guaranteed to make the most efficient use of<br>shared memory shared memory

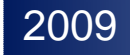

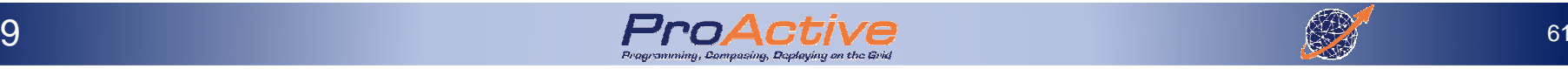

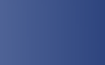

# MPI, Message Passing Interface

- ► Library specification for message-passing
- ► Proposed as a standard
- ► High performance on both massively parallel<br>machines and on workstation clusters machines and on workstation clusters
- ► Supplies many communication variations and<br>Contimized functions for a wide range of needs optimized functions for a wide range of needs
- ► Helps the production of portable code, for<br>
<br>
□ distributed-memory multiprocessor machine
	- $\sqcup$ distributed-memory multiprocessor machine
	- Ц a shared-memory multiprocessor machine
	- $\Box$  a cluster of workstations

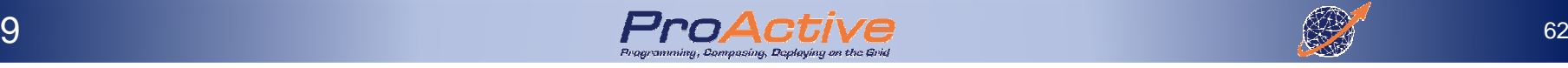

2009

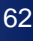

## MPI, Message Passing Interface

- ► MPI is a specification, not an implementation<br>□ MPI has Language Independent Specifications (I **Q MPI has Language Independent Specifications (LIS)**<br>for the function calls and language bindings for the function calls and language bindings
- ► Implementations for<br>
□ C. C++ Fortran
	- □ C, C++, Fortran
	- $\Box$  Python
	- Java

2009

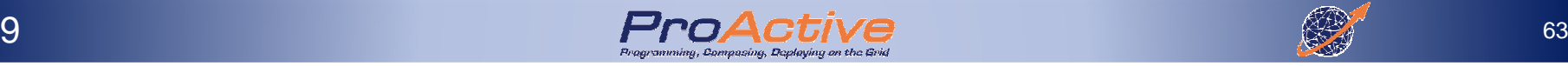

# MPI, Message Passing Interface

- ► MPI is a collection of functions, handling:<br>
<br>
□ Communication contexts
	- Q Communication contexts<br>Q Point to Point communication
	- **Q** Point to Point communications
		- $\blacksquare$  Blocking
		- Non blocking
		- Synchronous or Asynchronous.
	- Q Collectives Communications
	- **□ Data Templates (MPI Datatype)**<br>□ Virtual Tepelogies
	- **□** Virtual Topologies<br>□ Parallel I/O
	- **□ Parallel I/O**<br>□ Dynamic m
	- □ Dynamic management of processes (spawn,<br>semanhores, critical sections semaphores, critical sections…)
	- **Q Remote Direct Memory Access (high troughput, low**<br>latoney) latency)

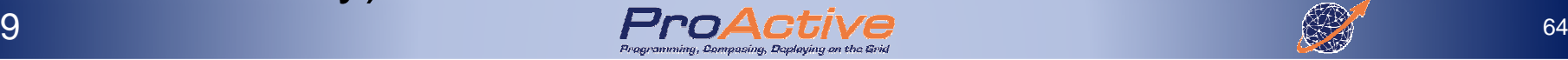

### MPI Basics

► The overwhelmingly<br>most frequently used most frequently used MPI commands are variants of**MPI\_SEND()** to send data **MPI\_RECV()** to receive it.

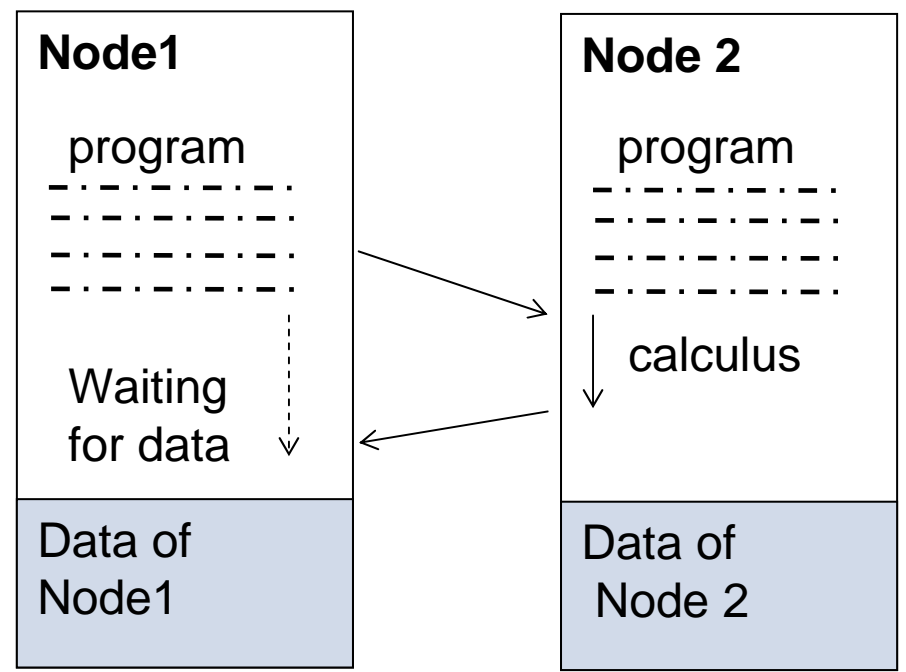

► There are several blocking, synchronous,<br>and non-blocking varieties and non-blocking varieties.

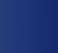

# MPI Principles Behind

► Design to please all vendors in the consortium:<br>
<br>
□ As many primitives as vendors optimizations **□ As many primitives as vendors optimizations** 

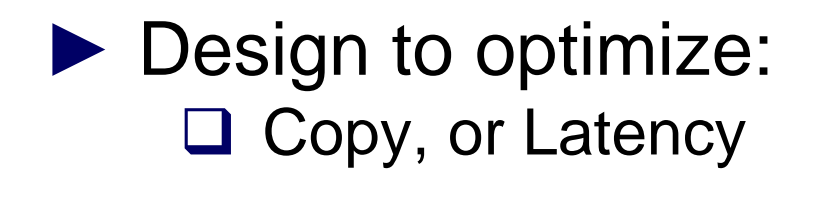

□ Zero Copy Attempt, Buffer Management □ Programmer's Choice vs. Dynamic, Adaptive

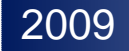

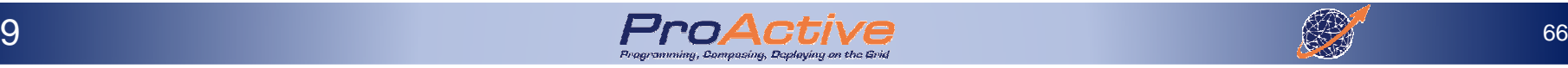

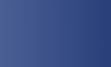

## Message Passing Interface

# ► Difficulties:

- Application is now viewed as a graph of communicating processes. And each process is :
	- Written in a standard sequential language (Fortran, C, C++)
	- All variables are private (no shared memory) and local to each process
	- Data exchanges (communications) between processes are explicit : call of functions or subroutines
- □ Mapping of the processes graph onto the real machine (one or several processes on one processor)
- **Q** Too low level

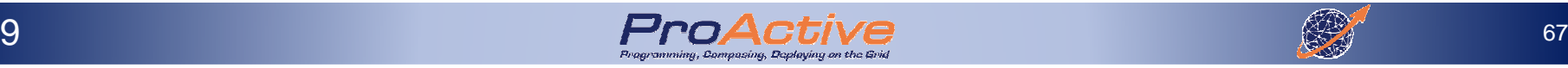

# MPI – low level

► The user has to manage:<br>□ the communication and th

 $\Box$  the communication and the synchronization between processes processes

 $\Box$  data partitioning and distribution

 $\Box$  mapping of processes onto processors

- □ input/output of data structures
- ► It becomes difficult to widely exploit parallel<br>computing computing
- ► The "easy to use" goal is not accomplished

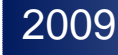

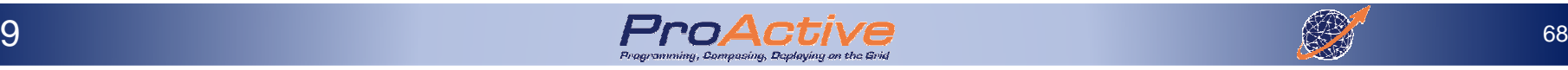

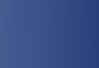

# Main MPI problems for Modern Parallel Computiing

- ► Too Primitive (no Vertical Frameworks)
- ► Too static in design
- ► Too complex interface (API) **□ More than 200 primitives and 80 constants**
- $\blacktriangleright$  Too many specific primitives to be adaptive<br>
D send Bsend Bsend Ssend Theend etc  $\Box$  Send, Bsend, Rsend, Ssend, Ibsend, **etc.**
- ► Typeless (Message Passing rather than RMI)
- ► Manual management of complex data structures

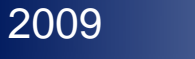

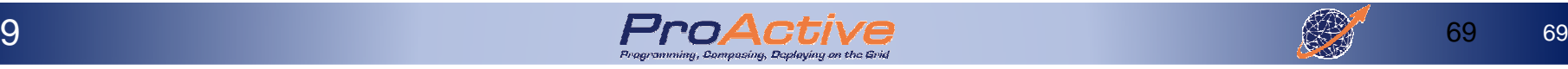

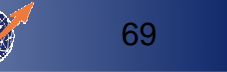

# Languages, Conclusion

- ► Program remains too static in design<br>
<br>
□ Do not offer a way to use new resource  $\Box$  Do not offer a way to use new resources that appears at ruptime appears at runtime
- ► Bound to a given distributed system (cluster)<br>
<br>
□ Hard to cross system boundaries **□ Hard to cross system boundaries**

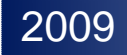

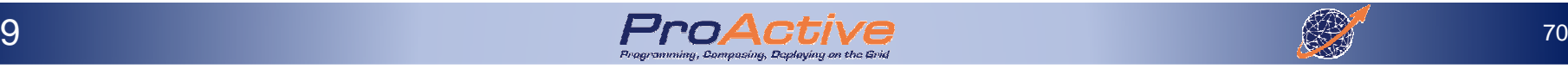

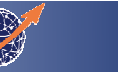

# Traditional Parallel Computing & HPC Solutions

► Parallel Computing<br>
□ Principles

□ Principles<br>□ Parallel C

Q Parallel Computer Architectures

**□ Parallel Programming Models**<br>□ Parallel Programming Langus

**Q** Parallel Programming Languages

- ► Grid Computing
	- **□ Multiple Infrastructures**<br>□ Llsipe Grids
	- Using Grids

 $\begin{array}{ccc} \square & \mathsf{P2P} \\ \square & \mathsf{CI2} \end{array}$ 

 $\square$  Clouds<br> $\square$ 

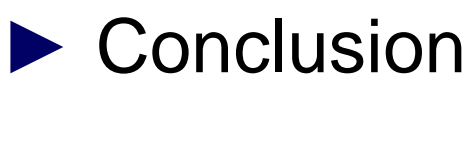

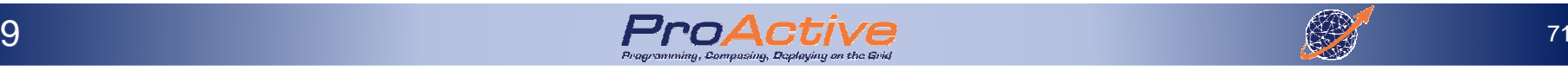

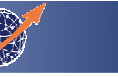

# The Grid Concept

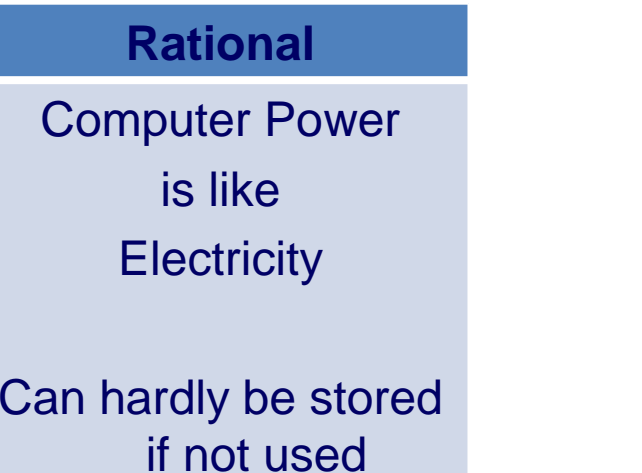

#### **Solution**

One vast computational resource

- 1. Global management,
- 2. Mutual sharing of the resource

► The Grid is a service for sharing computer<br>Reference and data storage canacity over the power and data storage capacity over the Internet.

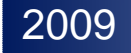

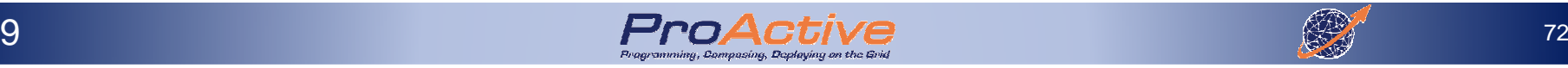

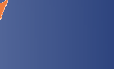
#### The Grid Concept

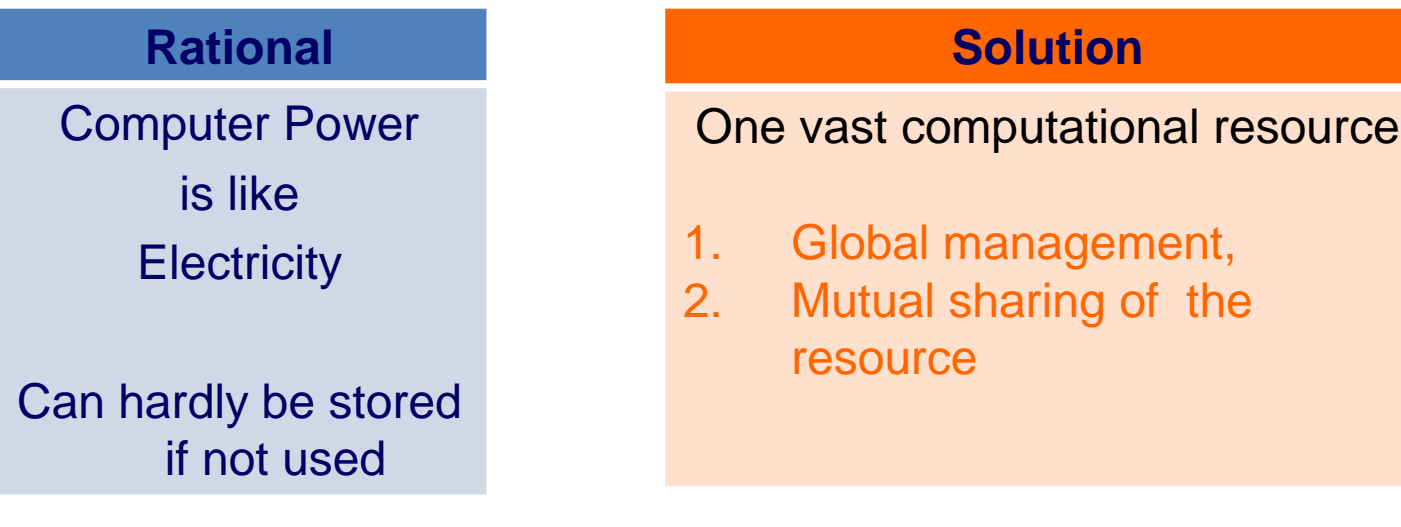

► However CPU cycles are harder to share than electricity<br>
<br>
□ Production cannot be adiusted

- **□ Production cannot be adjusted**<br>□ Cannot really be delivered whe **□ Cannot really be delivered where needed**<br>□ Not fully interoperable:
- Not fully interoperable:<br>■ Incompatible Hardware
	- $\mathcal{L}^{\mathcal{L}}$ Incompatible Hardware
	- Multiple Administrative Domains  $\mathcal{L}(\mathcal{L})$

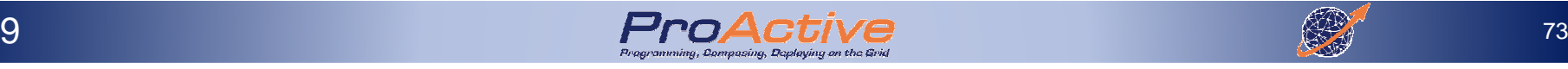

## Original Grid Computing

A Grid is a Distributed System

- ► Coordinate resources (no centralized scheduling) belonging to different organizations and domains.
- ▶ Provide security and respect all local policies
- ► Use standard interfaces and protocols, promote<br>TCP/IP, X509, I dap, Ssl. open standard such as TCP/IP, X509, Ldap, Ssl, ...
- ► Insure complex quality of services : resources coallocation, handles replicates, reliability, ...
- ► Communications between different grids must be<br>The standard "inter-grid" protocol possible via one standard "inter-grid" protocol

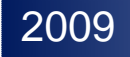

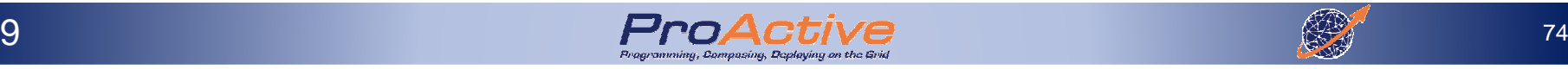

#### Grid

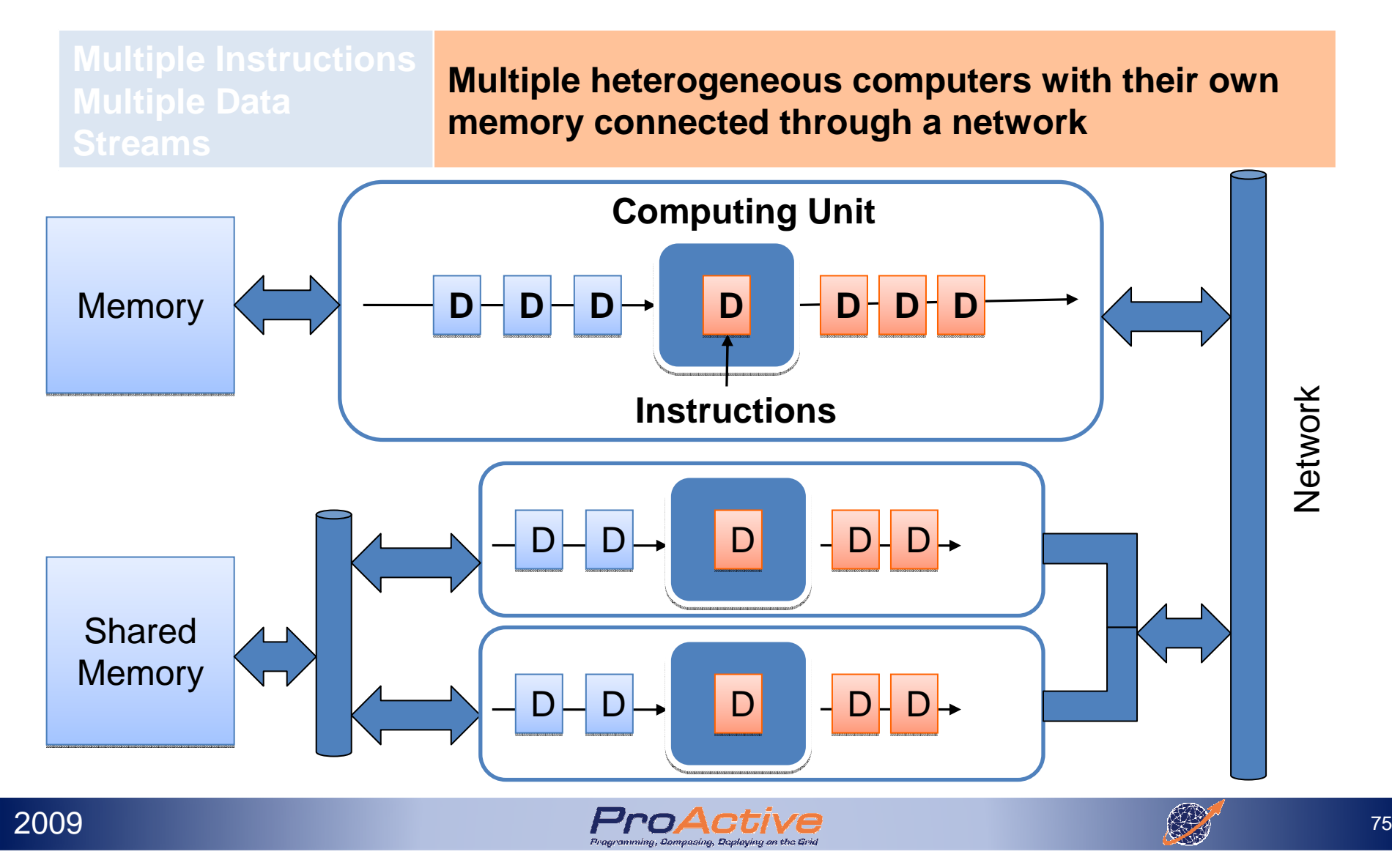

Grid Computing: FundamentalsWhy using Grid Computing?

- ► Optimizing the use of resources
	- $\Box$  Running a job on a remote resource (machine)
		- Application should be able to execute remotely
		- The remote machine should meet all the hardware and software requirements imposed by the application
	- $\Box$  Use of Idle CPUs of desktops and servers machines in the enterprise in the enterprise
	- $\Box$  Use of available disk storage on the machines of the conternise enterprise

#### Reduced Cost, Increased Capability & Flexibility

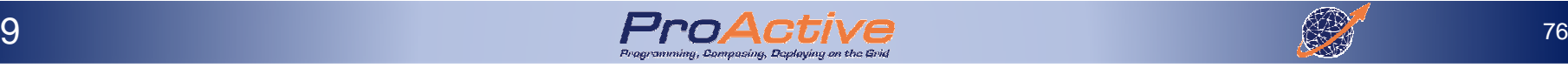

Grid Computing: FundamentalsHow to use Grid Computing?

► Global (enterprise-wide Job Scheduling):

□ Define job priorities

 $\Box$  Schedule jobs on machines with low utilization

 $\Box$  Split jobs in sub-jobs and schedule on the grid

► Manage SLA, QoS with scheduling strategies to meet<br>deadlines contracted SLA deadlines, contracted SLA

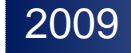

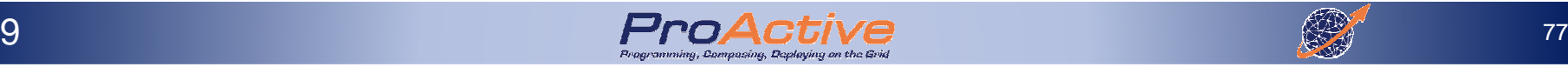

Grid Computing: FundamentalsHow to use Grid Computing?

- ► Parallel computation
	- Application divided in several jobs executed in parallel
	- Q Communication issues
	- **Q Scalability issues**<br>The scalability of
		- $\blacksquare$  The scalability of a system decreases when the amount of communication increases

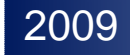

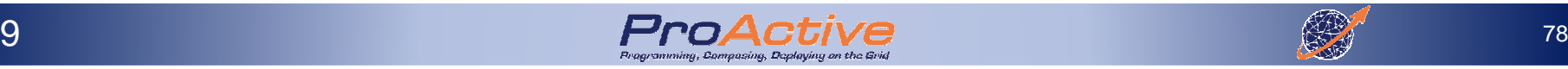

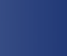

Grid Computing: FundamentalsHow to use Grid Computing?

- ► Virtualizing resources and organizations for collaboration
	- □ Putting together heterogeneous systems to create a<br>large virtual computing system large virtual computing system
	- □ Sharing of resources like software, data, services, equipments, licenses, etc.
	- $\Box$  Implementing priority and security policies

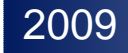

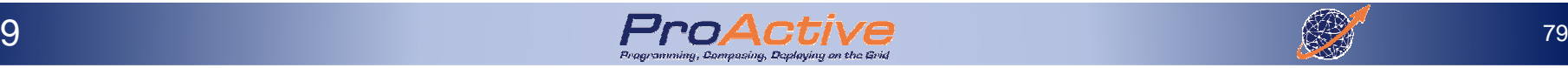

## Grid Computing

Different kinds of Grids

- ► Computing Grid:<br>□ Agareaate com □ Aggregate computing power
- ► Information Grid:<br>□ Knowledge shari **□ Knowledge sharing**<br>□ Pemote access to I **□ Remote access to Data owned by others**

# Storage Grid:<br>□ Large scale

- **□ Large scale storage**<br>□ Can be internal to a
- **□ Can be internal to a company**

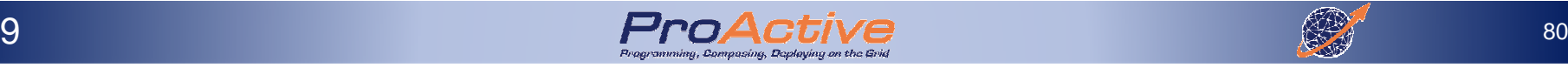

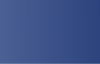

## The multiple GRIDs

# ► Scientific Grids :

- **Parallel machines, Clusters**
- Large equipments: Telescopes, Particle accelerators, etc.

# ► Enterprise Grids :<br>Data, Integration

- Data, Integration: Web Services
- Remote connection, Security
- ► Internet Grids (miscalled P2P grid):
	- Home PC: Internet Grid (e.g. SETI@HOME)
- ► Intranet Desktop Grids<br>Desktop office PCs: Des
	- $\mathbb{R}^3$ Desktop office PCs: Desktop Intranet Grid

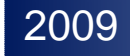

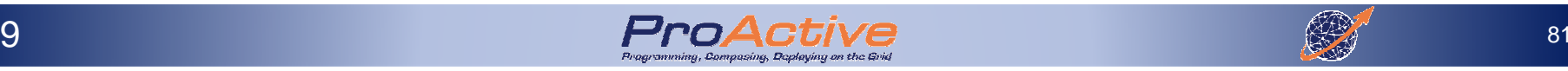

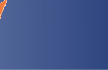

#### Top 500

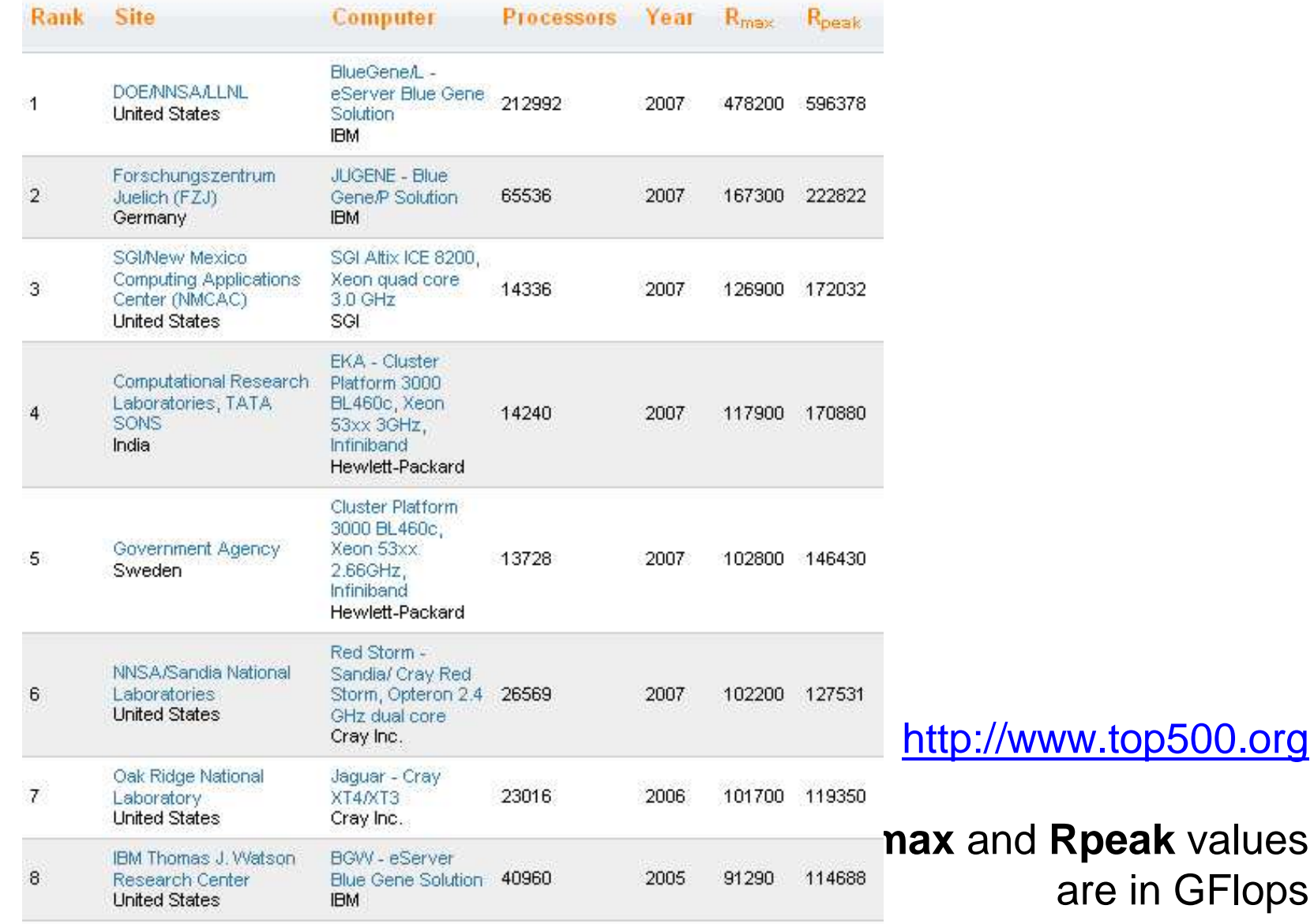

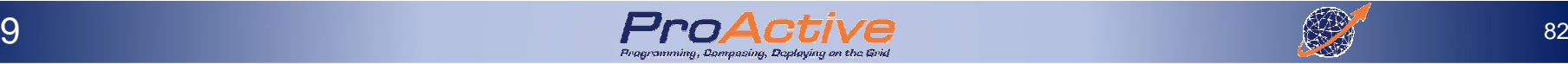

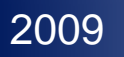

#### Notes on Top 500 Benchmarks

- ► The HPL (High-Performance Linpack) used as a benchmark: problem size yielding the highest performance, often the largest problem size that will fit in memory.
- ►The HPL benchmark provides the following information:
- ► Rpeak: The theoretical maximum FLOPS for the system determined by multiplying the floating-point operations per clock cycle, the CPU clock, and the number of processors.
- ►Rmax: The maximum number of FLOPS achieved for that problem size.
- ►Nmax: The matrix size
- ► N1/2: The problem size achieving 50% of Rmax. A low N1/2 shows a robust system delivering strong performance on a broad range of problem sizes.

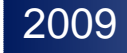

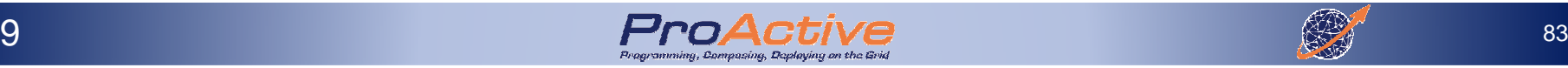

## Typology of Big Machines

MPP: Message Passing Parallelism

Cluster: MPP Commodity Procs + Interconnects

SMP: Shared Memory Machines

Constellation: A combination of SMPs or MPPs

SIMD: Vector Machine

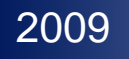

#### Top 500: Architectures

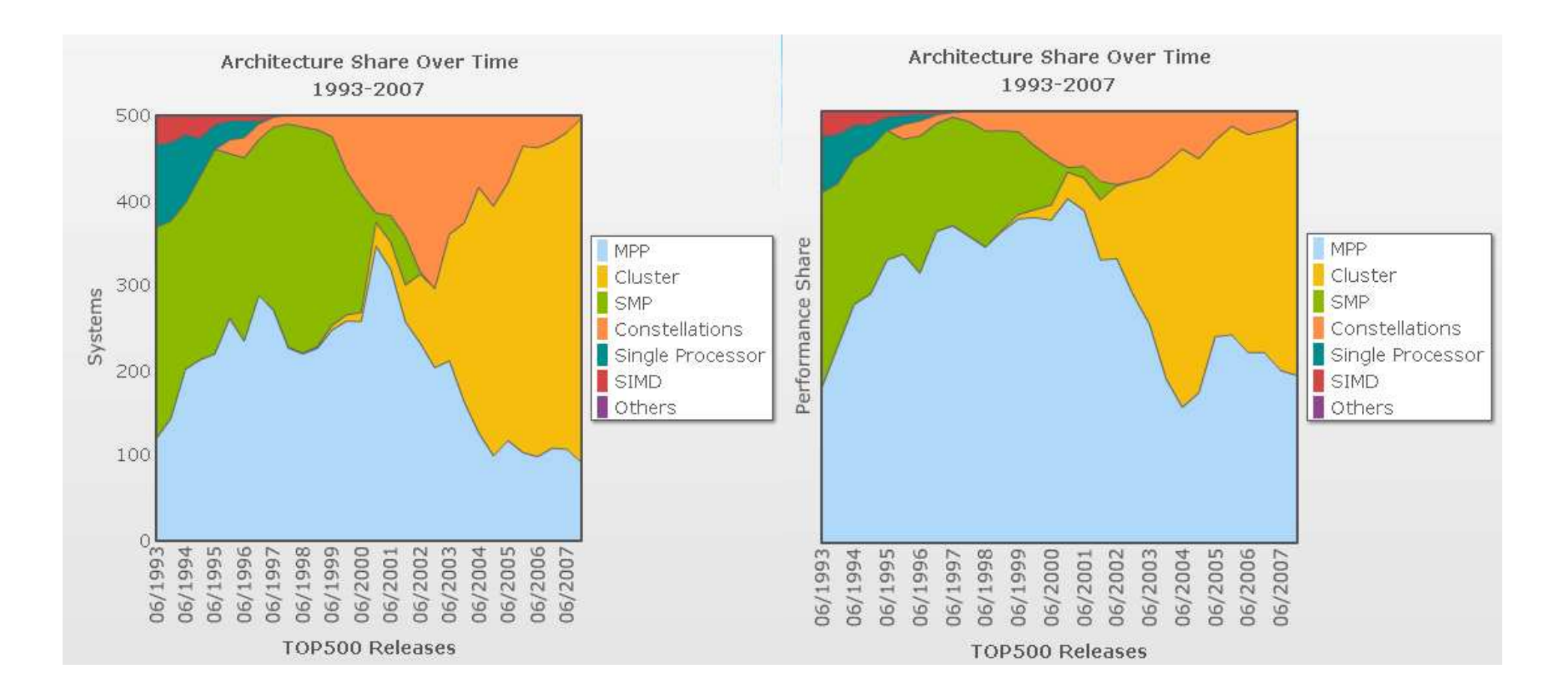

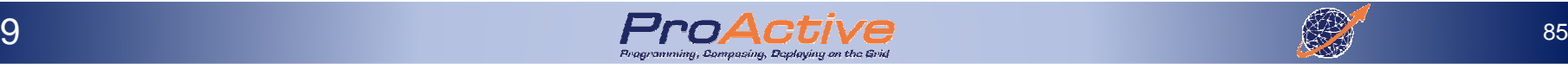

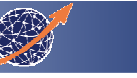

#### Top 500: Architectures

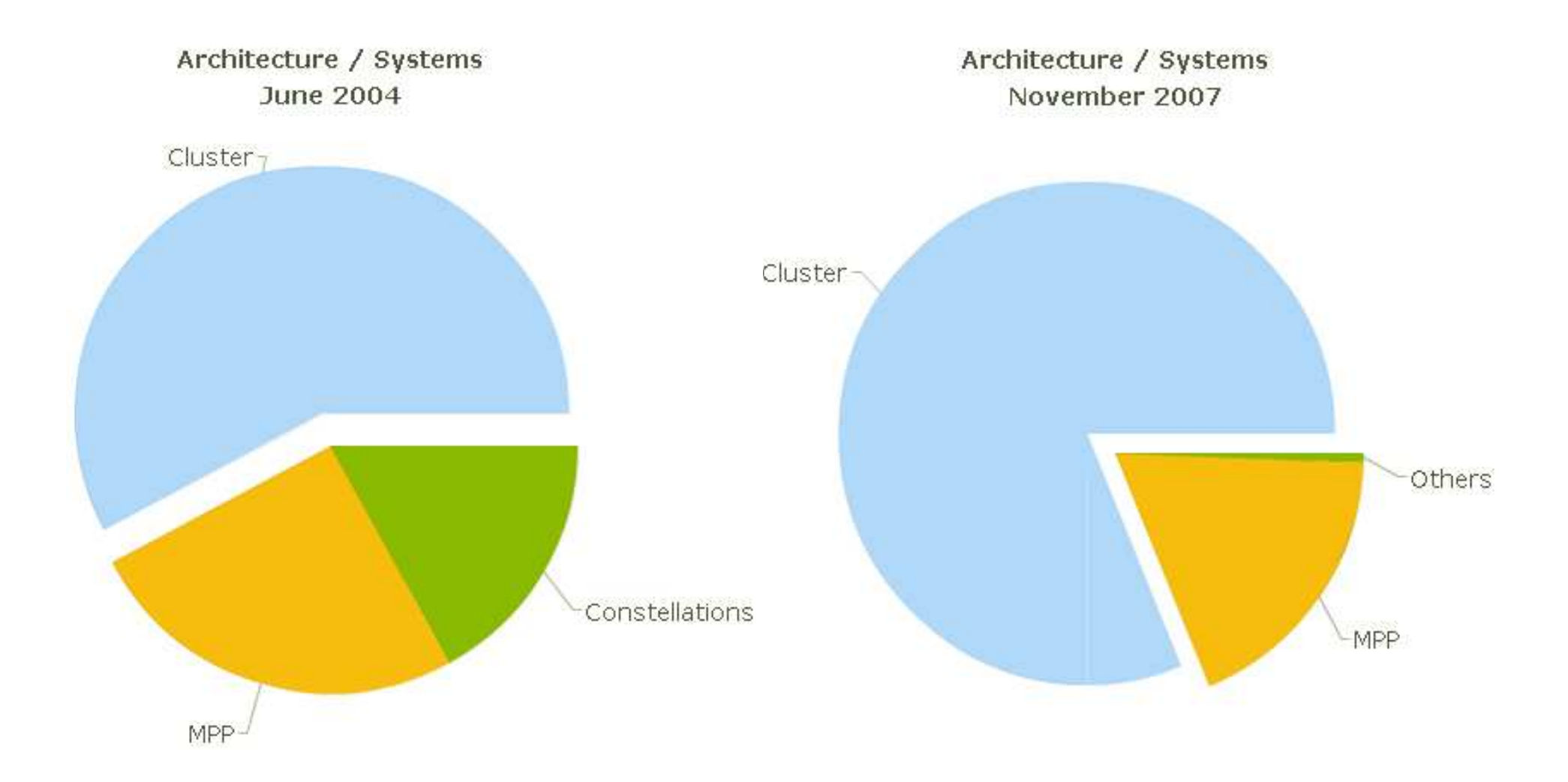

2009

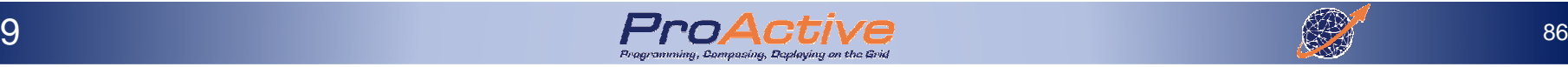

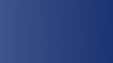

#### Top 500: Architectures

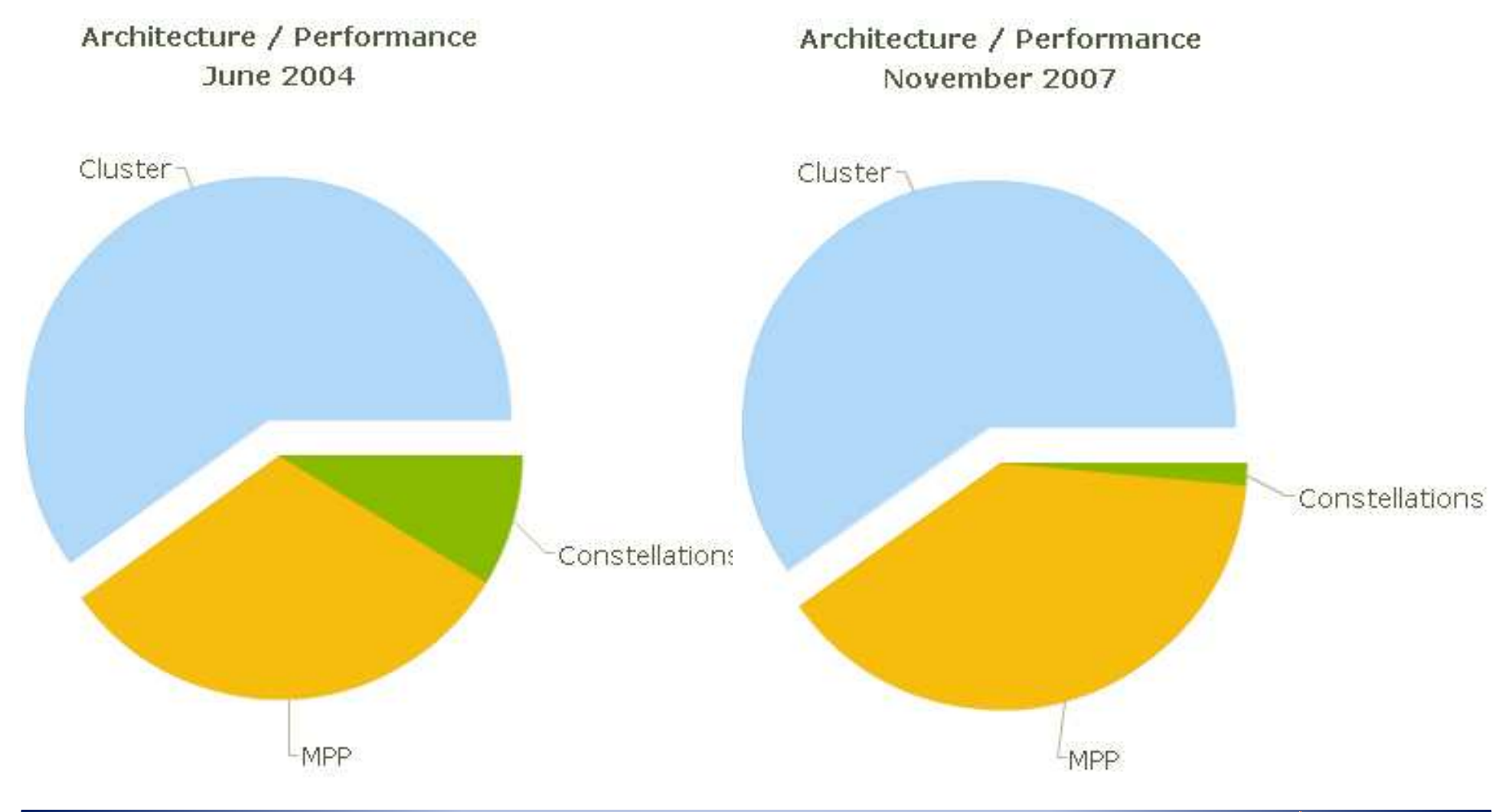

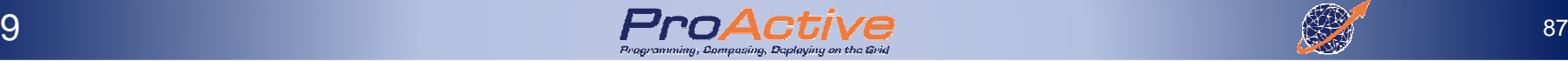

#### Top 500: Applications

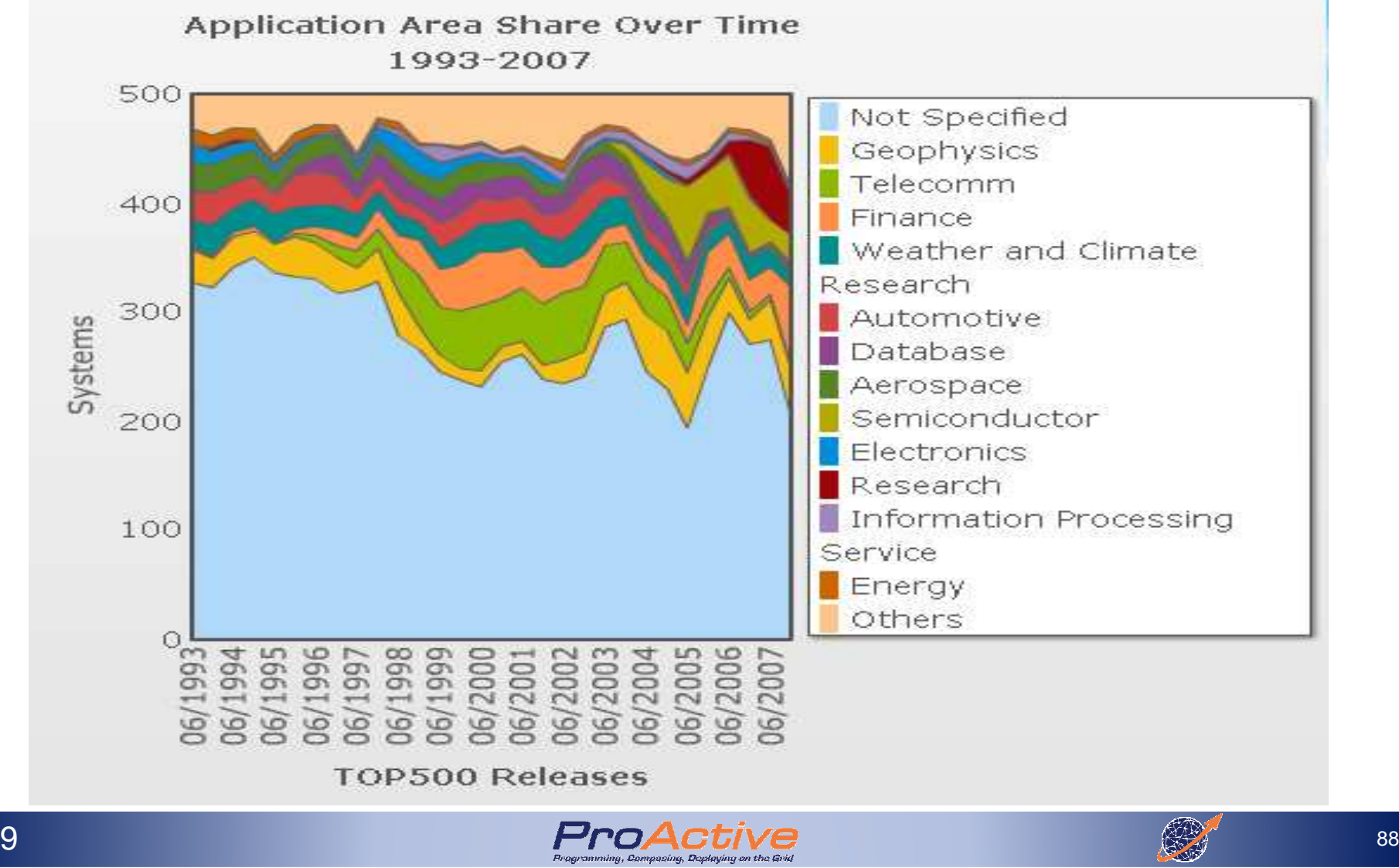

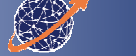

#### Top 500: Interconnect Trend

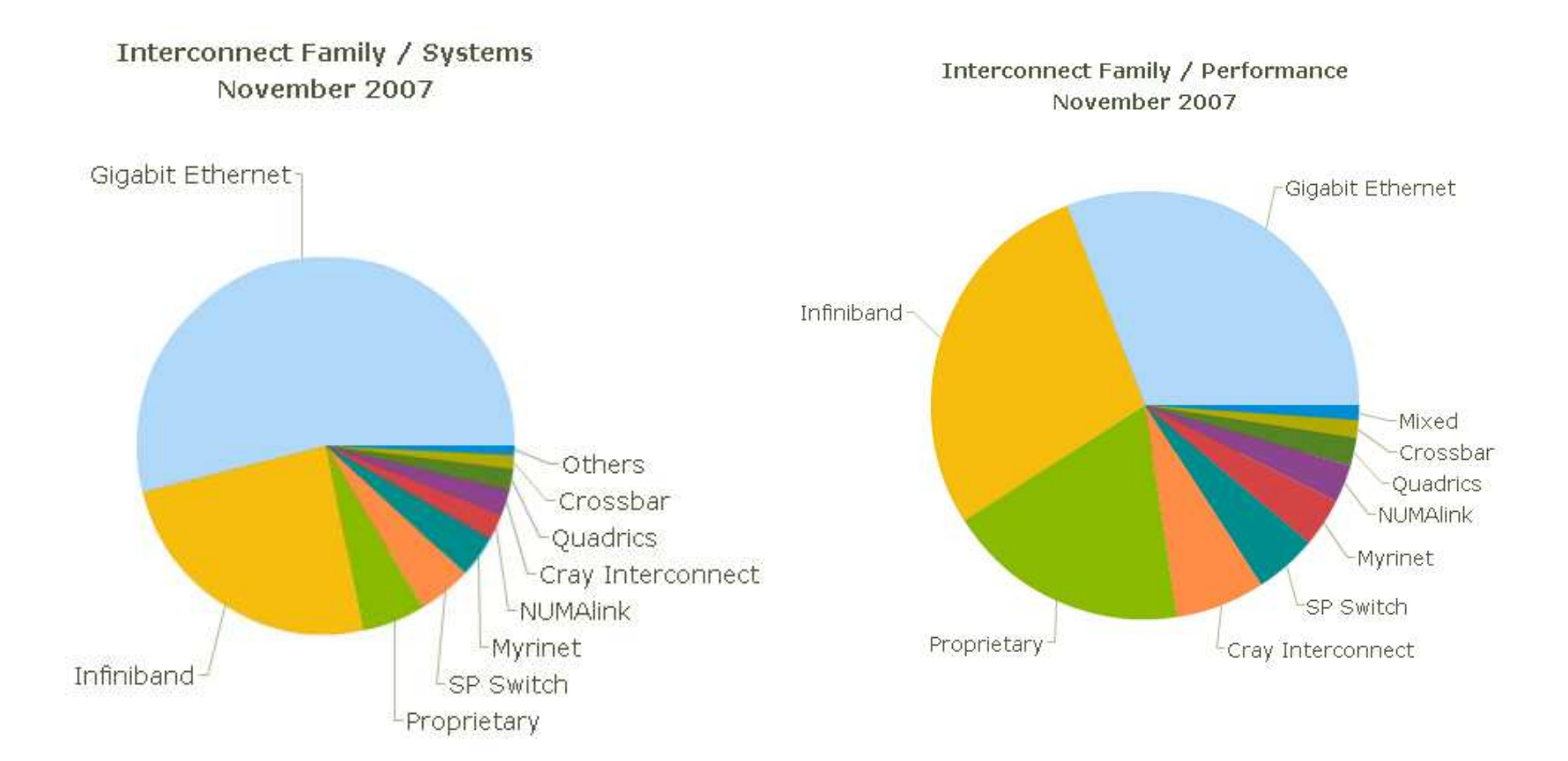

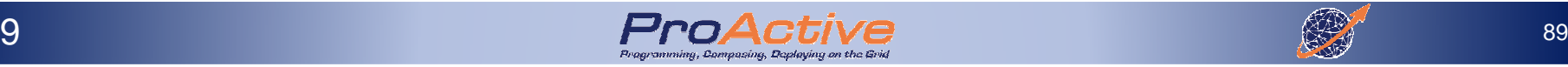

#### Top 500: Operating Systems

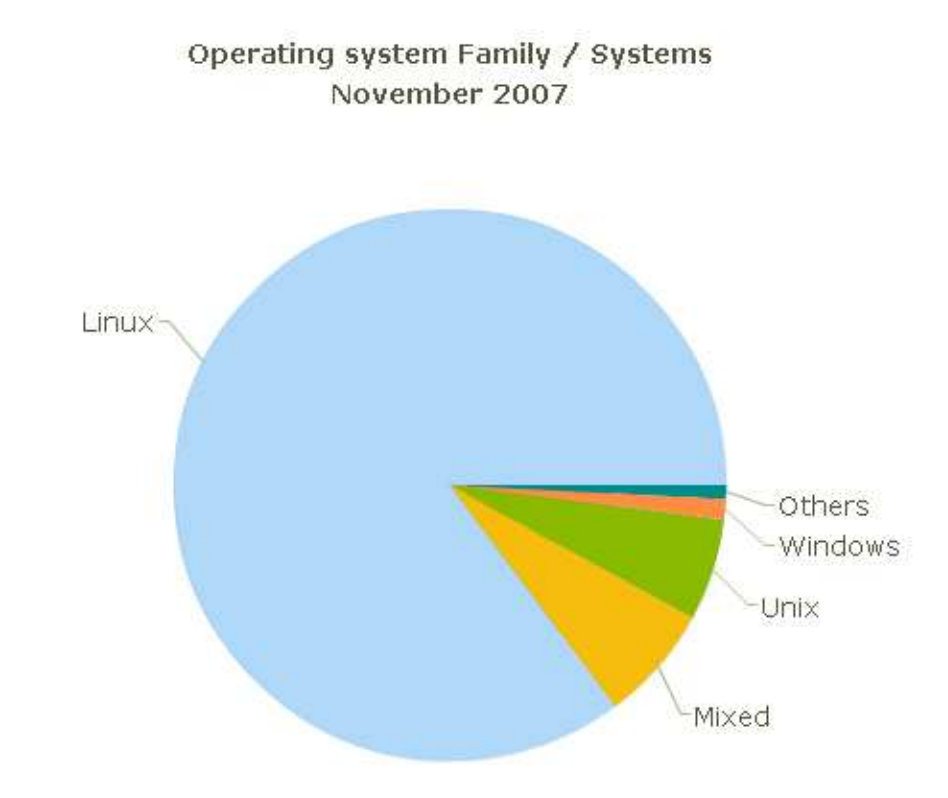

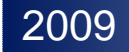

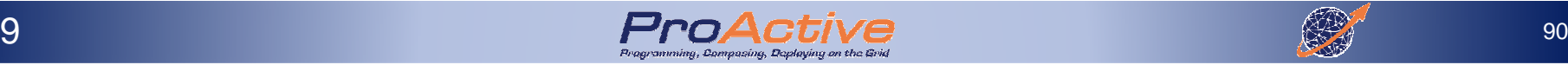

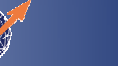

## Grid, Conclusion

- ► The goal to present a vast computational<br>Fesource is not completely reached resource is not completely reached.**□** Still a system with boundaries and limitations
- ► Only a grid instance can be seen as a<br>Computational resource computational resource
- ► Using different grid instances is not transparent<br>
<br>
□ Need for virtualization at middleware level □ Need for virtualization at middleware level
- ► Too static design from application POV<br>
<br>
□ A Grid is not meant to adapt itself to an ap □ A Grid is not meant to adapt itself to an application

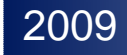

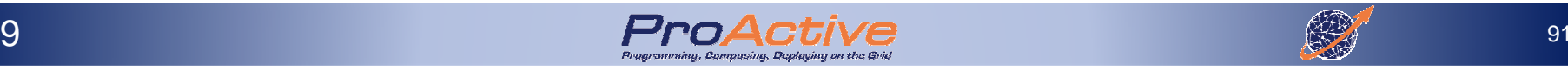

## Traditional Parallel Computing & HPC Solutions

► Parallel Computing<br>
□ Principles

□ Principles<br>□ Parallel C

- Q Parallel Computer Architectures
- **□ Parallel Programming Models**<br>□ Parallel Programming Langus
- **Q** Parallel Programming Languages
- ► Grid Computing<br>P Multiple Infrast
	- **Q** Multiple Infrastructures
	- Using Grids

□ P2P<br>□ Usic

- **□ Using Clouds**
- ► Conclusion

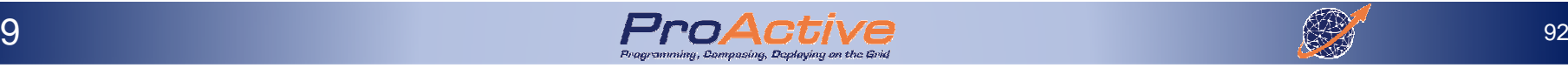

#### ► **A Grid development environment**

- $\Box$ Develop new OGSA-compliant Web Services
- $\Box$ Develop applications using Java or C/C++ Grid APIs
- □ Secure applications using basic security mechanisms

#### ► **A set of basic Grid services**

- Job submission/management
- $\Box$ File transfer (individual, queued)
- $\blacksquare$ Database access
- $\Box$ Data management (replication, metadata)
- Ш Monitoring/Indexing system information

#### ► **Tools and Examples**

►**The prerequisites for many Grid community tools**

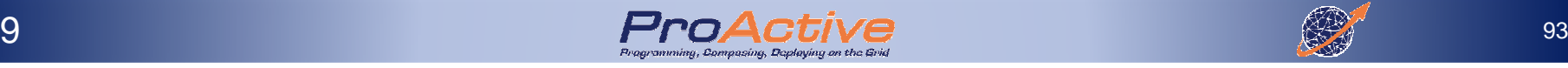

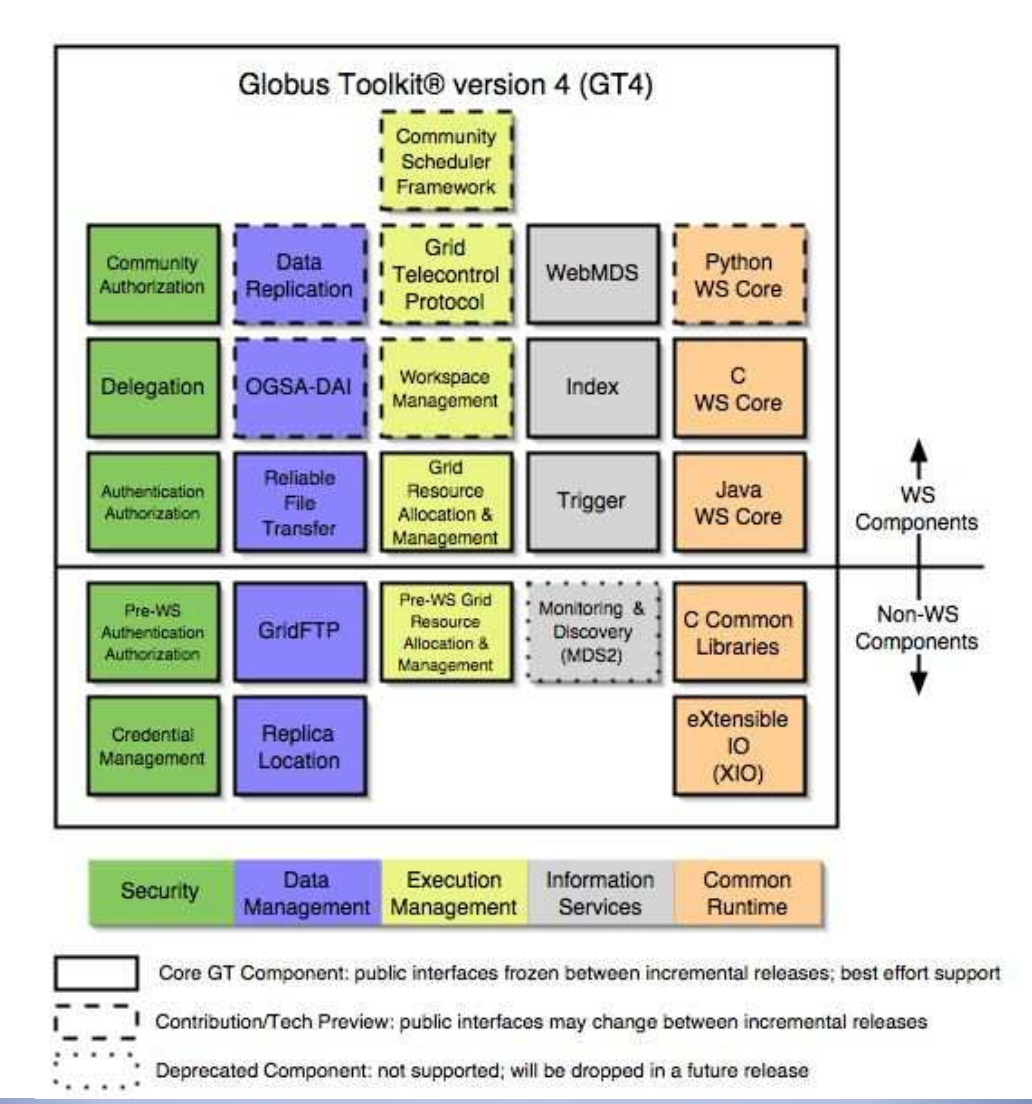

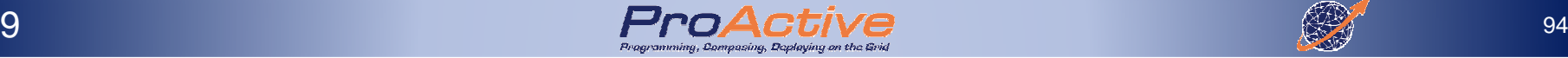

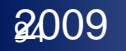

#### ► **Areas of Competence**

 $\Box$ "Connectivity Layer" Solutions

 $\Box$ "Resource Layer" Solutions

□ "Collective Layer" Solutions

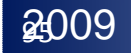

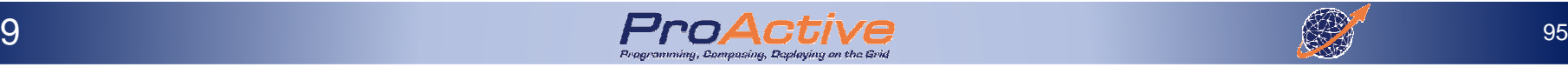

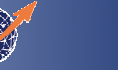

#### GRAM - Basic Job Submission and Control

- ► A uniform service interface<br>for remote job submission for remote job submission and controlService
- ► GRAM is *not* a scheduler<br> $\Box$  it can be used as *either*  $\Box$  it can be used as either an interface to a scheduler or the interface that a scheduler uses to submit a job to a resource.

#### **Applications**

**Metaschedulers, Brokers** 

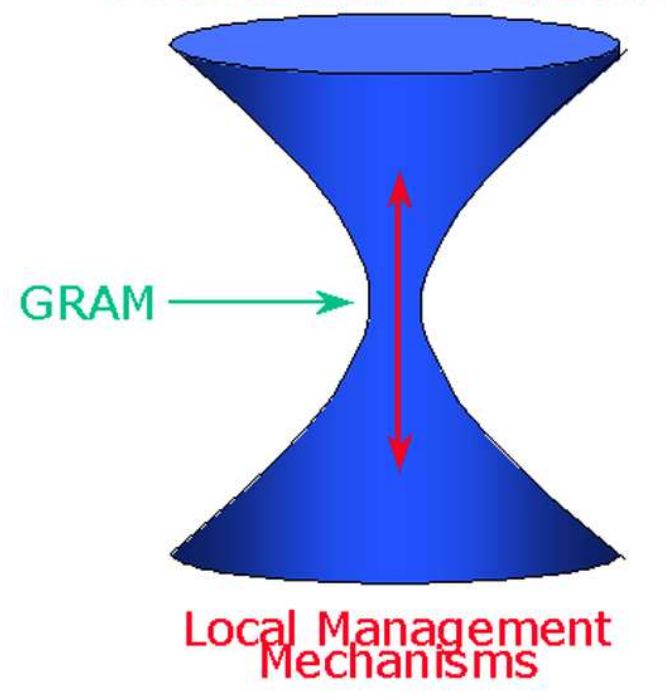

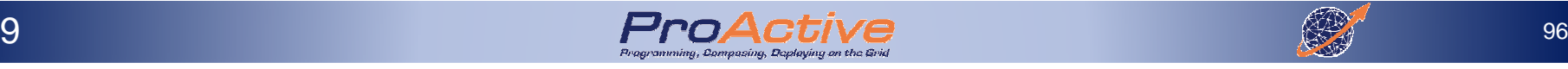

#### How To Use the Globus Toolkit

#### ► **By itself, the Toolkit has surprisingly limited end user value.**

- $\Box$ There's very little user interface material there.
- $\Box$  You can't just give it to end users (scientists, engineers, marketing specialists) and tell them to do something useful!

## ► **The Globus Toolkit is useful to system integrators.**

- $\Box$  You'll need to have a specific application or system in mind.<br> $\Box$  You'll need to have the right expertise.
- $\Box$ You'll need to have the right expertise.
- $\Box$  You'll need to set up prerequisite hardware/software.
- $\Box$ You'll need to have a plan…

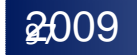

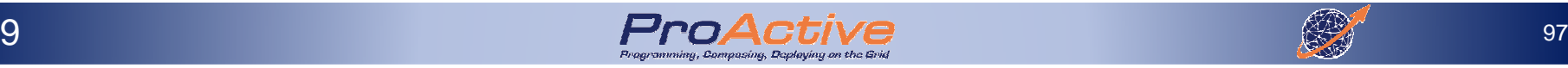

## Traditional Parallel Computing & HPC Solutions

► Parallel Computing<br>
□ Principles

□ Principles<br>□ Parallel C

- Q Parallel Computer Architectures
- **□ Parallel Programming Models**<br>□ Parallel Programming Langus
- **Q** Parallel Programming Languages
- ► Grid Computing<br>P Multiple Infrast
	- **□ Multiple Infrastructures**<br>□ Llsipe Grids
	- □ Using Grids<br>□ P2P
	- □ P2P<br>□ Clou
	- $\square$  Clouds<br> $\square$

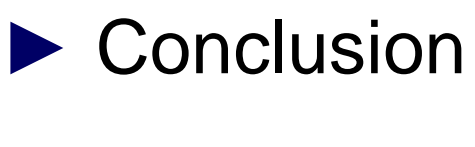

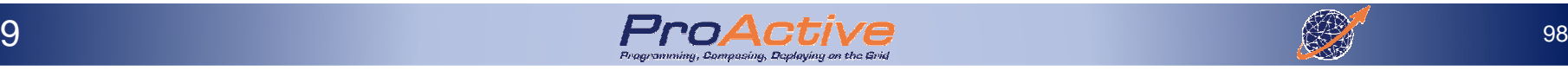

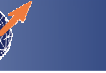

#### Peer to Peer

# ► What is a P2P system?<br>A system where all partic

- A system where all participants are equals
- A system which uses the resources of the enterprise, of the Internet

# ► Structured

**Peers are associated using an algorithm (Distributed Hash** Table) and the placement of resources is controlled

# ► Unstructured<br>■ Peers are "

- **Peers are "randomly" associated and the resources** randomly distributed
- ► P2P deals with 2 resources<br>Files/Data : P2P File Sharing
	- Files/Data: P2P File Sharing
	- CPUs : Edge Computing or Global Computing

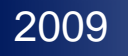

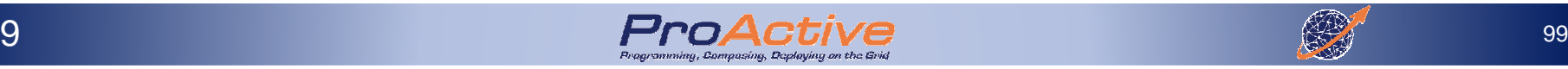

#### P2P Architectures and techniquesBoinc (\*@home)

- ► "An open source platform for volunteer computing"
- ▶ Internet Computing
- ► Master-Slave applications<br>
<br>
□ Servers have tasks to be n
	- $\Box$  Servers have tasks to be performed
	- $\Box$  Clients connect to servers to get work
	- **□ No client-to-client communication**

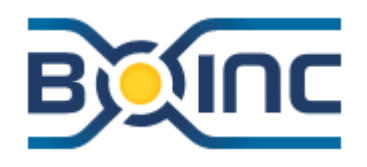

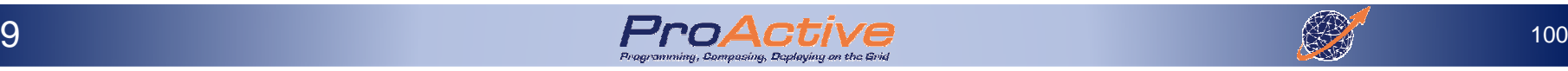

#### P2P Architectures and techniquesBoinc (\*@home)

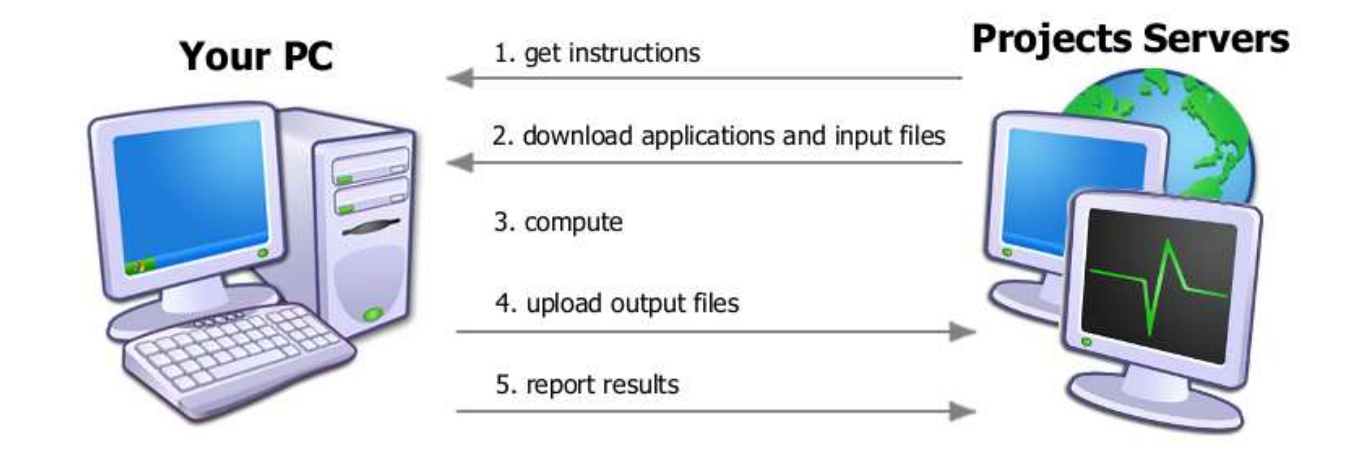

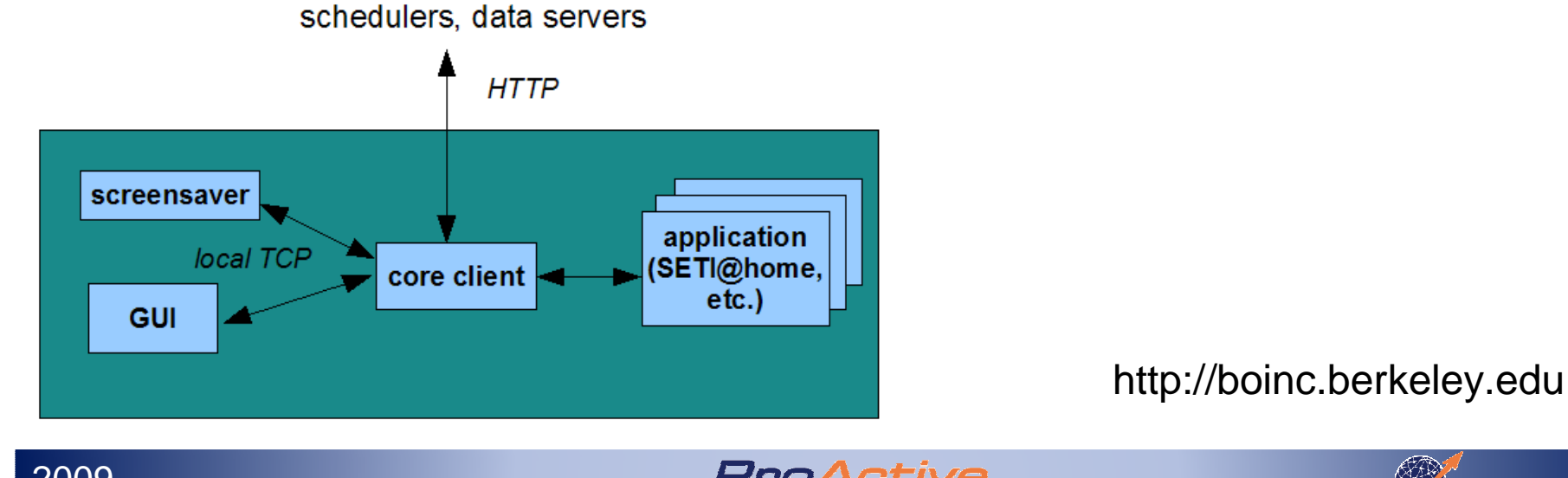

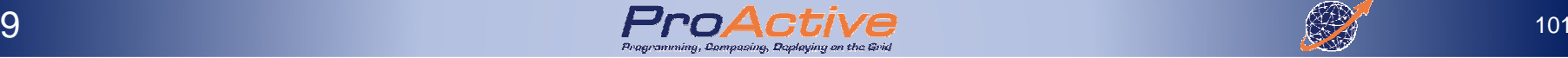

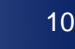

#### P2P Architectures and techniquesCondor

► Workload management system for computeintensive jobs

► Provides<br>■ Job

- **Job queuing mechanism**
- **Scheduling policy**
- Resource monitoring and management

# ► Matchmaking<br>A file indican

- A file indicates resources available
- When new resources are needed:

Condor dynamically provides the corresponding resources

http://www.cs.wisc.edu/condor/

2009

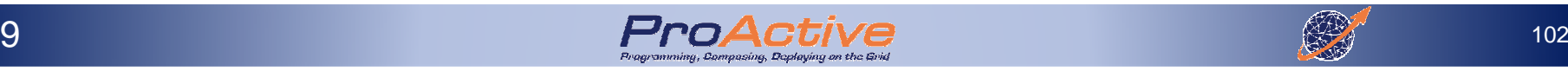

#### JXTA (Juxtapose)

- ► Open source p2p protocol specification
- ► Started by Sun Microsystems in 2001
- ► Set of open protocols to allow any devices to<br>Communicate in a P2P manner communicate in a P2P manner
- ► Handles NAT, firewalls...
- ► It is a low level specification
	- $\Box$  Only provides the infrastructure
	- $\Box$  No specific mechanism for programming the analization application

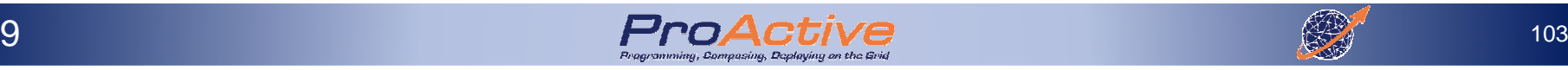

#### P2P, Conclusion

► Resources' pool size is dynamic<br>□ Can adapt to application needs  $\Box$  Can adapt to application needs **□ Best effort most of the time, QoS needed** ► Resources are volatile<br>D Need for fault-tolerant **Q** Need for fault-tolerant applications

► No real industrial vendors

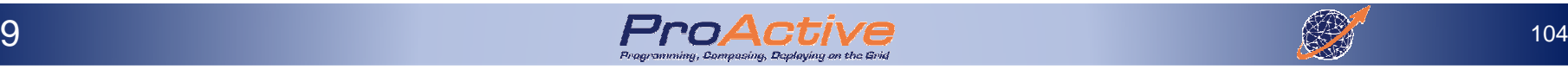

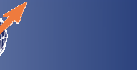

## Traditional Parallel Computing & HPC Solutions

► Parallel Computing<br>
□ Principles

□ Principles<br>□ Parallel C

- Q Parallel Computer Architectures
- **□ Parallel Programming Models**<br>□ Parallel Programming Langus
- **Q** Parallel Programming Languages
- ► Grid Computing<br>P Multiple Infrast
	- **□ Multiple Infrastructures**<br>□ Llsipe Grids
	- Using Grids
	- $\begin{array}{c} \square \ \mathsf{P2P} \\ \square \ \mathsf{CIQ} \end{array}$
	- □ Clouds<br>p

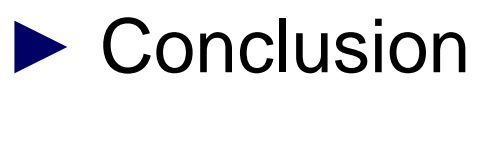

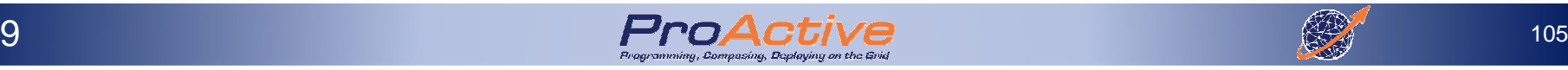

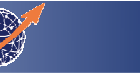

#### Cloud Computing

**Cloud computing** is a label for the subset of grid computing  $\frac{1}{2}$ that includes utility computing and other approaches to the use of shared computing resources **(Wikipedia)**

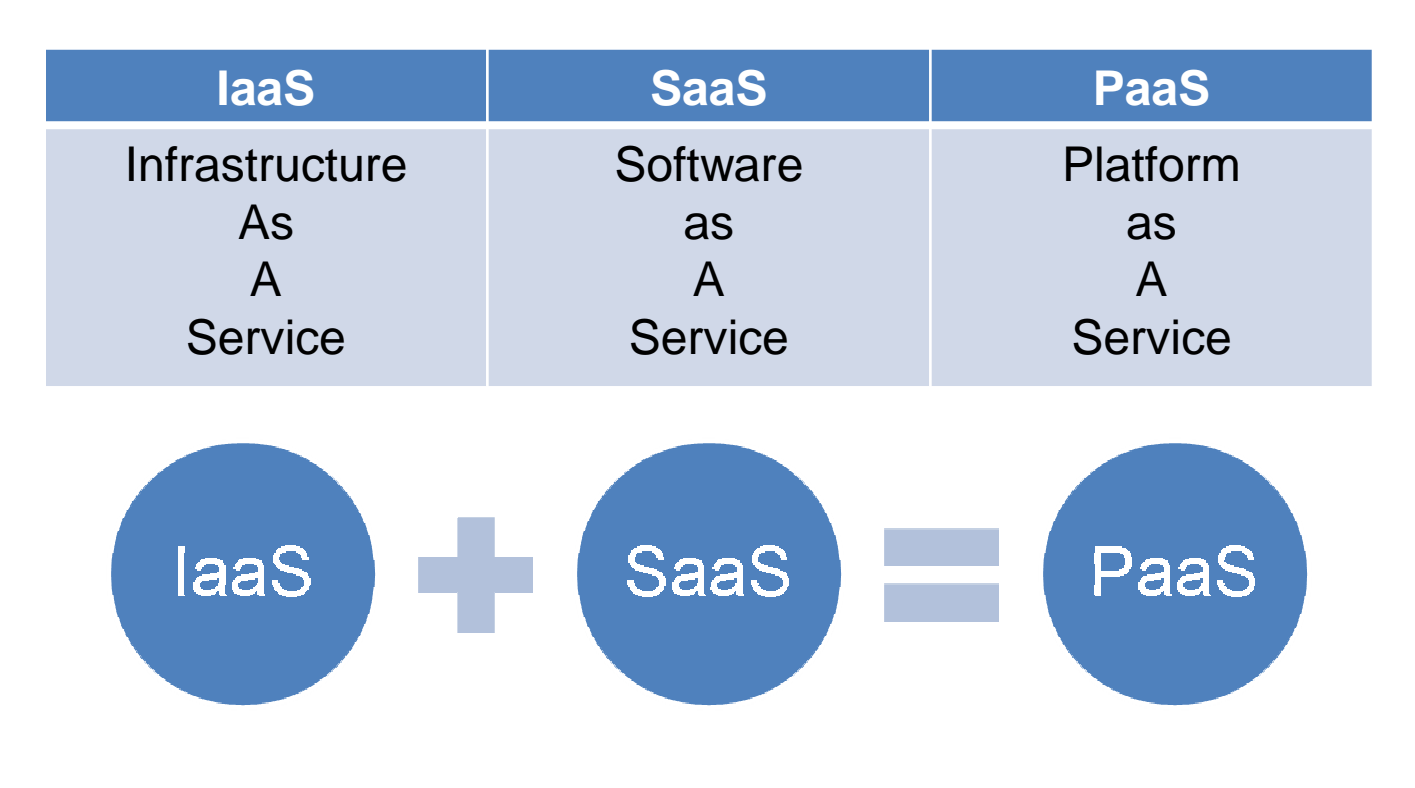

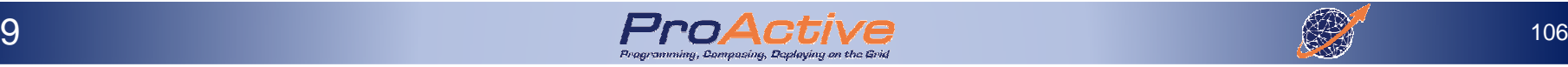

#### Some Clouds

- ► Peer to Peer File sharing: Bit torrent<br>► *Web based Applications*:
- ► Web based Applications:<br>□ Google Apps
	- □ Google Apps<br>□ Eacebook
	- □ Facebook<br>、
- ► New Microsoft OS with cloud computing applications
- ► Web Based Operating Systems<br>
□ http://icloud.com/
	- http://icloud.com/

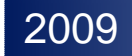

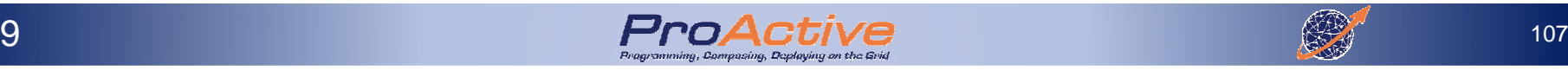

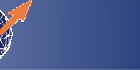

## Cloud Computing

- ► Perceived benefits<br>Q Fasy to deploy
	- $\Box$  Easy to deploy
	- □ Cheap<br>David
		- **Pay per use model**
		- **Outsourcing, reduce in-house costs**
	- **□** Infinite capacities (storage, computation, ...)
- ► Challenges (same as grid)<br>
□ Security
	- □ Security<br>□ Perferm
	- **□ Performance**<br>□ Availability
	- **□** Availability<br>□ Integrate w
	- $\Box$  Integrate with existing softwares
	- **Q** Customization

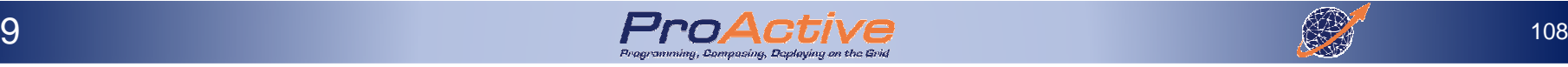

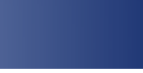
## Cloud Computing

#### ► **What customers want from cloud computing:**

- **□ Competitive pricing**<br>□ Performance assure
- $\Box$  Performance assurances (SLA)
- $\Box$  Understand my business & industry<br> $\Box$  Ability to move cloud offerings back
- □ Ability to move cloud offerings back on-premise

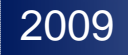

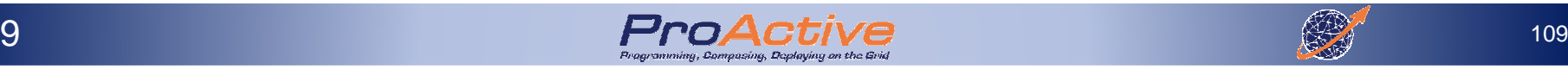

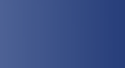

## Hype vs Reality

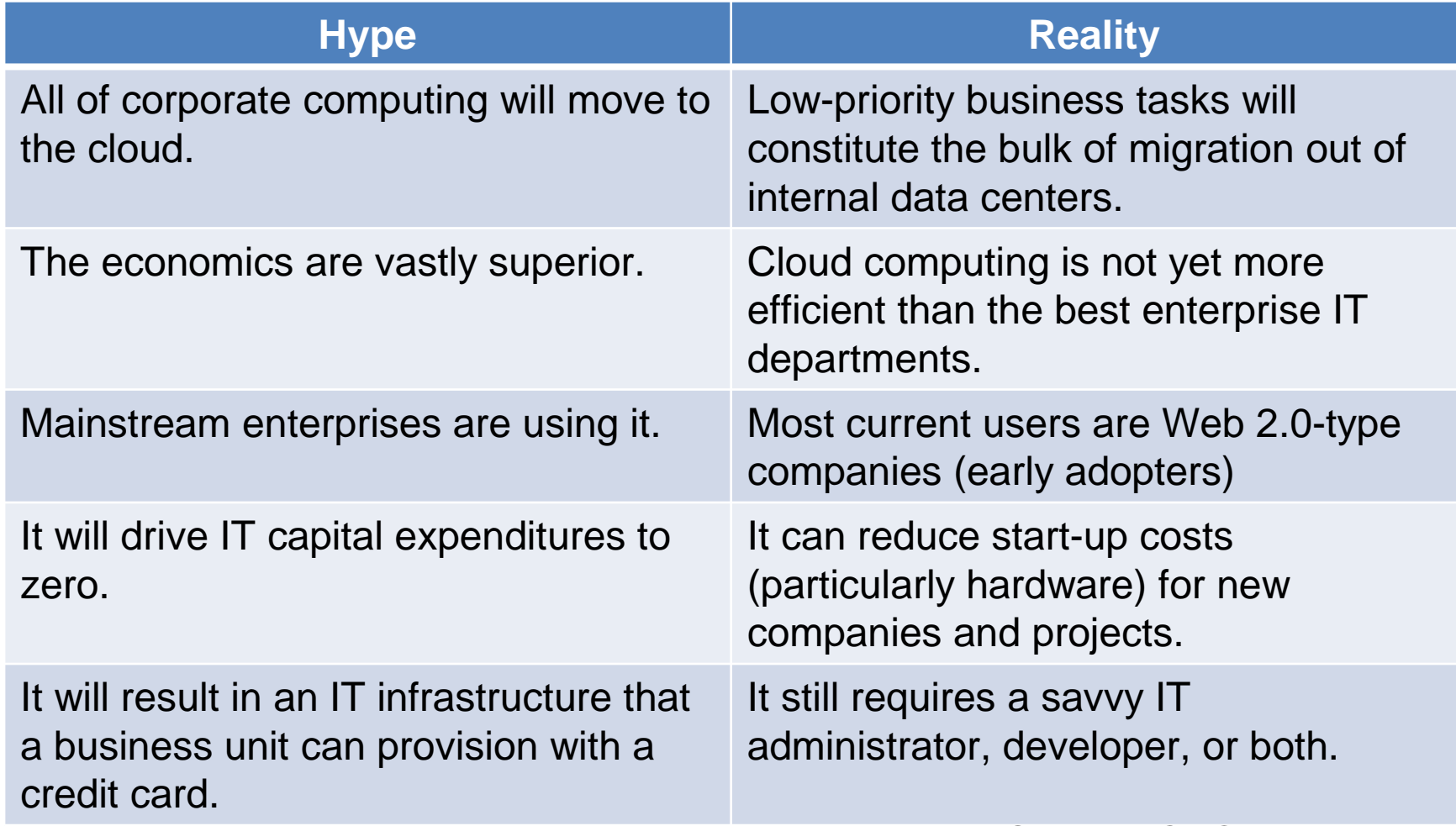

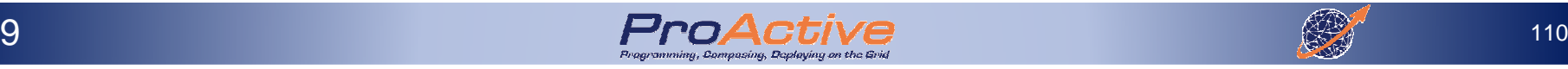

## Cloud, conclusion

- ► Another step towards integration of grid computing within application
- ▶ Possible to adapt resource to applications
- ► Several vendors exist, market exists<br>Q Amazon Fc2, Flexiscale, GoGrid, Jove Amazon Ec2, Flexiscale, GoGrid, Joyent,

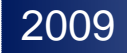

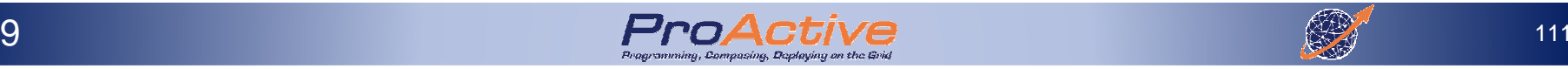

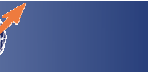

## Traditional Parallel Computing & HPC Solutions

► Parallel Computing<br>
□ Principles

□ Principles<br>□ Parallel C

- Q Parallel Computer Architectures
- **□ Parallel Programming Models**<br>□ Parallel Pregramming Langus
- **Q** Parallel Programming Languages
- ► Grid Computing<br>P Multiple Infrast
	- **□ Multiple Infrastructures**<br>□ Llsipe Grids
	- Using Grids
	- $\begin{array}{ccc} \square & \mathsf{P2P} \\ \square & \mathsf{CI2} \end{array}$
	- $\square$  Clouds
- ► Conclusion

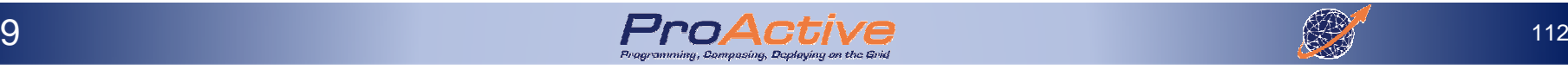

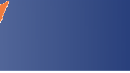

## The Weaknesses and Strengths of Distributed Computing

- ► In any form of computing, there is always a<br>tradeoff in advantages and disadvantages tradeoff in advantages and disadvantages
- ► Some of the reasons for the popularity of distributed computing: distributed computing :
	- **The affordability of computers and availability of network access**
	- **Resource sharing**
	- **Scalability**
	- **Fault Tolerance**

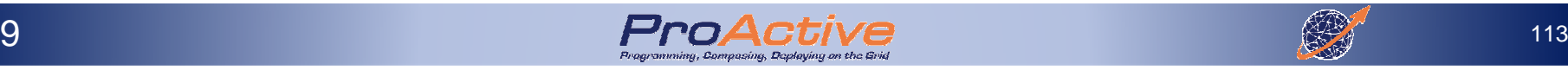

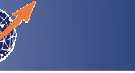

## The Weaknesses and Strengths of Distributed Computing

- ► Disadvantages of distributed computing:<br> **Q Multiple Points of Failures:** the failure of d **Multiple Points of Failures:** the failure of one or more participating computers, or one or more network links, can spell trouble.
	- **Security Concerns:** In a distributed system, there are more apportunities for unauthorized access are more opportunities for unauthorized access.
	- **Malicious** worms, viruses, etc.
	- **□ Personal Identity theft** social, medical, …<br>□ Lack of interoperability between Grid Syster
	- **□ Lack of interoperability between Grid Systems**

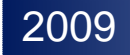

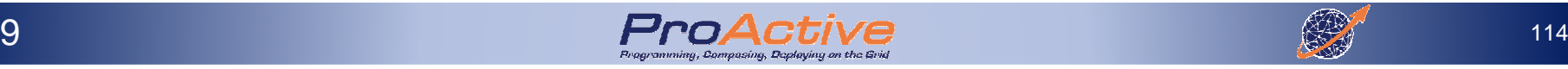

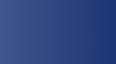

#### Solutions for Parallel and Distributed Processing (a few of them…)

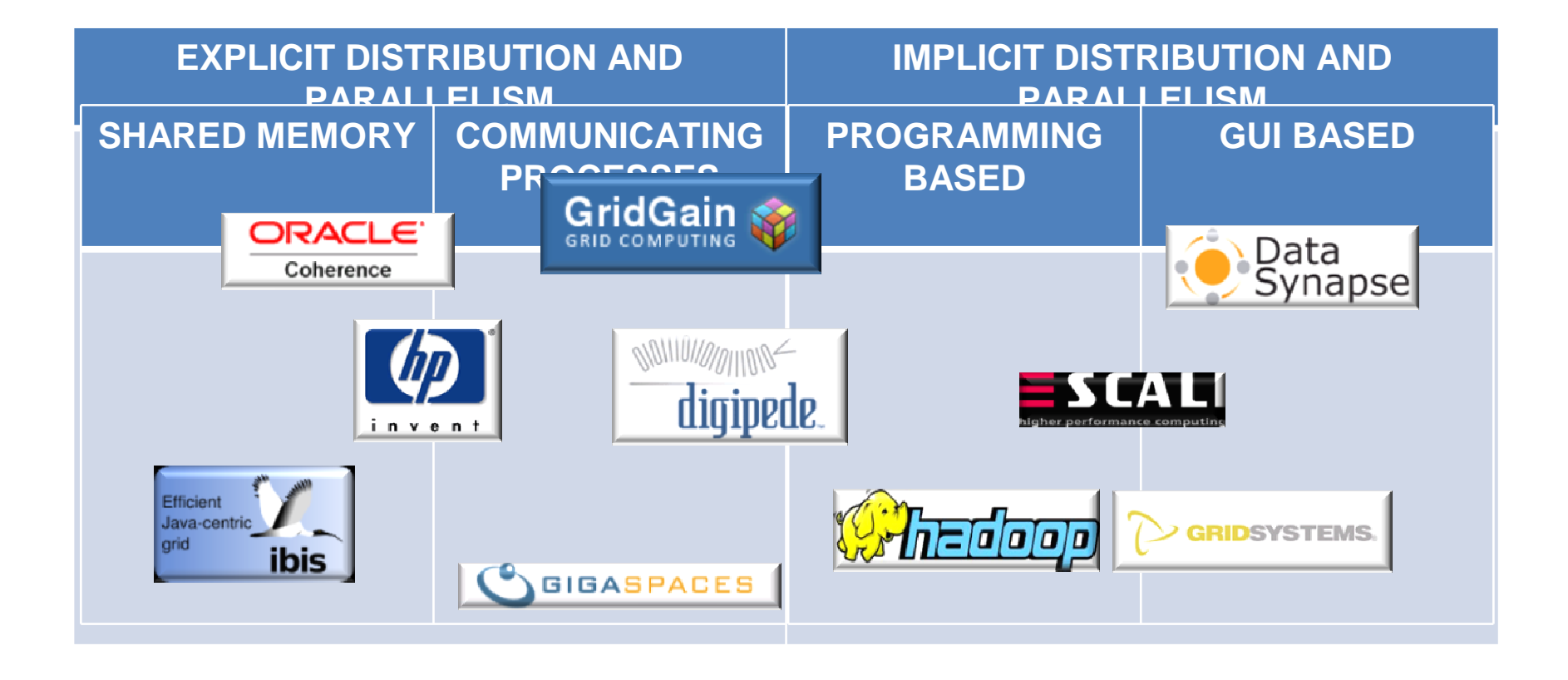

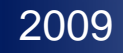

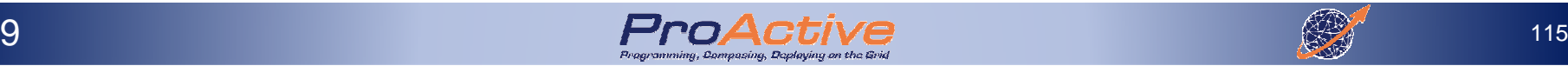

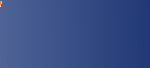

## Software Shared Memory

- ► Emulate a distributed shared memory at<br>Software level software level $\Box$  write(key **,** value)**,** read(key) **and**take(key)
- ► Many java-based solutions<br>
□ Commercial products
	- Q Commercial products

–Coherence

 $\frac{ORACLE}{Solution}$  JSR 107 implementation (JCache)

–Extended implementation of JavaSpaces (Jini)

□ Open source solutions<br>SlackSpaces SemiSpa

■ SlackSpaces, SemiSpace, PyLinda (Python)...

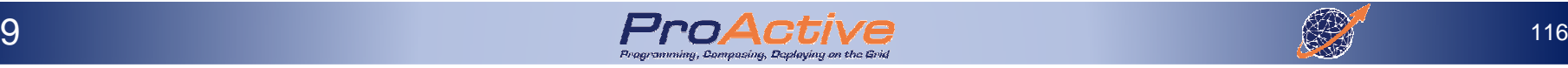

#### Communicating processes

- ► Enable communication between remote processes□ Message passing : send(…),receive(…),… RPC : func(…),object.foo(…)
- ► Many MPIs (open-source and commercial)<br>EXIME Optimized implementations

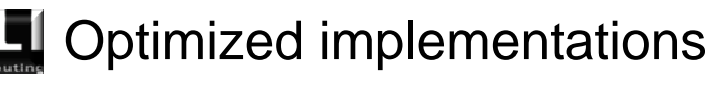

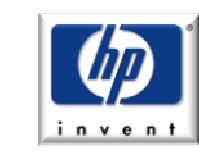

Hardware specific implementations

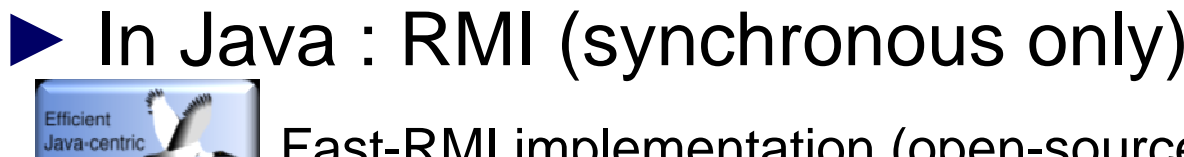

Fast-RMI implementation (open-source)

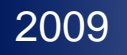

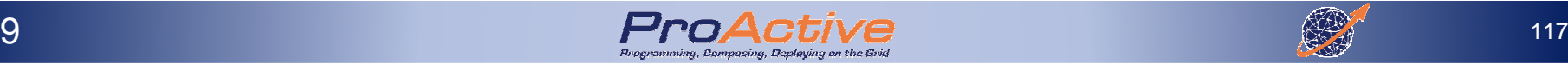

## Implicit Programming-based

- ▶ Parallelism is *predefined* in the solution
- ► The user writes tasks and applies predefined<br>Parallelism natterns (skeletons) parallelism patterns (skeletons)
	- Farm, pipeline, map, divide-and-conquer, branch&bound р,
- ► Can rely on user-defined methods<br>■ Split/merge.map/reduce....
	- р, Split/merge,map/reduce,…

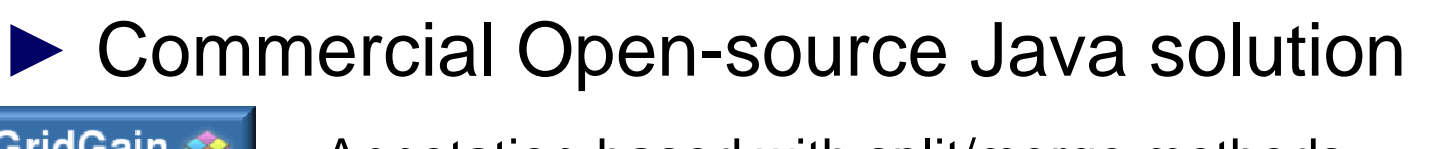

Annotation-based with split/merge methods

Map/Reduce with Distributed File System (~ Google)

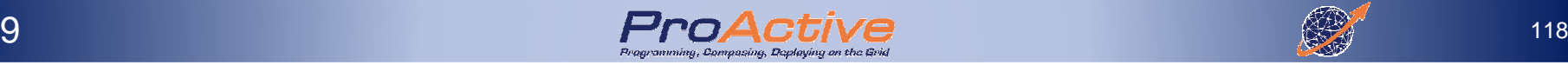

## Implicit GUI-based

► Tasks are third party applications<br>
<br>
□ Parallelism can be deduced from  $\Box$  Parallelism can be deduced from...

- **Parameters (parameters sweeping)**
- $\mathcal{L}_{\mathcal{A}}$ Tasks flow

► Create applications from the GUI<br>■ Visual composition of tasks

- Visual composition of tasks
- $\mathcal{L}_{\mathcal{A}}$ Parameter sweeping wizards

# Bolutions with similar capabilities

Commercial **.**Net based solution (Windows only)

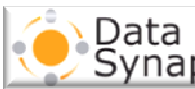

<sub>se</sub>|Commercial multi-platform solution

<u>sse</u> Commercial Open-source multi-platform solution

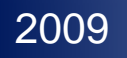

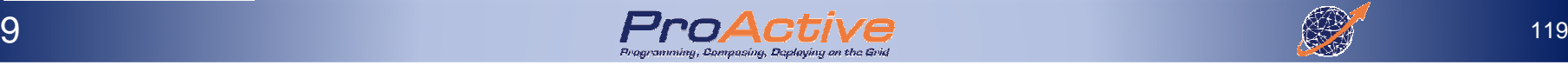

The need to unify Distribution and Multi-Core

- ► Uniform Framework for<br>D Multi-Threading (for Mu
	- **Q Multi-Threading (for Multicores)**<br>Q Multi Processing (for Distribution)
	- Multi-Processing (for Distribution)

**Need for resources virtualization to knit together all available resources**

- ► Basic programming model<br>
□ Asynchronous
	- $\Box$  Asynchronous<br> $\Box$  Insensibility to
	- **□** Insensibility to Sharing or Not (even if used at implementation) implementation)
	- **□ Taking advantage of multicores, However resisting to**<br>Distribution **Distribution**

**Need for new programming paradigms**

2009

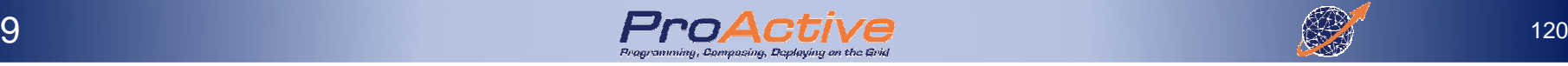

#### The need to unify Distribution and Multi-Core

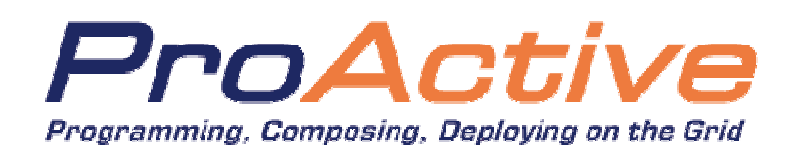

#### **Seamless**

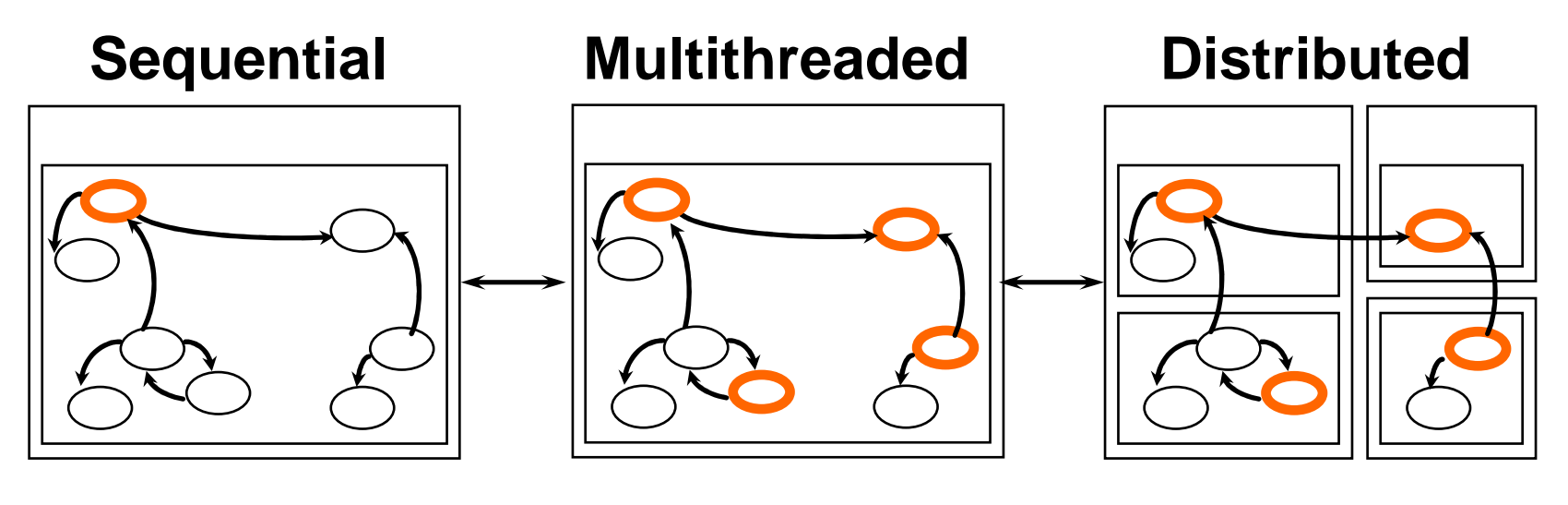

Java Middleware for Parallel and Distributed computing

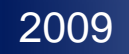

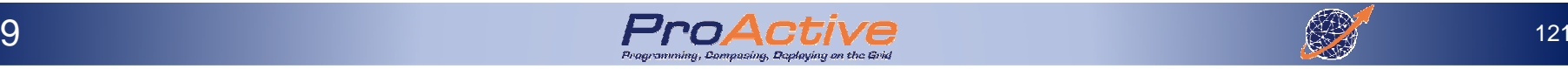

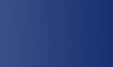

#### General Tradeoff: ProActive Design Decision

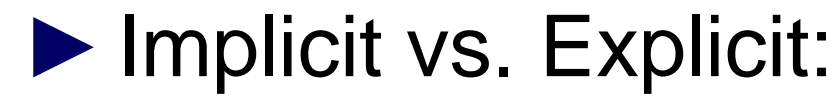

 $\Box$ Explicit: User definition of Activities

#### ►Copied vs. Shared:

**Q** Copy (with shared optimization with no behavior<br>consequences) consequences)

#### ►Abstract away infrastructure details

2009

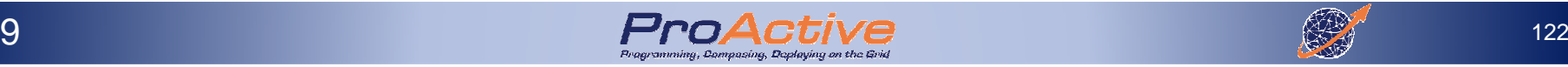

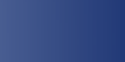

#### Abstracting Away Architecture

#### ► **Basic Programming model**

- $\Box$ Independent on the physical architecture
- ⊔ Hardware resources handled by the middleware
- $\Box$ Virtualisation of multi-core, multi-processors, servers, clusters
- $\Box$ Interoperability with different Grid middleware
- $\Box$ Managed Security
- ► **Vertical Programming Model, Specialized (Master/Workers, Branch&Bound, Skeleton, …)**

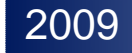

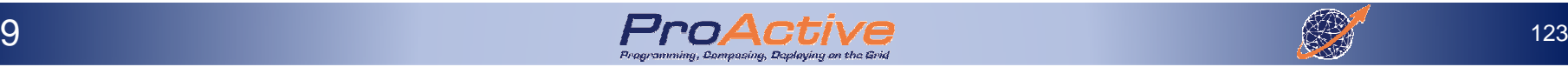

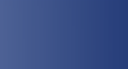

### Parallelism: Problem / Solution

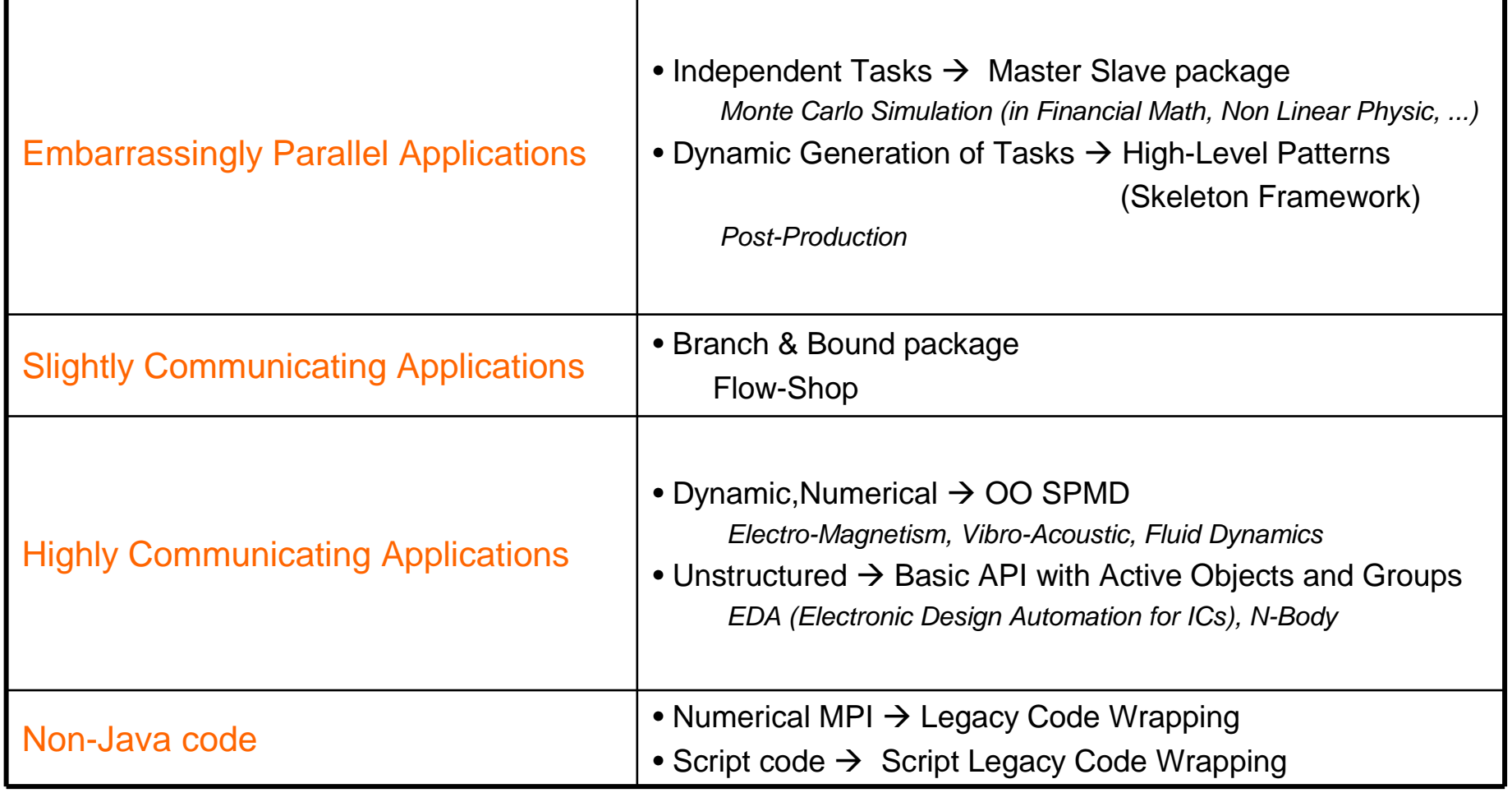

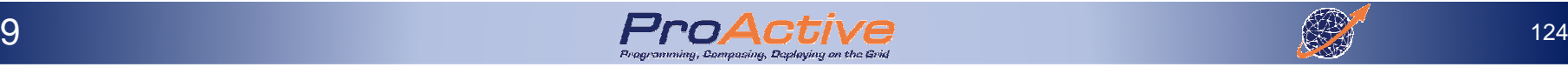

#### Various Applications with Different Needs

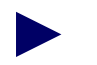

- ► A set of parallel programming frameworks in Java<br>■ Active Obiects (Actors)
	- Active Objects (Actors)
	- $\mathcal{L}_{\text{max}}$ Master/Worker
	- Branch & Bound
	- $\mathcal{L}_{\mathcal{A}}$ SPMD
	- Skeletons
	- Event Programming
	- Mathlab, Scilab
	- A component framework as a reference implementation of the GCM
	- Legacy Code Wrapping, Grid Enabling  $\mathcal{L}_{\text{max}}$

#### ► To **simplify** the programming of Parallel Applications

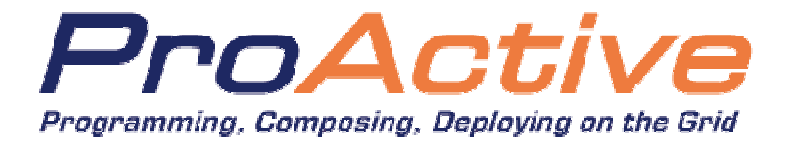

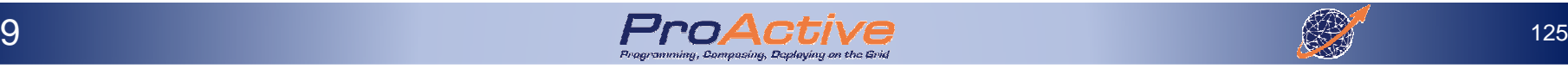

#### Local Machine, Enterprise Servers, Enterprise Grids, SaaS-Clouds

#### ► **Resource Management**

- $\Box$  Still the need for In-Enterprise sharing (vs. SaaS, Cloud)
	- –**Meta-Scheduler/RM for**
	- –**Dynamic scheduling and resource sharing**
	- **Hart Committee Various Data Spaces, File Transfer**

#### ►**Deployment & Virtualization**

 A Resource acquisition, virtualization and deployment framework Multi-core processors, distributed on Local Area Network (LAN), on clusters and data centers, on intranet and Internet Grids

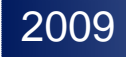

 $\Box$ 

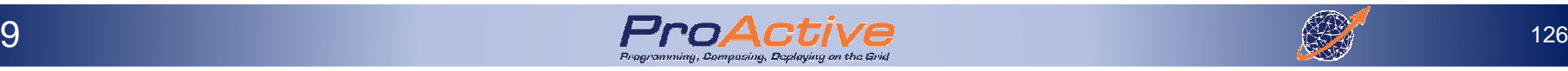

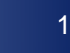

#### Needs for Tools for Parallel Programming

## ► **Parallel Programming needs Tools:**

- **COLOR Understand**
- L **Analyze**
- × **Debug**
- **Optimize**

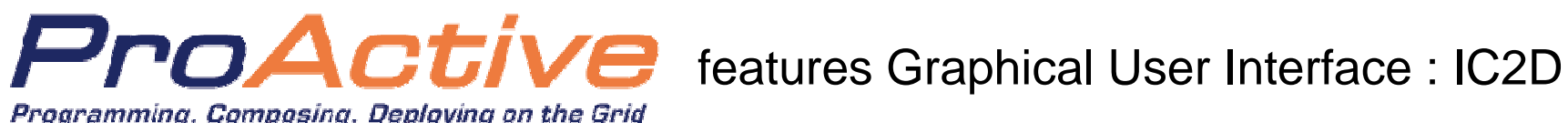

Programming, Composing, Deploying on the Grid

#### A RCP application composed of plugins for

**□** Visualizing<br>□ Apalyzing

**□ Analyzing**<br>□ Dobuggin

□ Debugging<br>□ Optimizing

Q Optimizing ProActive Applications

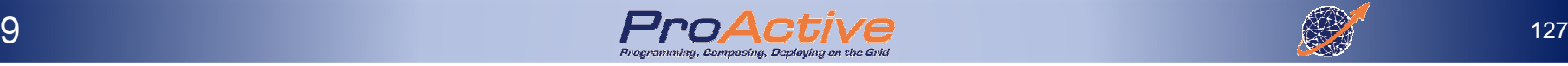

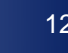

#### Solutions for Parallel and Distributed Processing (a few of them…)

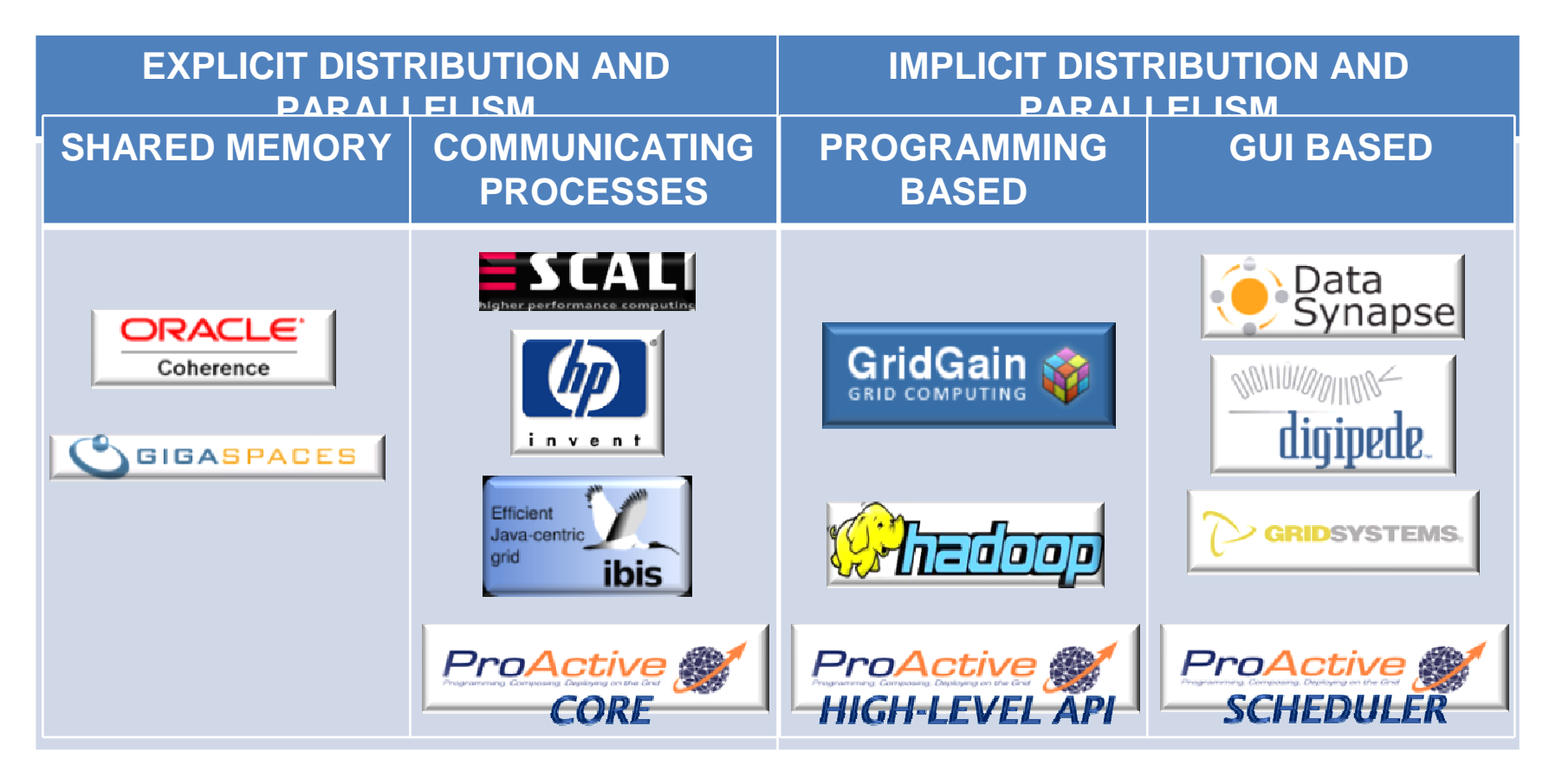

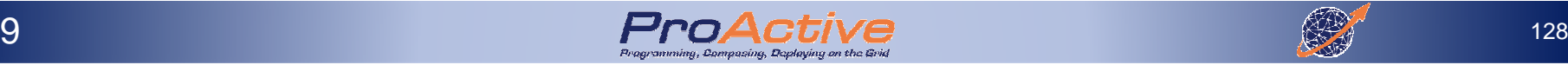

## Backed up by

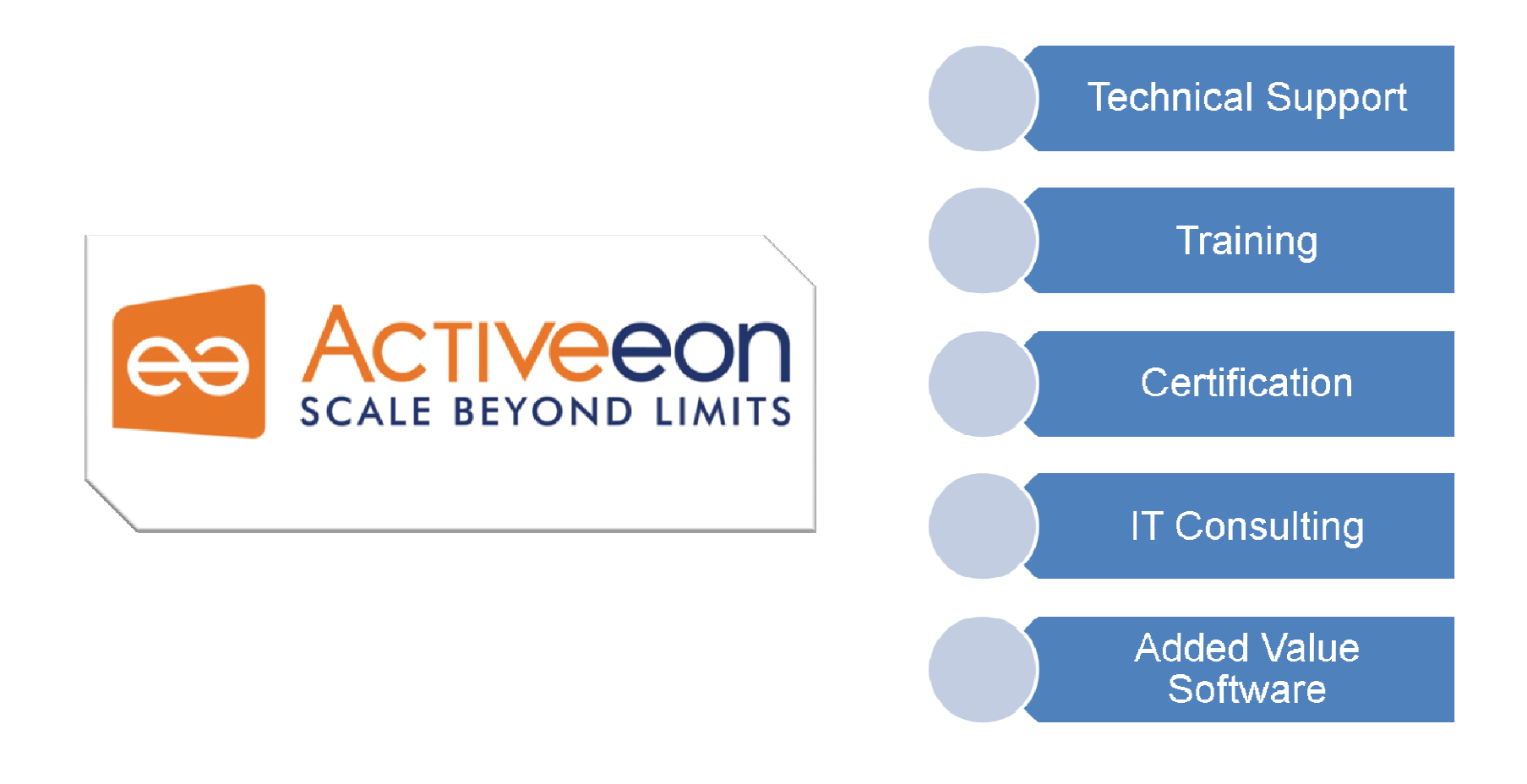

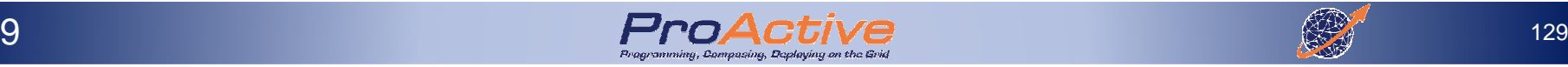